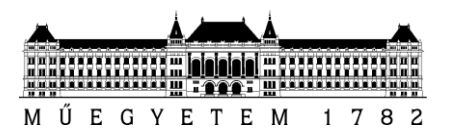

## Diplomaterv feladat

# **Herman Tibor**

szigorló villamosmérnök hallgató részére

A Smog-1 PocketQube elsődleges energiaellátó rendszere

A hallgató feladatának a következőkre kell kiterjednie:

- Mutassa be a Smog-1 PocketQube kisműhold felépítését, küldetésének célját.
- Mutassa be a Smog-1 energiaellátó rendszerével szemben támasztott követelményeket.
- Mutassa be a Smog-1 elsődleges energiaellátó rendszerének felépítését, működését, a rendszerrel szemben támasztott követelményeket fókuszálva az MPPT áramkörre.
- Tervezze meg, fejlessze ki az Smog-1 elsődleges energiaellátó rendszerének mintapéldányát.
- Élessze fel és mérje be a megépített áramkört, dokumentálja a tapasztalatokat.
- Tervezze és építse meg a Smog-1 elsődleges energiaellátó rendszerének mérnöki példányát (5 x 5 x 5 cm kocka méret, max. 175 g össztömeg, 6 darab napelem oldal).
- Készítsen az áramkörhöz laborkörülmények között üzemelő napsugárzást szimuláló műnapot és vezeték nélküli adatgyűjtő rendszert, majd mérje meg az elkészült mérnöki példányt a műnap segítségével.
- Releváns termikus környezetben is mérje meg az elkészült mérnöki példányt (-40-+80 fok hőmérséklet tartomány).

Tanszéki konzulens: Dudás Levente Ipari konzulens: -

2015. 03. 11. Dr. Nagy Lajos tanszékvezető

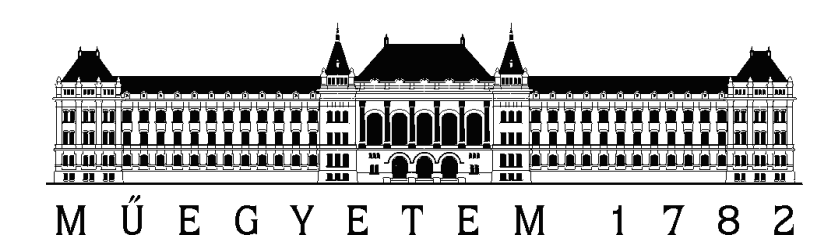

Budapesti Műszaki és Gazdaságtudományi Egyetem Villamosmérnöki és Informatikai Kar Szélessávú Hírközlés és Villamosságtan Tanszék

# A SMOG-1 PocketQube elsődleges energiaellátó rendszere

**DIPLOMATERV** 

Készítette Konzulens

Herman Tibor Dudás Levente

2015. december 10.

# Tartalomjegyzék

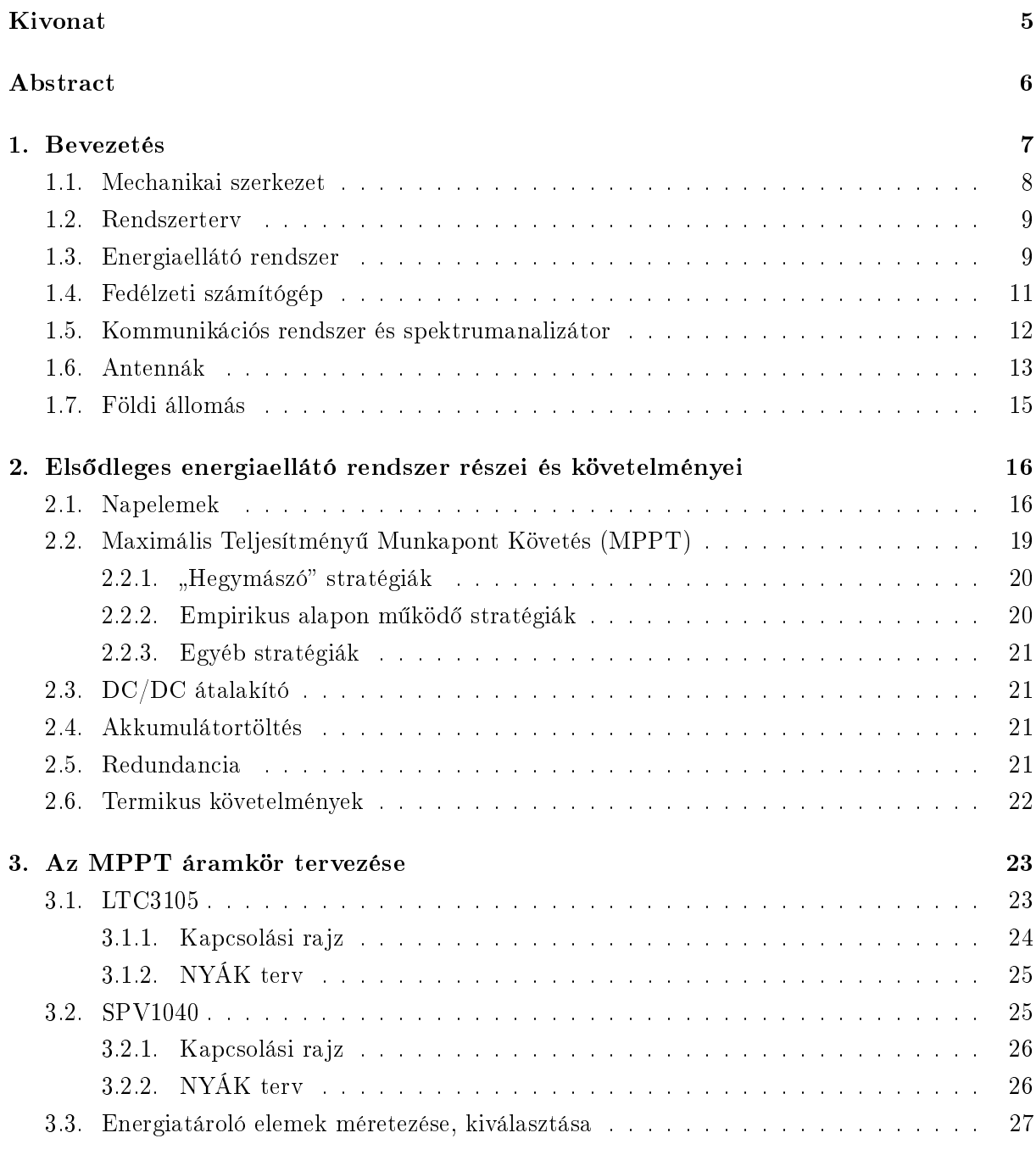

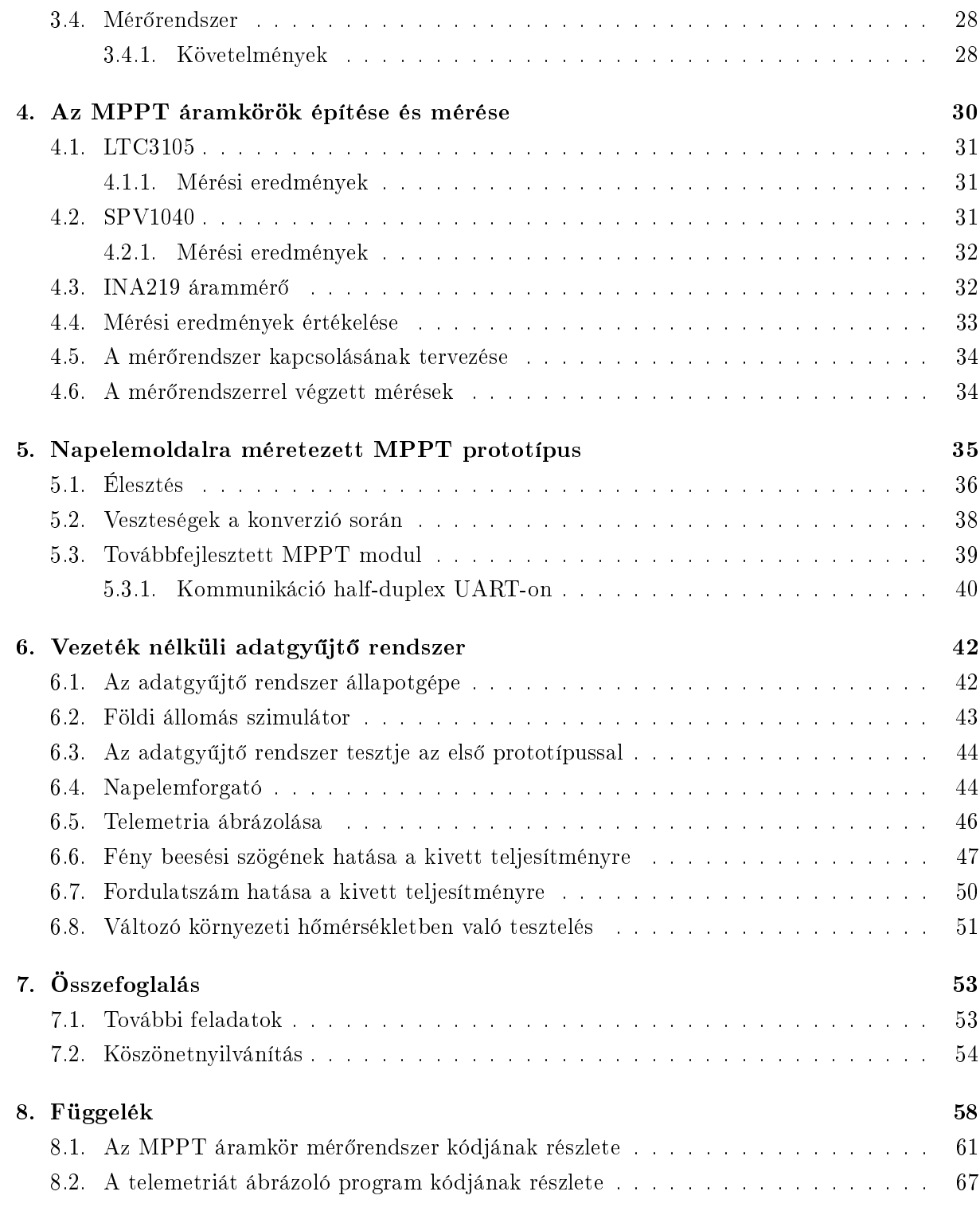

# Rövidítések jegyzéke

- ADC Analog Digital Converter Analóg Digitális Átalakító
- CRC Cyclic Redundancy Check Ciklikus Redundancia Ellenőrzés
- DAC Digital Analog Converter Digitális Analóg Átalakító
- DC Direct Current Egyenáram
- DFN Dual Flat No-leads
- DVB-T Digital Video Broadcast Terrestrial Digitális Földfelszíni Műsorszórás
- EPS Electrical Power System Energia Ellátó Rendszer
- ESR Equivalent Series Resistance Ekvivalens Soros Ellenállás
- FET Field Effect Transistor Térvezérlésű Tranzisztor
- FPGA Field Programmable Gate Array
- FSK Frequency Shift Keying Frekvenciabillentyűzés
- GPS Global Positioning System Globális Helymeghatározó Rendszer
- IC Integrated Circuit Integrált Áramkör
- MCU Microcontroller Unit Mikrovezérlő
- MSOP Mini Small Outline Package
- NYÁK Nyomtatott Áramkör
- OBC On-Board Computer Fedélzeti számítógép
- P&O Perturb and Observe
- PIN Positive Intrinsic Negative Pozitív Kiürített Negatív
- RF Rádiófrekvenciás
- RSSI Received Signal Strength Indicator Bejövő Teljesítmény Indikátor
- SPI Serial Peripheral Interface Soros Periféria Interfész
- TASC Triangular Advanced Solar Cell Háromszögletű Fejlett Napelemcella
- TCXO Temperature Compensated Crystal Oscillator Hőmérséklet Kompenzált Kristály Oszcillátor
- UART Universal Asynchronous Receiver Transmitter Univerzális Aszinkron Adó-vevő
- USB Universal Serial Bus Univerzális Soros Busz

# <span id="page-6-0"></span>Kivonat

A SMOG-1 egy PocketQube méretű (5 cm élhosszúságú kocka) műhold, amely a Budapesti M¶szaki és Gazdaságtudományi Egyetemen gépész- és villamosmérnök hallgatók, illetve oktatók közreműködésével készül. A fedélzetre kerülő spektrumanalizátor az ember által épített antennák kisugárzott elektromágneses szennyezését méri a Föld körül a földfelszíni műsorszórók (DVB-T) frekvenciasávjában, azaz 460 MHz és 860 MHz között.

A kis térfogat, illetve kis tömeg miatt a fedélzetre csak egyszerű és kis teljesítményű mérő- és kommunikációs rendszer került. A műhold élettartama nagyban függ a rendszer energiamérlegétől, így a folyamatos, megbízható energiaforrás lételeme az eszköznek, anélkül egy alrendszer sem működhetne. Dolgozatomban az elsődleges energiaellátó rendszer tervezését, építését és mérését mutatom be, amely felelős az energiamérleg pozitív irányban való tartásáért.

Az űrben az egyetlen megújuló energiaforrás a napfény, így a napból beérkező energiából kell ellátni a műhold teljes fedélzeti rendszerét. A műhold minden oldalára elhelyzett napelem táblák a Napból érkező sugárzott elektromágneses energiát vezetett elektromos energiává alakítják, a beérkező teljesítményt maximalizálja a cellákhoz közel elhelyezkedő MPPT algoritmust alkalmazó tápegység, ami az akkumulátort tölti optimalizált hatásfokkal. Az akkumulátorból kivett teljesítményt a fedélzeti elektronika számára szükséges stabil feszültségszintre a másodlagos energiaellátó rendszer alakítja át.

# <span id="page-7-0"></span>Abstract

SMOG-1 is a PocketQube sized (5x5x5 cm cube) satellite, developed by mechanical- and electrical engineer students of Budapest University of Technology and Economics with the help of lecturers. The onboard spectrum analyzer will be measuring the electromacgnetic pollution caused by terrestrial broadcast antennas. This is called electromagnetic smog, hence the name of the satellite. The frequency band of the DVB-T system, which will be monitored is between 460 MHz and 860 MHz.

Because of the size and weight  $(175 g)$  limitations, only low power telemetry and communication system was used. The life span of the satellite is mainly determined by the energy available, thus having a continuous and reliable energy source is crucial, none of the subsystems would work without it . Providing this energy is the task of the primary Electrical Power System(EPS), which I will be presenting in this thesis.

Sunlight is the only renewable energy source in space, so the energy required by the on-board systems must be provided by it. The incident radiated electromagnetic energy by the sun is converted to conducted electric energy by the solar cells installed on each side of the cube. The power output from the cells is maximized by the MPPT module, which also charges the battery of the satellite. The regulated supply voltage is then provided by the secondary EPS, which generates the power needed by the payload and other subsystems.

## <span id="page-8-0"></span>Els® fejezet

# Bevezetés

A SMOG-1 egy PocketQube méretű (5 cm élhosszúságú kocka) műhold, amely a Budapesti M¶szaki és Gazdaságtudományi Egyetemen, gépész- és villamosmérnök hallgatók, illetve oktatók közreműködésével készül. A kisméretű műholdak ötlete az amerikai Bob Twiggs professzortól származik. Célja, hogy elérhetővé tegye hallgatók számára, hogy megtervezhessenek, megépíthessenek és működtessenek egy műholdat, mindezt viszonylag alacsony költségvetés mellett. Az első szabvány az 1 U méretű kocka, a CubeSat volt, melynek élhosszúsága 10 cm. Ilyen műhold volt a MASAT-1 is, melyet szintén a Műszaki Egyetemen építettek. Ezt követte több, különböző szabványosított méret, többek között az Egyetemen készülő, 5 cm-es kocka is, melynek mérete 1P [\[1\]](#page-56-0). Ismereteink szerint ilyen méretű, működő műhold még nem létezik, így a SMOG-1 lehet az első, amely az űrben kering.

A fedélzetre kerül® spektrumanalizátor az ember által keltett elektromágneses szennyezettségett vizsgálja a Föld körül a földfelszíni műsorszórók frekvenciasávjában (460 - 860 MHz). Ezt nevezzük elektroszmognak, erről kapta a nevét a műhold.

A Föld körüli rádiófrekvenciás spektrummérés ötlete a műholdfejlesztő csapat egyik tagjától származik, aki a repülés közben bekapcsolva felejtett mobiltelefonjára üzenetet kapott a hálózati szolgáltatótól és felmerült benne, hogyan lehetséges ez. Mivel a szakirodalomban a témával kapcsoaltos publikáció nem található, világels®ként végezhetjük el ezt a fajta mérést.

Kutatásunk létjogosultságát először magaslégköri ballonos kísérletekkel bizonyítottuk. Az [1.1](#page-9-1) ábrán megfigyelhető, hogy 30 km-es magasságban is jelentős teljesítményértékek mérhetők [\[2\]](#page-56-1). Ez a kisugárzott jel nem jut el a felhasználók vev®készülékébe, nem hasznosul, így feleslegesen elpazarolt energia. Ezen frekvenciasáv hullámterjedésére jellemző, hogy áthatol az ionoszférán, ezért az űrben elvégzett mérésekből előállítható egy rádiófrekvenciás szennyezettségi térkép. A hullámsáv ezen tulajdonsága és az itt alkalmazható antennák jól kezelhet® méretei miatt ezt a frekvenciatartományt előszeretettel használják műholdas kommunikációra is. Sajnos a műsorszóró és egyéb rendszerek által kibocsátott jelek akkora fedőtérerősséget hoznak létre az űrben, hogy manapság a földi állomások már nem képesek néhány Watt teljesítménnyel vezérelni a műholdakat, hanem több 10, több 100 W-ra van szükségük

A műsorszóró szolgáltatók a kutatás eredményeit felhasználva javíthatnak antennáik haté-

<span id="page-9-1"></span>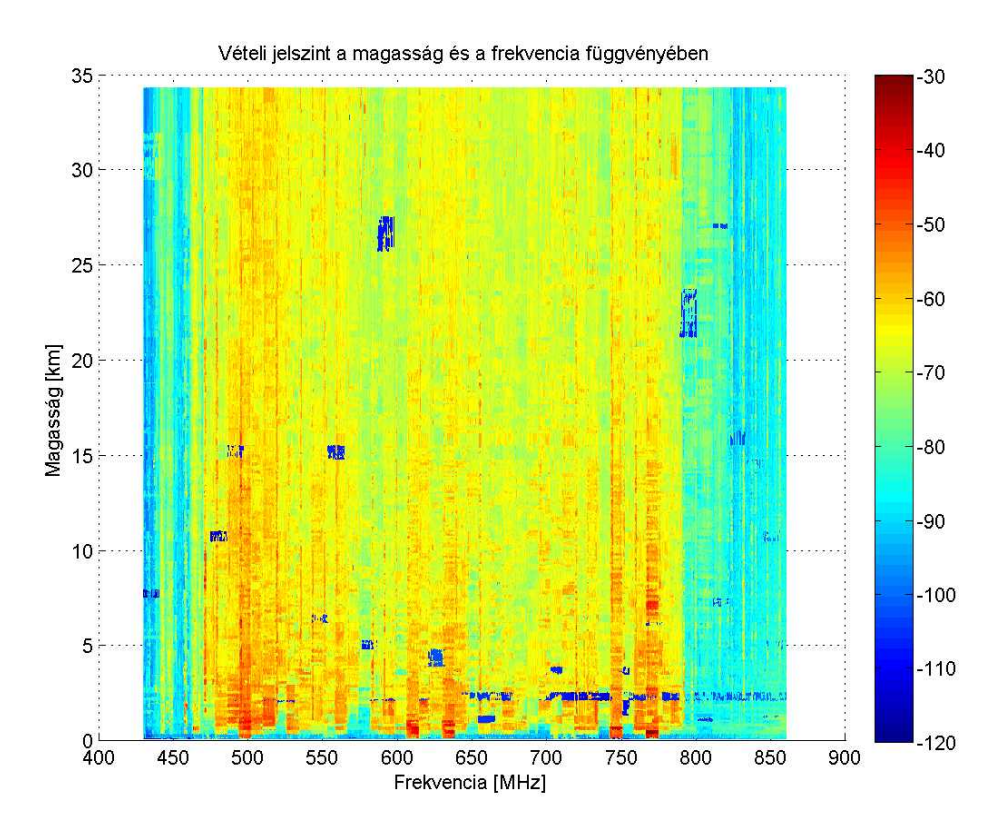

1.1. ábra. Ballonos kísérlet során felvett spektrumtérkép

konyságán. Például ha az antennák nyalábjait úgy formálják, hogy minimalizálják a nem föld felé irányuló melléknyalábokat, akkor ugyanakkora teljesítménnyel nagyobb területet, illetve ugyanakkora területet kisebb teljesítménnyel láthatnak el.

Keringés során a Föld forgásából adódóan nem csak hazánk fölött vizsgálhatjuk meg a jelenséget, tehát a kísérlet az egész bolygó felületére kiterjed. A tervezett pályamagasság 500 km, ami meghatározza a 8-10 hónapos pályaélettartamot. Ennyi idő alatt lehetőségünk lesz végigpásztázni a Föld körüli elektromágneses teret többször is.

A műhold kis térfogatából és tömegéből $(175 g, \text{amiből } 93 g \text{ csak a váz})$  adódóan csak egyszerű és kis teljesítményű mérő- és kommunikációs rendszer alkalmazható. Ugyanezen okból kifolyólag helyzetstabilizálást sem lehet alkalmazni. A műhold megvalósítása egyetemi hallgatók, -oktatók és -kutatók közös munkájával történik, hasonlóan a MASAT-1-hez, így elmondható, hogy a SMOG-1 egy oktatási műhold. Egy űreszköz életben maradása nagyban függ a rendszer energiaegyensúlyától, melynek lételeme a folyamatos, megbízható tápellátás. Dolgozatomban az els®dleges energiaellátó rendszer tervezését, építését és mérését mutatom be.

### <span id="page-9-0"></span>1.1. Mechanikai szerkezet

A m¶hold mechanikai vázszerkezete kritikus pontja az eszköz tervezésének. A rendkívül kicsi méretek és az elvégzend® kísérlethez szükséges elektronika helyigénye miatt minden rendelkezésre

álló területet szerettünk volna kihasználni. Így döntöttünk az FR-4 lemezből álló szerkezet mellett. Minden oldal- illetve belső lemez hagyományos 1,6 mm-es NYÁK-lemezből készült. Ennek köszönhetően minden belső felületre kerülhet elektronika. A belső panelek stabilitásáért az oldallemezen található bevágások, az oldalapok stabilitásáért pedig az alsó és felső panelen található vágások felelnek. Az szerkezetet a tesztelések során szükséges szerelések érdekében két menetes szár rögzíti az [1.2](#page-10-2) ábrán látható módon [\[3\]](#page-56-2).

<span id="page-10-2"></span>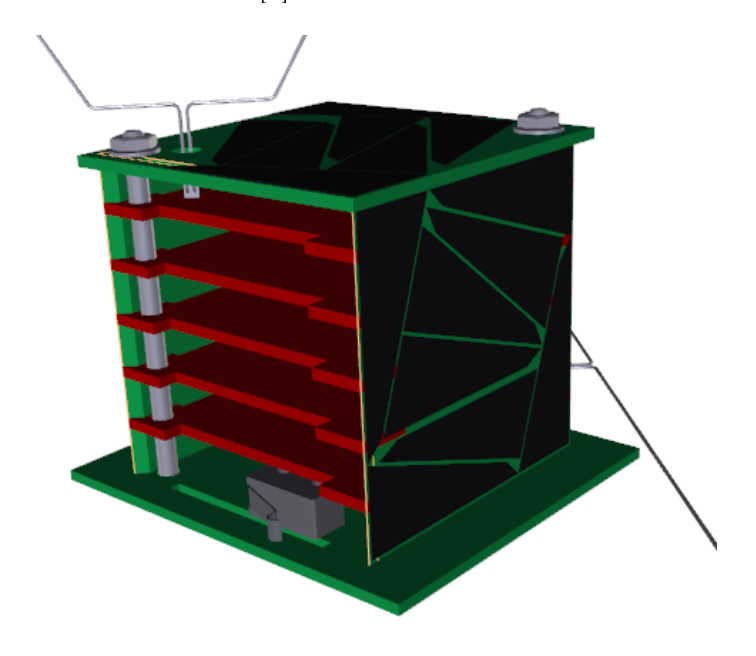

1.2. ábra. A SMOG-1 mechanikai vázszerkezetének 3D modellje

#### <span id="page-10-0"></span>1.2. Rendszerterv

A m¶hold fedélzeti rendszerének blokkvázlata az [1.3](#page-11-0) ábrán látható. A vázlaton jól elkülönülnek a különböző alrendszerek: bal oldalon, narancssárga színnel látható az általam tervezett elsődleges energiaellátó rendszer, amely a szabályozatlan buszra csatlakozik diódás összegzőhálózaton keresztül. Ezen a vonalon található az akkumulátor, illetve ebből állítja elő a stabil tápfeszültséget a másodlagos energiaellátó rendszer. A kék színű, szabályozott energiabuszról kapja a tápellátást minden digitális alrendszer, melyeket túlfeszültség- és túláram védő kapcsolók határolnak el a busztól, ha meghibásodnak. Az zölddel jelölt alrendszerek közé soroljuk a fedélzeti számítógépet, a kommunikációs rendszert, a spektrumanalizátort, valamint a szenzorokat.

#### <span id="page-10-1"></span>1.3. Energiaellátó rendszer

Az energiaellátó rendszer (EPS) feladata a műhold számára szükséges energia előállítása. szabályozása, elosztása és védelme. Az űrben az egyetlen megújuló energiaforrás a napfény,

<span id="page-11-0"></span>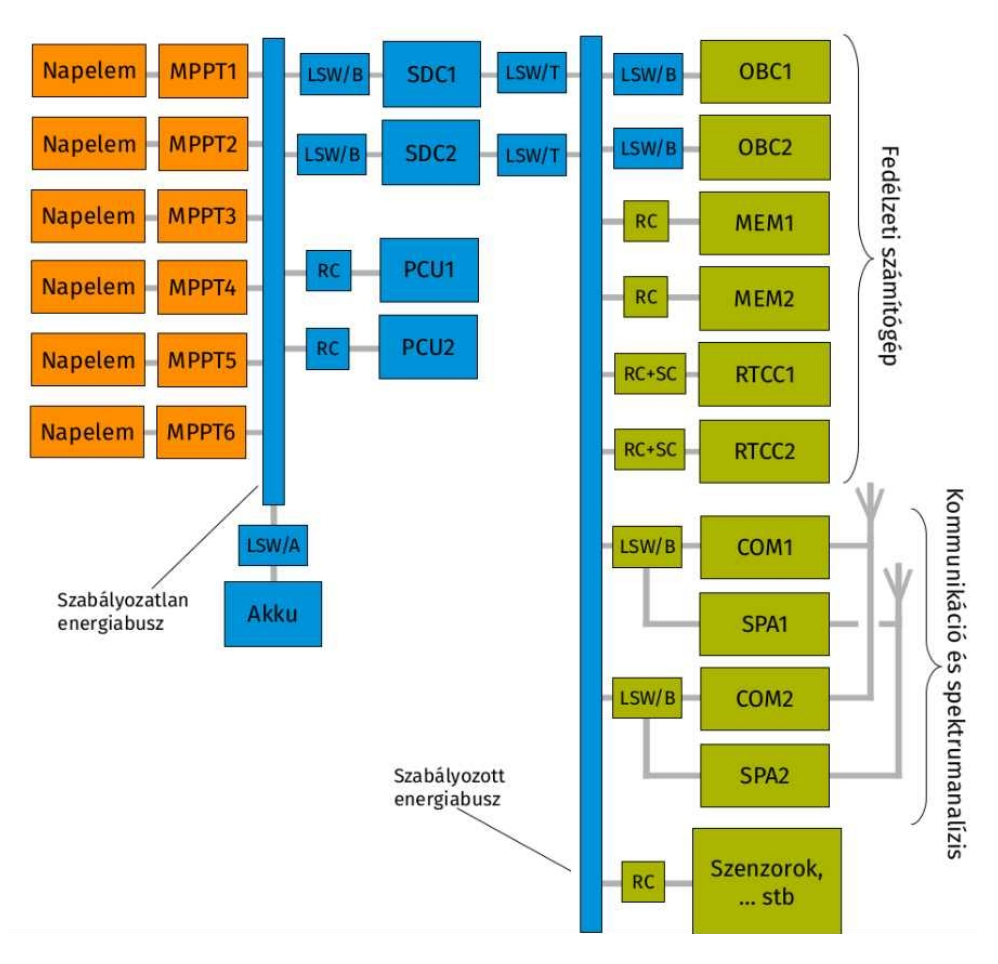

1.3. ábra. A SMOG-1 fedélzeti rendszerének blokkvázlata

ezért a kocka minden oldalára napelemeket helyeztem és mindegyik oldalhoz tartozik egy maximális munkapont követő áramkör, amely maximalizálja a napelemekből felvett teljesítményt. Erre a napelemek, energiaátalakítás hatásfoka és az energiamérleg kényes egyensúlya miatt volt szükség. A tápegységek áramgenerátoros kimeneteit az akkumulátor és egymás védelme miatt kis veszteségű Schottky diódákon keresztül összegeztem. A modulokhoz hozzátartozik egy-egy mérőrendszer is, amely a fedélzeti számítógép számára biztosít telemetria adatokat.

A műhold oldallemezein elhelyezhető napelem táblák maximális mérete 40 x 40 mm, az ebből beérkez® maximális teljesítmény 2,24W. A napelemek 27% hatásfokával számolva ez már csak 600 mW, ami a pályából adódó 60 %-nyi napon töltött id®vel arányosítva 360 mW rendelkezésre álló teljesítményt jelent körátlagra vonatkoztatva. Becsléseink szerint egy körre vonatkoztatva, 25 %-os adási és 75 %-os vételi tényez®vel számítva kb. 160 mW átlagteljesítmény szükséges [\[2\]](#page-56-1). Látható, hogy ilyen körülmények között milyen fontos, hogy a további konverziós hatásfokok maximalizálva legyenek.

A másodlagos energiaellátó rendszer az els®dlegeshez kapcsolódik, azonban a kett® között még megtalálható a fő energiatároló alkatrész, az akkumulátor is. Az igen korlátos belső méretek miatt kevés lehet®ség közül válogathattam. A megvalósításhoz egy utángyártott 750 mAh-ás Li-Ion akkumulátort választotam, melyről a védelektronikát eltávolítva optimális méretű lett

ahhoz, hogy beférjen az oldallemezek közé. Az űrben található 2,7 °K hőmérséklet egy Li-Ion cella használatára nem alkalmas környezet, ezért azt jól szigetelő anyaggal (hőtükörrel) kellett bevonni. Továbbá a rádióadó aktív eleméhez közel helyezve megoldható az akku fűtése is. A túltöltéstől, illetve túlzott kisütéstől egy védőkapcsoló védi, amely egy analóg elektronika segítségével képes lecsatolni az a szabályozatlan energiabuszról. Amennyiben az akkumulátor állapota engedi, visszakapcsolható a buszra.

A másodlagos energiaellátó rendszer fő feladata a szabályozott és védett tápfeszültség előállítása, melynek tervezését Géczy Gábor végezte. A szabályozott tápfeszültség előállítására egy feszültségcsökkentő és adott esetben rövidzárként működő tápegységet használt, ugyanis a legtöbb alrendszer számára szükséges tápfeszültség 1,8 V és 3,6 V között van, míg az akkumulátor feltöltött állapotban 4,15 V körüli értéket is felvehet. A szabályozott tápfeszültség az iparban általánosan elterjedt 3,3 V. Ha az akkumulátor e feszültségnél kisebb értéket szolgáltat, a másodlagos energiaellátó rendszer "hídba" kapcsol, azaz 100 %-os kitöltési tényezővel dolgozik a kapcsoló üzemű tápegység. A rendszer további feladata az alrendszerek tápfeszültségének kapcsolása, illetve a szabályozott busz védelme a rövidzár állapotától, áramhatároló kapcsolók segítségével [\[4\]](#page-56-3).

#### <span id="page-12-0"></span>1.4. Fedélzeti számítógép

Fedélzeti számítógépnek vagy OBC-nek (On-Board Computer) nevezzük a műhold azon egységét, amely felelős a feladatok ütemezéséért, a mérési adatok feldolgozásáért és tárolásáért. valamint a földi állomástól kapott parancsok elvégzéséért. Az alkalmazott processzor egy, a Sili-con Labs által gyártott, EFM32WG980 típusú, Cortex-M4 maggal rendelkező IC [\[6\]](#page-56-4). Ez a műhold központi egysége, minden alrendszer valamilyen kommunikációs csatornán elérhető számára. Ezek nagy része fél-duplex üzemű UART protokollt alkalmaz, melyhez elegendő perifériánként egy-egy mikrokontroller lábat használni. Meghibásodás szempontjából ez egy kedvező megoldás. ugyanis ha egy periféria "lehúzza" az egyik lábat, azzal nem hiúsítja meg a kommunikációt másik alrendszer felé.

Manapság a legtöbb földi eszköz a GPS-t használja helymeghatározásra, azonban egy alacsony Föld körüli pályán keringő műhold a rendszer korlátozásaiból eredően nem tudja képes erre. Méréseinket azonban akkor tudjunk érdemben kiértékelni és szennyezettségi térképet generálni, ha tudjuk a mérések helyszínét és időpontját. A probléma megoldására beépítettünk egy valós idejű óra és naptár funkciókkal rendelkező IC-t, mely időbélyeggel lát el minden mérési eredményt. A műhold pozícióját földi radarok információi alapján határozzuk meg.

Háttértárként egy Flash memóriát használunk, melyben 8 MB adatot tudunk rögzíteni. Ez egy napi mérés tárolására elegendő, így ha olyan pályára kerül a műhold, hogy naponta csak egyszer halad át a földi állomás felett, akkor sem veszítjük el a mérési eredményeket.

Ezenkívül az OBC mellett helyet foglal egy mágneses- és gyorsulás szenzort, valamint giroszkópot tartalmazó IC is, mellyel a műhold orientációját kívánjuk meghatározni.

A nagyobb sebességet, illetve több adatmennyiséget szolgáltató alrendszerekkel való kommu-

<span id="page-13-1"></span>nikáció SPI-on keresztül történik, buszosított topológiában. A mikrokontroller két SPI busza az [1.4](#page-13-1) ábrán látható módon lett bekötve, ezzel biztosítva a redundanciát hiba esetén [\[5\]](#page-56-5).

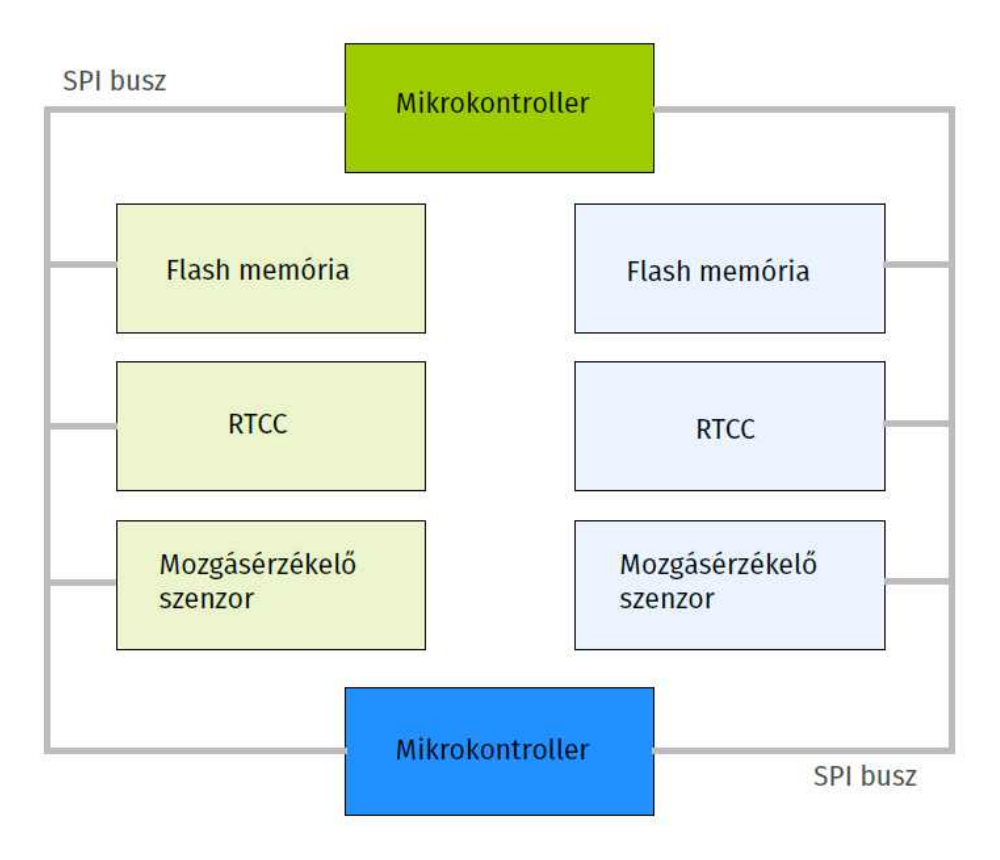

1.4. ábra. A fedélzeti számítógép kommunikációs blokkvázlata

### <span id="page-13-0"></span>1.5. Kommunikációs rendszer és spektrumanalizátor

A kísérlet szempontjából legfontosabb részegységként a spektrumanalizátort (SP) emelném ki a műhold fedélzetéről. Ez az az alrendszer, amely az ötletből kialakult kísérletet elvégzi. vagyis a spektrumanalízist. Az összes többi alrendszer azért szükséges, hogy e modul működése zavartalan legyen.

A műszer egy Si4464 típusú szilíciumon megvalósított rádió adó-vevőn alapszik. Ez képes a DVB-T sávú műsorszórók frekvenciatartományában folytonosan hangolni a belső lokál oszcil-látorát, illetve képes a bejövő teljesítmény mérésére egy RSSI regiszteren keresztül [\[7\]](#page-56-6). Ezt az értéket rögzíti a fedélzeti számítógép a memóriába és küldi el a kommunikációs rendszer (COM) a földi állomásnak, amikor a műhold Magyarország felett halad el.

A COM feladata a földi állomással való kapcsolat megvalósítása a 70 cm-es amatőrsávban, 437 MHz-en, lévén a SMOG-1 egy rádióamatőr műhold. A feladatot egy, a spektrumanalizátorként használt IC-hez hasonló, de programozható mikrokontrollert is tartalmazó IC-vel (Si1062) oldottunk meg [\[8\]](#page-56-7). Ez fogadja a vezérlőparancsokat, sugározza a telemetria adatokat és mérési eredményeket, azonban a parancsok dekódolását, illetve végrehajtását már az OBC végzi el. A

<span id="page-14-1"></span>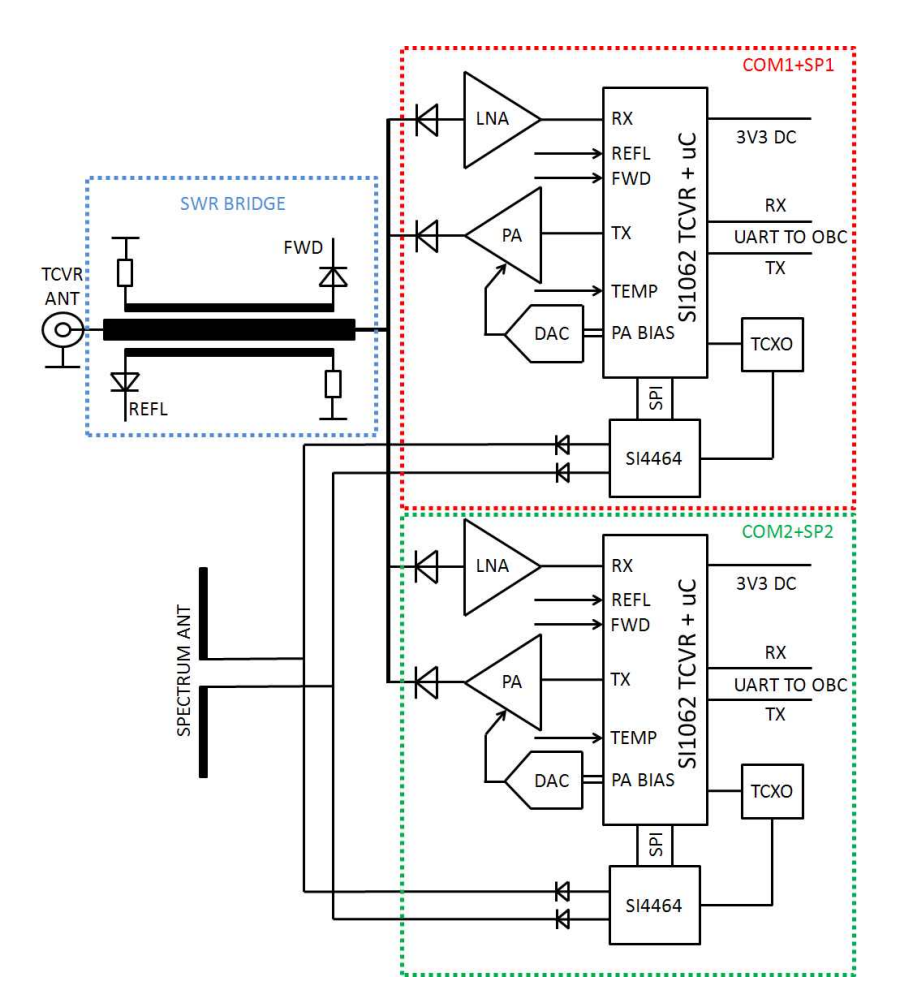

1.5. ábra. Kommunikációs rendszer blokkvázlata

redundáns COM blokkvázlata az [1.5](#page-14-1) ábrán látható. A redundáns pár ugyanarra a két antennára csatlakozik PIN diódákon keresztül, illetve az adóantenna elé egy csatolt tápvonal struktúrájú állóhullámarány-mérő került a kimenő teljesítmény mérése érdekében. A vevő odalon egy kiszajú előerősítő, adó oldalon pedig egy DAC által vezérelt, skálázható teljesítményerősítő található. A bels® szintézerhez szükséges órajelet az RF IC-k számára páronként egy TCXO biztosítja. Az OBC-vel való kommunikáció UART protokollon történik.

### <span id="page-14-0"></span>1.6. Antennák

A kísérlet elvégzésére, illetve a kommunikáció megvalósítására egy-egy antennát terveztünk a m¶holdra, különböz® szempontok alapján. Az egyik kritérium a mechanikai tulajdonságra vonatkozott. Olyan anyagból kellett készülniük, amely a kidobószerkezetből való indítás után veszi fel végleges alakját. Erre azért van szükség, mert a podban három műholdat helyeznek el és azok nem sérthetik meg egymás küls® felületét. Optimális megoldásnak a szuperelasztikus Nikkel-Titán ötvözetb®l készült nitinol használtatát találtuk. Az anyagnak két féle változata létezik, a szuperelasztikus, illetve a "memóriával" rendelkező. Az emlékező nitinol 400-500 °C-os

hőkezeléssel "tanítható" a kívánt alakra, majd lehűlés után szabadon formálható. Ha szeretnénk az eredeti alakját visszanyerni, akkor elég felmelegíteni 40-50 °C-ra [\[9\]](#page-56-8).

Az általunk választott szuperelasztikus változat tulajdonsága az extrém hajlítási sugár, deformálódás nélkül. Ennek köszönhetően az antenna a kocka köré tekerhető és egy rögzítő damillal stabilizálható, melyet olvasztással lehet eltávolítani, ezzel az antennát kinyitni, így nem sérülnek a szomszédos műholdak.

<span id="page-15-0"></span>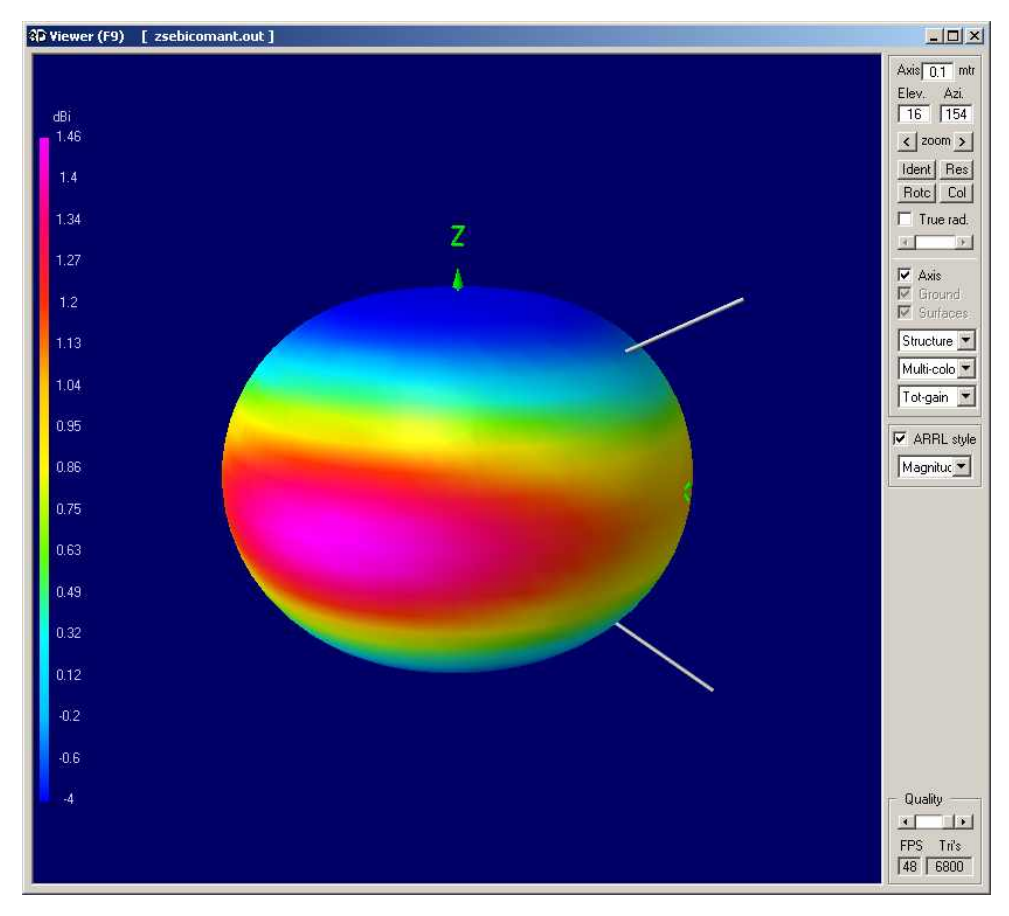

1.6. ábra. A ballonos mérés során használt antenna 3D iránykarakterisztikája

Két antennát terveztünk a fedélzetre: egy szélessávú dipólust, mely a spektrumanalízis során szükséges, illetve egy nullhellyel nem rendelkező "V" alakú dipólt. Mind a két antennának megyan a saját előnyös tulajdonsága, ami miatt alkalmaztuk. A mérőantennának szélessávban illeszthetőnek kell lennie, hogy a mérési eredményeket hitelesíteni tudjuk. Ezért az antenna tervezésekor azt vettük figyelembe, hogy a 460-860 MHz sávban kezelhető legyen az impedanciája. A kom-munikációs antenna legfontosabb tulajdonsága az iránykarakterisztika [\(1.6](#page-15-0) ábra) nagymértékű leszívásának elkerülése, annak érdekében, hogy a műhold bármilyen orientációban elérhető legyen a földi állomás számára. További kihívás volt, hogy a két sugárzó egymásra hatása minimális legyen. Ennek érdekében a két dipólust egymásra merőlegesen helyeztük el a kockán.

A ballonos kísérletek során végeztünk olyan méréseket, melyb®l a kommunikációs antenna nullhelyének leszívását kívántunk meghatározni. A kísérlet során mért 10 dB jól megközelítette a szimuláció szerinti 6 dB-t [\[2\]](#page-56-1).

### <span id="page-16-0"></span>1.7. Földi állomás

Minden műholdhoz tartozik egy ellenállomás a Földön, ami áthaladás közben állandó kapcsolatban van vele. Ezt nevezzük földi állomásnak. Feladata a műholdról érkező adatok vétele, illetve a vezérlőparancsok küldése. Míg a műhold antennája korlátozott nyereségű, addig a Földön elkészíthető egy nagy nyereségű, kis nyalábélességű antenna. Az [1.7](#page-16-1) ábrán látható paraboloid reflektorral ellátott hátrafelé sugárzó helix antenna, amely a feladatot ellátja számunkra, az Egyetem E épületének tetején található. Az antenna 10 dB-es és 3 dB-es nyalábélessége 18°, illetve 8,5°, nyeresége pedig 23 dB.

<span id="page-16-1"></span>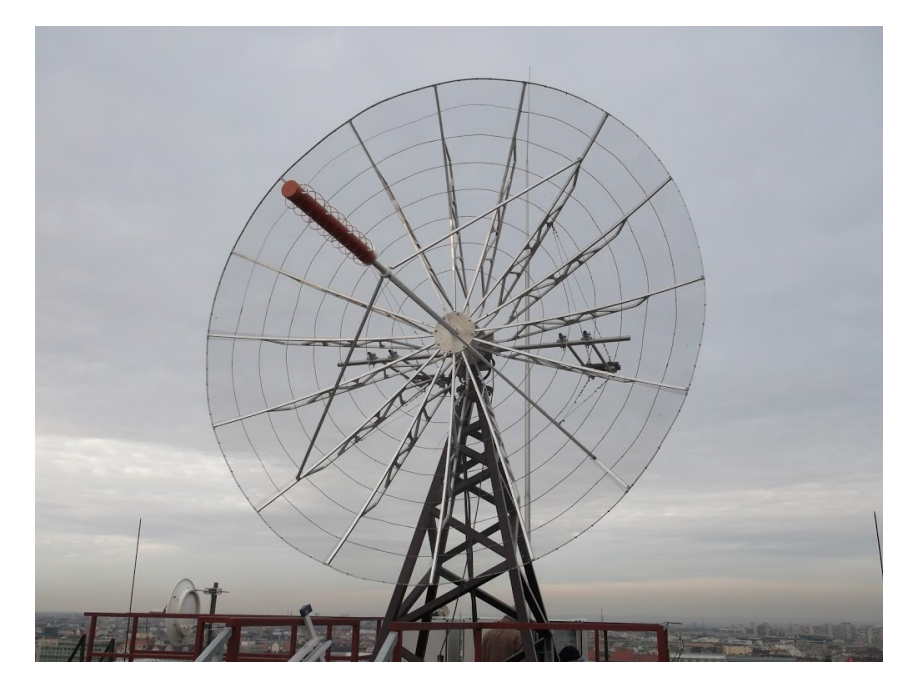

1.7. ábra. A földi állomás antennája

## <span id="page-17-0"></span>Második fejezet

# Els®dleges energiaellátó rendszer részei és követelményei

Az elsődleges energiaellátó rendszer feladata sokrétű: energia kinyerése a napelemekből, a kivett teljesítmény maximalizálása, az akkumulátor töltése és telemetria biztosítása a fedélzeti számítógépnek. Ebben a fejezetben az ezekkel szemben támasztott követelményeket ismertetem.

### <span id="page-17-1"></span>2.1. Napelemek

Hosszabb élettartamú műholdas rendszerek –melyek fedélzetén egy nagy kapacitású és méretű, a kísérlet végéig kitartó energiatároló elem használata nem megengedhető– megújuló energiaforrást alkalmaznak. Az űrben az egyetlen ilyen forrás a napfény, így kézenfekvő megoldásnak adódik napelemek használata az energia utánpótlására. A rendelkezésre álló energiasűrűség 1400 $\frac{W}{m^2}$ , melyet a napelemek technológiától függően 17-30% hatásfokkal képesek elektromos energiává alakítani a fényelektromos jelenséget kihasználva. Kutatások során InGaP/GaAs/In-GaAs összetételű cellával sikerült akár 38 % hatásfokot is elérni [\[13\]](#page-57-0). A Földön a légkör szűrő hatása miatt a fény spektruma nem egyezik meg az űrben találhatóval, így a napelemek paraméterei is eltérőek, hatásfokuk alacsonyabb. Néhány elterjedt, különböző összetételű napelem paramétereinek összehasonlítása a [2.1](#page-17-2) táblázatban látható.

|                      | $U_{ii}$ [V] | Hatásfok [%]   |
|----------------------|--------------|----------------|
| Multikristályos Si   | 0,662        | $20,8 \pm 0,6$ |
| Multikristályos GaAs | 0,994        | $18,4 \pm 0.5$ |
| InGaP/GaAs/InGaAs    | 3,065        | $37.9 \pm 1.2$ |
| $GaInP_2/GaAs/Ge$    | 2,52         | $27 + 3$       |

<span id="page-17-2"></span>2.1. táblázat. Napelemek üresjárási feszültsége és hatásfoka földi körülmények között [\[13\]](#page-57-0)

Kezdetben jó lefedési tulajdonságokkal rendelkező háromszögletű napelemcellákat, ún. TASCokat használtam. Ezek három rétegű GaIn $P_2/GaAs/Ge$  napelemek, melyeből készült oldallemez a [2.1](#page-18-0) ábrán látható. A napelemek hatásfoka az űrben 27% körüli, míg a Földön csupán 16%.

<span id="page-18-0"></span>mivel a fény spektruma nem egyezik meg e két helyen [\[11\]](#page-56-9) Ez az érték az öregedéssel csökken, ezért különösen fontos, hogy az energiaátalakítók hatásfoka maximalizálva legyen. Az elsődleges energiaellátó rendszer feladata a napelem cellákból beérkez® teljesítmény átalakítása oly módon, hogy egy akkumulátort tölteni tudjon, illetve az akkumulátor meghibásodása esetén a fedélzetet ellássa elegend® teljesítménnyel.

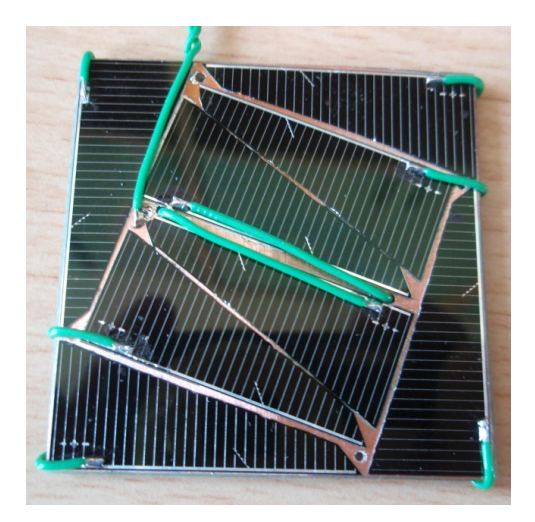

2.1. ábra. A műholdon használt napelemcellák

A napcellák további jellemzője a hatásfok mellett az üresjárási feszültség $(U_{ij})$  és a rövidzárási áram $(I_{rz})$ . A napelemből kivehető teljesítmény  $P < U_{ii}I_{rz}$  a karakterisztika jellegéből adódóan. A napelem P(U) karakterisztikájáról [\(2.2](#page-18-1) ábra) sejthető és méréssel meghatározható, hogy a maximális teljesítmény¶ munkapontja a terheletlen állapot 80 %-a körül van. Az MPPT áramkör feladata a napelemet olyan terheléssel lezárni, ami a cellákat a maximális teljesítményű munkapontban tartja. Állandó intenzitású megvilágítás esetén ez egy konstans feszültséget és áramot jelent, azonban a műhold forgása miatt a munkapont folyamatosan változik, ugyanúgy, mint a maximális kivehet® teljesítmény. A különböz® paraméterek változásából ered® karakterisztika-eltolódásokat a [2.2](#page-18-1) és [2.3](#page-19-0) ábrák mutatják. A probléma megoldására különböző algoritmusokat dolgoztak ki, melyeket a [2.2](#page-20-0) szakaszban tárgyalok.

<span id="page-18-1"></span>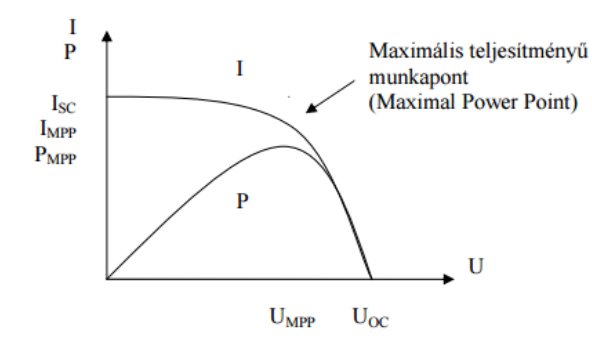

2.2. ábra. A napelem jellemző karakterisztikája valamint a kivehető teljesítmény a terhelés függvényében [\[12\]](#page-57-1)

<span id="page-19-0"></span>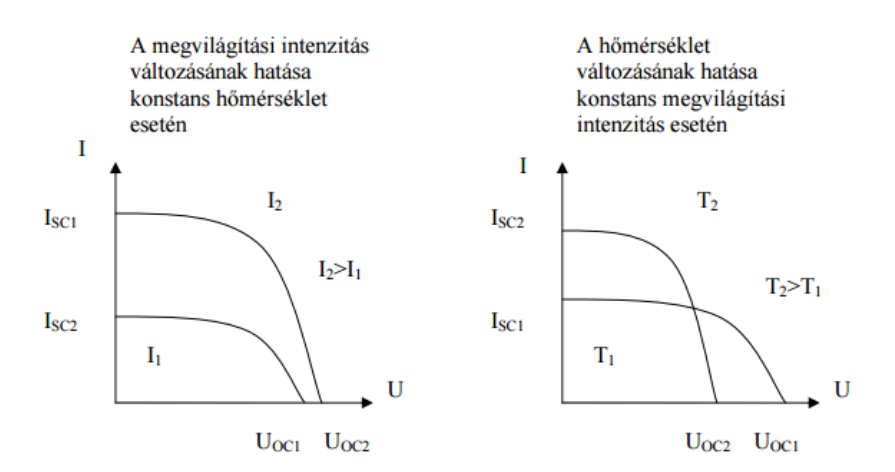

2.3. ábra. Napelem karakterisztikájának változása [\[12\]](#page-57-1)

Mivel az oldallapra 8 cella helyezhető fel, el kellett döntenem, hogy sorosan vagy párhuzamosan kötöm-e őket. Soros kapcsolás esetén, ha az egyik cella meghibásodik, akkor vagy szakadásként látszik a bemenet vagy – ha rövidzárba megy át – a tábla üresjárási feszültsége egy cella feszültségével csökken, de tovább működik. Párhuzamos kötés esetén ennek az ellentettje történik hiba esetén: ha egy cella rövidzárba megy át, akkor az a bemenetet földeli, ha szakadásba megy át, akkor a tábla továbbra is tud egy cellával kevesebb teljesítményt biztosítani. A párhuzamos kapcsolás előnye abban rejlik, hogy a cellák árama összeadódik és a feszültséget a legalacsonyabb üresjárási feszültséggel rendelkez® cella határozza meg és a bekötés is egyszerű. Soros kapcsolás esetén a bekötés túl bonyolult lenne, ezért a párhuzamos kapcsolás mellett döntöttem.

A műholdhoz épített 8 cellás napelemtábla üresjárási feszültsége és rövidzárási árama  $U_{\tilde{u}i} =$ 2, 1V,  $I_{rz} = 200 \, mA$ , amiből a maximális teljesítményű munkaponti feszültség 1,68-1,89 V körülire adódik. A pontos érték nem meghatározott, több dolog befolyásolja: a megvilágítás szöge, a hőmérséklet és a beeső fény spektruma [\[12\]](#page-57-1).

Az TASC cellák gyártását időközben leállították, így másik cellát kellett választanom. A MASAT-1-en használt cellák mérete 8x4 cm [\(2.4](#page-20-1) ábra), ami félbevágva pont elfér a SMOG-1 oldalain. A napelemek elvágásának feladata azonban korántsem triviális. Ha a kettéválasztás vágással történne, akkor a félvezető réteg biztosan sérülne és használhatatlanná válna az egész cella. Azonban ha sikerül a rendezett kristálytani szerkezet határai mentén eltörni a cellát, akkor két használható egységet kapunk. A cellák rácsszerkezete lehetővé teszi, hogy ilyen eljárással két egyforma méretű cellát állítsunk elő [\[14\]](#page-57-2). Ehhez a tábla szélén, hosszanti irányban középen egy határozott pattintást kell ejteni, majd a törés hatására a cella kettéhasad egy egyenes vonal mentén. A feladatot nehezíti, hogy a cellák hordozója egy  $100 \,\mu m$  vastag fémlemez, amit a pattintás előtt el kell vágni. A pattintást a Központi Fizikai Kutató Intézetben végezték. A vágott cella a [2.5](#page-20-2) ábrán látható, a mérési eredmények pedig alátámasztják a kettéválasztás hatékonyságát: a cella üresjárási feszültsége  $U_{ij} = 2,61V$ , rövidzárási árama pedig  $I_{rz} = 180mA$ .

<span id="page-20-1"></span>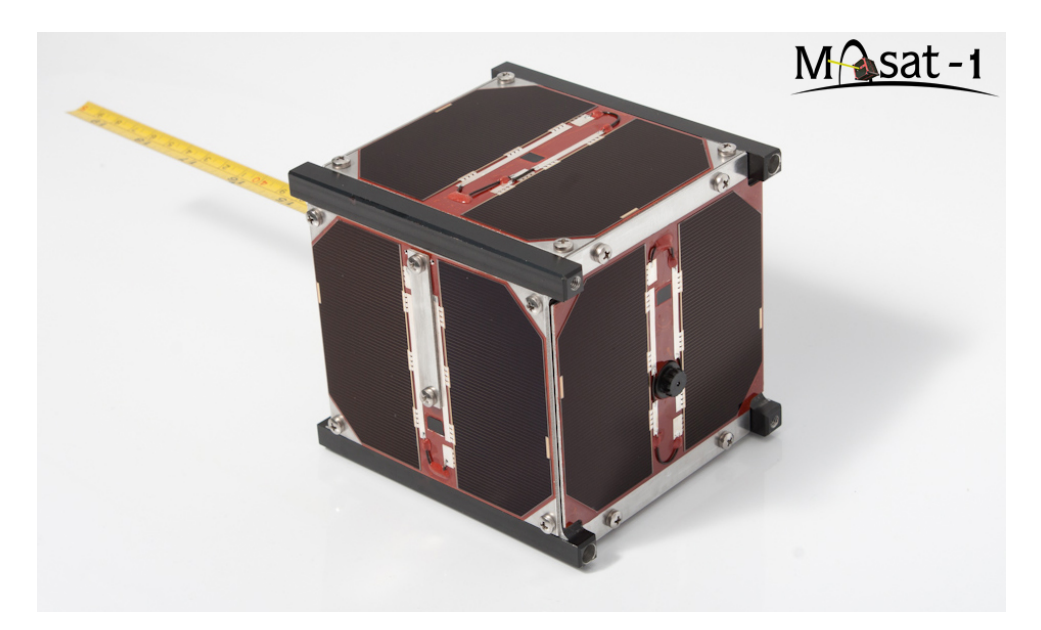

2.4. ábra. A MASAT-1 napelemcellái Forrás: http://cubesat.bme.hu

<span id="page-20-2"></span>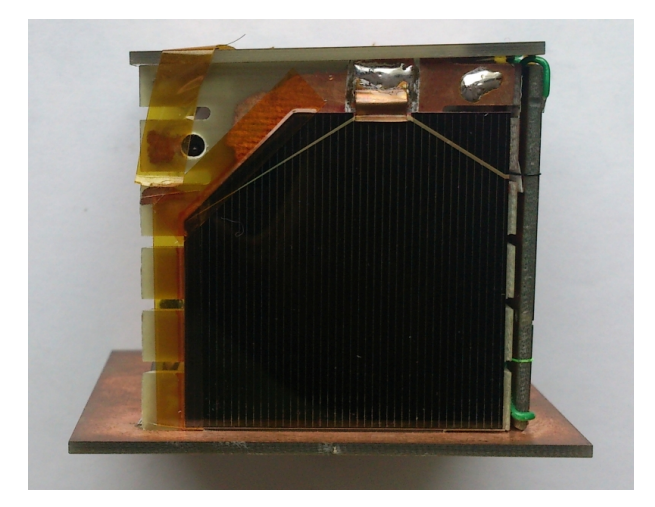

2.5. ábra. A pattintott napelemcella a műhold oldallemezén

### <span id="page-20-0"></span>2.2. Maximális Teljesítményű Munkapont Követés (MPPT)

A napelemekből kivehető teljesítmény függ a cellák által "látott" lezárástól, a megvilágítás szögétől és a hőmérséklettől. Ahogy korábban láthattuk, a maximális kivehető teljesítmény eléréséhez a maximális teljesítményű munkapontban kell járatni a cellát, mely az előbb említett paraméterek változása esetén különböz® pontban van. Az MPPT olyan eljárás, amely a napelemekből kivehető energiát maximalizálja, változó paraméterű környezet mellett is. Erre létezik több különböz® algoritmus, melyeket az alábbiakban mutatok be.

#### <span id="page-21-0"></span>2.2.1. "Hegymászó" stratégiák

#### Perturb & observe

Legelterjedtebben az algoritmusok az ún. "hegymászó" startégiát alkalmazzák. Ez azt jelenti, hogy az algoritmus beállít egy bizonyos munkapontot, majd a terhelést változtatva megvizsgálja a felvett teljesítményt. A változás előjele meghatározza a következő lépés irányát. Ez a folyamat addig tart, amíg meg nem találja az első lokális maximumot az algoritmus. Ettől kezdve a munkapont az adott MPP körül oszcillál. A P&O esetében a tápegység kapcsolójának kitöltési tényez®jét perturbáljuk.

Az algoritmus további problémája ebben formában az, hogy az els® lokális maximumnál megáll, ha az oszcilláció során nem talál egy másik csúcsot. Erre létezik több megoldás is, pl. az időnkénti nagyobb mértékű munkapont áthelyezés [\[16\]](#page-57-3).

#### Incremental conductance

Az incremental conductance algoritmus azt a tényt használja ki, hogy a teljesítmény görbe meredeksége a maximális teljesítményű munkapontban zérus. Két egymást követő minta alapján így eldönthet®, hogy merre történjen a változtatás a kitöltési tényez®ben.

Mindkét eddig felsorolt algoritmus esetében az MPP-be való beállás ideje az ugrások mértékétől függ. Hátrányuk, hogy ha a megvilágítás folyamatosan változik, akkor nem meghatározható, hogy a munkapont eltolódás vagy a megvilágítás módosulása okozza-e a változást, így könnyen elveszíthetik a maximális munkapont helyét. Továbbá az MPP körüli oszcilláció teljesítménycsökkenéshez vezet, mert nem tartózkodnak mindig ugyanabban a pontban. Ez azonban egy szükséges kompromiszum annak érdekében, hogy a környezet változásainak hatását követni tudja az algoritmus [\[16\]](#page-57-3).

#### <span id="page-21-1"></span>2.2.2. Empirikus alapon működő stratégiák

Lassan változó környezet esetén alkalmazhatók olyan MPPT eljárások, melyek azt a tapasztalatot használják ki, hogy az MPP az üresjárási feszültség, illetve a rövidzárási áram egy bizonyos tört részénél található. Az algoritmus így időnként megvizsgálja valamely paramétert, majd egy feszültségreferencia segítségével a megfelel® munkapontba állítja a napelem terhelését. Az eljárásnak két problémája is van. Az egyik, hogy az üresjárási feszültség meghatározásához a napelemet le kell választani a tápegységről a mérés idejére, így ez idő alatt nem történik teljesítménytovábbítás. Ez a probléma orvosolható azzal, hogy egy külön cellát jelölünk ki, melyet nem terhelünk le, azonban ez plusz helyet és költséget igényel. A másik probléma a folytonosan változó megvilágítás, melyet az algoritmus nem tud helyesen követni, mivel mintavétel csak ritkán történik. Előnye azonban, hogy megvalósítása nagyon egyszerű, nem szükséges hozzá digitális jelfeldolgozás sem [\[16\]](#page-57-3).

#### <span id="page-22-0"></span>2.2.3. Egyéb stratégiák

Az irodalomban találhatók még további stratégiák is, ezek közül kiemelendő az elmosódott halmazok logikája (fuzzy logic), neurális hálók és az árampásztázás. Ezen algoritmusoknak is megvannak az előnyeik-hátrányaik, azonban közös bennük, hogy mikrokontrolleres szabályozáshoz jól illeszkednek. Természetesen léteznek még ezenkívül további megoldások, melyekről pl. a [\[16\]](#page-57-3) irodalomban található további információ.

#### <span id="page-22-1"></span>2.3. DC/DC átalakító

<span id="page-22-4"></span>A m¶holdon található eszközök névleges tápfeszültsége 3,3 V, ezért ezt a stabil és védett feszültségszintet kell el®állítani. Mivel a napelem terheletlen feszültsége alacsonyabb, mint a szükséges tápfeszültség, ill. az akkumulátor feszültsége feltöltött állapotban; a rendelkezésre álló teljesítmény mW nagyságrendű és minél nagyobb hatásfok elérése a cél, ezért feszültségnövelő. szinkron egyenirányítós [\(2.6](#page-22-4) ábra) tápellátás az optimális megoldás [\[17\]](#page-57-4). A méretbeli korlátozások miatt olyan integrált áramkört kerestem, amely elvégzi az MPPT feladatát is.

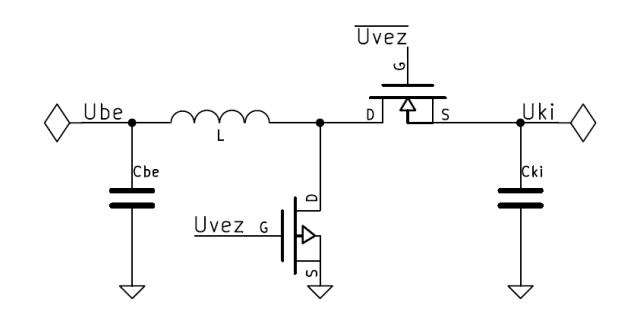

2.6. ábra. Szinkron egyenirányítós feszültségnövelő kapcsolás

### <span id="page-22-2"></span>2.4. Akkumulátortöltés

A m¶holdra beérkez® többletenergiát egy kereskedelmi forgalomban kapható Lítium-Ion akkumulátorban tárolja a rendszer, melyet az MPPT áramkör segítségével lehet tölteni. Ez úgy történik, hogy amíg az akkumulátor el nem éri maximális feszültségét (4,2 V), addig áramgenerátorosan, maximális árammal lehet tölteni, felette már korlátozni kell a töltőáramkör feszültségét. különben visszafordíthatatlan kémiai folyamatok indulnak meg a Li-Ion cellában [\[20\]](#page-57-5). A 6 napelemoldalról érkező energiát kis veszteségű diódákkal összegeztem, melyek védelmet is nyújtanak a visszáram ellen, illetve megvédik az akkumulátort a tápegység kimenetén jelentkező rövidzártól.

#### <span id="page-22-3"></span>2.5. Redundancia

Ahhoz, hogy a műhold robusztus legyen és az űr szélsőséges körülményei között is biztosan működjön, a létfontosságú elemeket redundánsan kell tervezni úgy, hogy egy pont meghibásodás ellen védve legyenek. Ez azt jelenti, hogy ha egyetlen alkatrész meghibásodik (átmegy szakadásba vagy rövidzárba), a műholdnak továbbra is működőképesnek kell lennie. Ezt a redundanciát a töltőáramkörök esetében a hat oldalra feltett, egymástól függetlenül működő áramkörrel valósítottam meg. Az egyetlen alkatrész, amelynek a redundanciáját nem tudjuk megoldani – a rendelkezésre álló hely és a probléma bonyolultsága miatt – az akkumulátor, így ebből csak egy kerül a fedélzetre. Ha az akku meghibásodik, a fedélzet a nepelemekből kinyerhető energiát tudja felhasználni működéséhez.

### <span id="page-23-0"></span>2.6. Termikus követelmények

Az űrben uralkodó termikus és légköri körülmények nem hasonlítanak a földiekhez. A 4 °K-os hőmérsékletet ugyan befolyásolja a napból érkező hősugárzás, azonban ez csak a pálya kétharmadán, illetve a kocka napos oldalán igaz. A fedélzeten található alkatrészek nagy része -40 °C-tól működik, azonban az akkumulátor kb. 0 °C felett használható, így annak hőtechnikai védelmére külön gondot fordítottunk. Az oldallemezek helyzete azonban más a belső panelekhoz képest. ugyanis ezeket közvetlenül éri a napsütés, illetve a rendkívüli hideg, ezért fontos, hogy megbízhatóan működjön a napelemes tápegység a lehető legszélesebb hőmérsékleti tartományban. Így tesztelések során -40 és +80°C között végeztem a méréseket.

# <span id="page-24-0"></span>Harmadik fejezet

# Az MPPT áramkör tervezése

Az MPPT funkció ellátására több lehet®ség ismert: az egyik a mikrokontroller vagy FPGA alapú, felhasználó által megírt algoritmus használata, amely a rendelkezésre álló hely szűkössége miatt esetemben nem célravezető megoldás. A másik lehetőség egy integrált áramkör használata, melyet erre a funkcióra terveztek és jó hatásfokkal képes elvégezni az energiaátalakítást, kis elfoglalt térfogat mellett.

A mikroelektronikai gyártók több ilyen IC-t kínálnak, viszont legtöbb esetben watt-kilowatt nagyságrendbe esik az alkalmazott teljesítmény, ezért ezek az áramkörök méretükb®l, valamint a kis teljesítményű hatásfokukból adódóan nem alkalmasak a feladatra. A műhold felületére beérkező napenergiából kivehető teljesítmény néhányszor 100 mW nagyságrendű. Ebben a teljesítménytartományban összesen két gyártó két különböző termékét találtam, melyeket a következ®kben tárgyalok.

A tervezés során minden áramkört és kapcsolási rajzot a nyílt forráskódú KiCAD szoftvercsomaggal készítettem [\[18\]](#page-57-6).

### <span id="page-24-1"></span>3.1. LTC3105

Az els® IC, amit kipróbáltam a Linear Technologies által gyártott LTC3105 volt. Az adatlap szerint ez egy nagy hatásfokkal rendelkező feszültségnövelő  $DC/DC$  konverter, ami már 225 mV bementi feszültségről is képes működni és a P&O algoritmust alkalmazza. Az chip beépített maximális teljesítményű munkapont vezérlő (MPPC) segítségével nyeri ki az energiát nagyimpedanciás alternatív energiaforrásokból, mint pl. a napelemcella. Az IC két kimenettel rendelkezik, az egyik áram-, a másik pedig feszültséggenerátoros jellegű. Az áramgenerátoros kimenettel lehet az akkumulátort tölteni, a stabilizált feszültséggenerátorról pedig külső mikrokontrollereket vagy szenzorokat lehet működtetni. Kétféle tokozásban kapható, 3x3 mm-es DFN-ben, illetve 12 lábú MSOP-ban [\[19\]](#page-57-7).

Az adatlap szerinti ajánlott kapcsolás a [3.1](#page-25-1) ábrán látható. Ahhoz, hogy az áramgenerátoros kimenettel töltse az akkumulátort az áramkör, szabályozni kell a maximális feszültségét, különben túltöltheti és tönkreteheti az energiatárolót. Ez a kimenetről való feszültség-visszacsatolással megoldható, mégpedig a [3.1](#page-25-2) egyenlet alapján, ahol $R_1$ a  $V_{out}$ és az  ${\cal FB}$ lábak közötti,  $R_2$ pedig a  $FB$  és a föld közötti ellenállás [\[19\]](#page-57-7).

Az IC MPPC lábára kötött ellenállással szabályozni lehet a maximális tekercsáramot, de mivel a cél az akkumulátor töltése, ezt az értéket úgy kell megválasztani, hogy maximális legyen a tölt®áram.

<span id="page-25-2"></span>
$$
U_{ki} = 1,004 \left(\frac{R_1}{R_2} + 1\right) \tag{3.1}
$$

<span id="page-25-1"></span>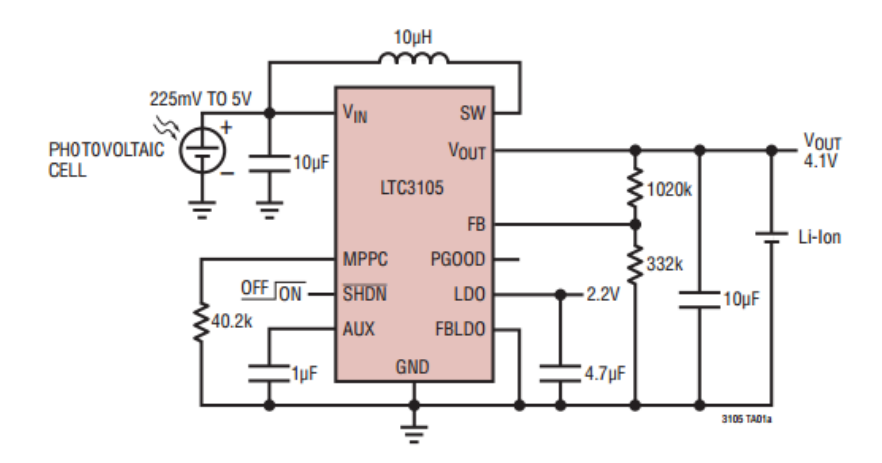

3.1. ábra. Az LTC3105 referencia kapcsolási rajza [\[19\]](#page-57-7)

#### <span id="page-25-0"></span>3.1.1. Kapcsolási rajz

<span id="page-25-3"></span>A tesztáramkör kapcsolási rajza a [3.2](#page-25-3) ábrán látható. A tesztelés folyamata miatt ez gyakorlatilag a referenciakapcsolás, viszont a NYÁK rajzolat tervezésekor a tesztelési szempontokat gyelembe véve dolgoztam.

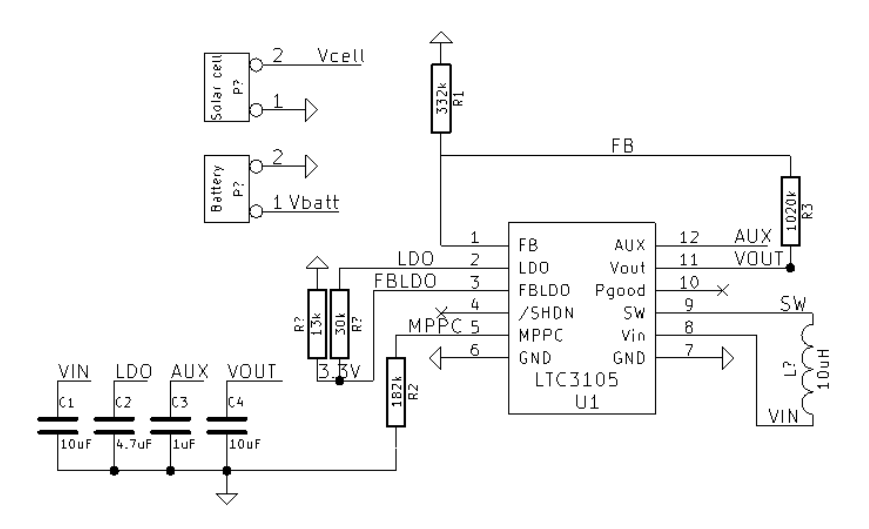

3.2. ábra. A prototípus áramkör kapcsolási rajza

#### <span id="page-26-0"></span>3.1.2. NYÁK terv

<span id="page-26-2"></span>A NYÁK-rajzolat tervezésekor figyelembe vettem, hogy könnyen hozzáférhetők legyenek azok a pontok, ahol mérést kell végezni. Ilyen például a bemenet, kimenet, visszacsatolás és az MPPC láb. A terv a [3.3](#page-26-2) ábrán látható.

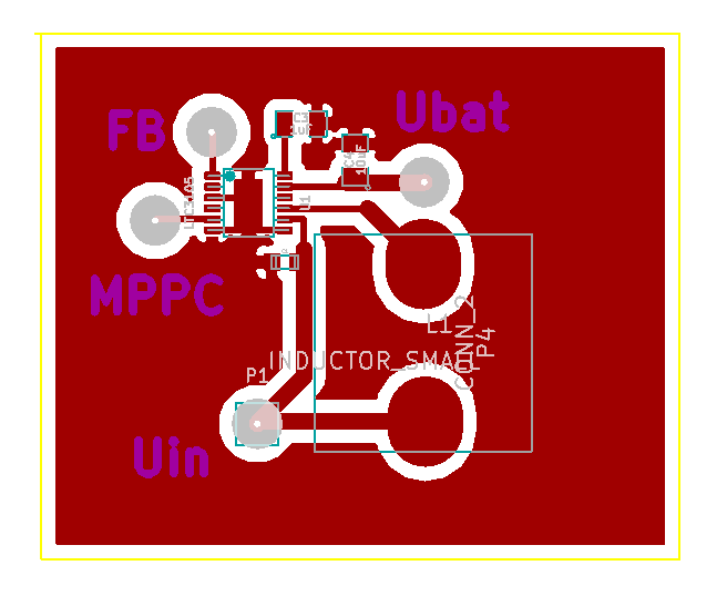

3.3. ábra. Az LTC3105 típusú IC-hez tervezett NYÁK rajzolat

### <span id="page-26-1"></span>3.2. SPV1040

Az SPV1040 hatásfoka a gyártó szerint elérheti a 95 %-ot is, de tapasztalataim szerint az ilyen értékeket fenntartásokkal érdemes kezelni. Az IC 0,3 V-tól 5,5 V bemenő feszültségig képes működni, ami azért érdekes, mert a napelemek a műhold forgása közben változó munkaponti feszültséggel tudnak dolgozni, amit az IC képes követni egészen alacsony megvilágítás mellett is. A kapcsoló frekvenciája 100 kHz, a kimeneti áramot a beépített árammérővel lehet szabályozni. küls® söntellenálláson keresztül. Az IC MPPT algoritmusa (Perturb & Observe) kikapcsol, ha a söntellenálláson eső feszültség meghaladja az  $50 \,\mathrm{mV\text{-}ot}$ . Mivel a cél az akkumulátor töltése, ezért ezt a funkciót nem használtam, az árammérő lábait rövidre zártam, mert a napelemekből kivehető maximális teljesítmény nem teheti tönkre az akkumulátort. A gyártó által kiadott referenciakapcsolás, melyből kiindultam a [3.4](#page-27-2) ábrán látható.

A maximális kimeneti feszültséget feszültség-visszacsatolással lehet korlátozni. Az erre vo-natkozó ellenállás értékek a [3.2](#page-27-3) egyenlet szerint alakulnak, ahol  $R_1$  és  $R_2$  a [3.4](#page-27-2) ábra szerinti ellenállások [\[21\]](#page-57-8). Azért, hogy a visszacsatolt hibajel ne legyen túl zajos, általános ökölszabályként a feszültségosztó áramát néhányszor  $10 \mu A$  nagyságrendűvé választottam. Ez nagyságrendileg 10 kΩ-os ered® ellenállást eredményez. A pontos értéket a végleges akkumulátor kiválasztásakor lehet megadni.

<span id="page-27-2"></span>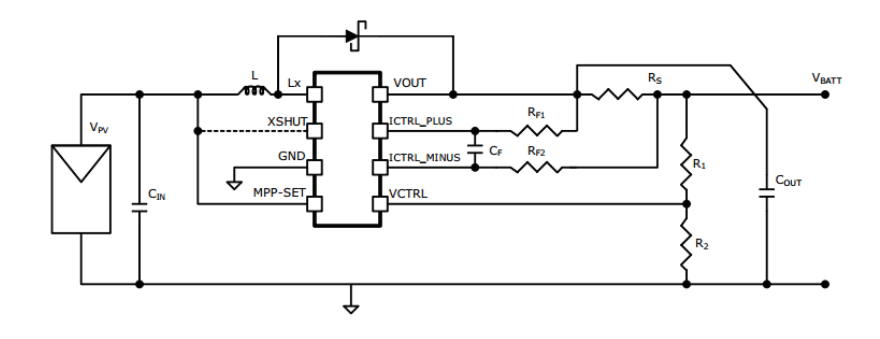

3.4. ábra. Az ST1040 referencia kapcsolási rajza [\[21\]](#page-57-8)

<span id="page-27-3"></span>
$$
\frac{R_1}{R_2} = \frac{V_{OUTmax}}{1,25} - 1\tag{3.2}
$$

#### <span id="page-27-0"></span>3.2.1. Kapcsolási rajz

A chip köré építendő áramkör a [3.5](#page-27-4) ábrán látható. Ahogy az előző esetben is, a tesztelés miatt csak egy egyszerű kapcsolást építettem meg, hogy le tudjam ellenőrizni a működést és meg tudjam mérni a működési paramétereket, hogy optimalizálhassam a végső megoldáshoz.

<span id="page-27-4"></span>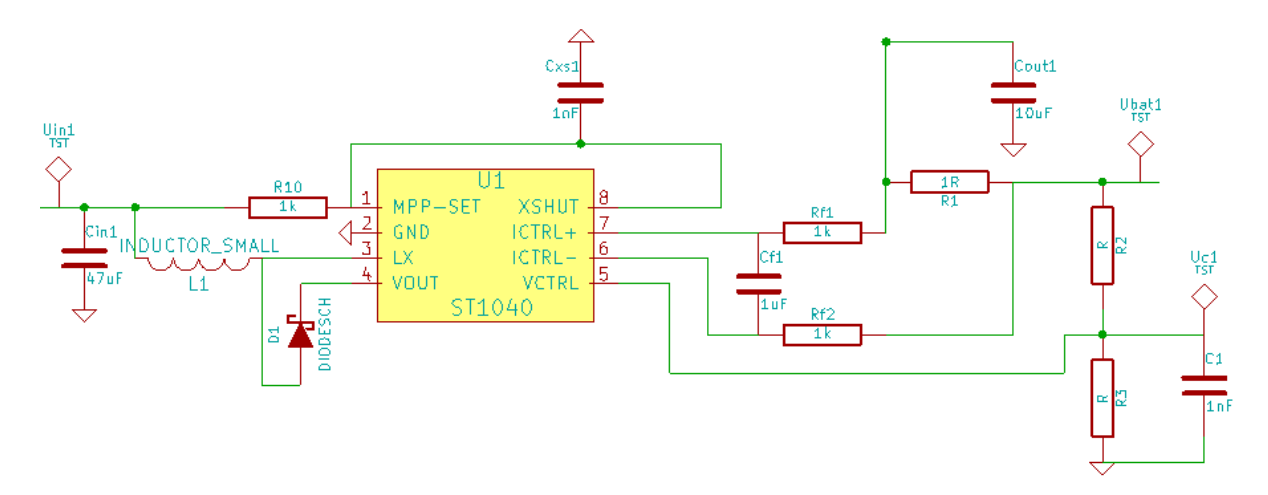

3.5. ábra. Az SPV1040-hez tervezett kapcsolási rajz

### <span id="page-27-1"></span>3.2.2. NYÁK terv

A NYÁK-tervet hasonló módon alakítottam ki, mint a másik megoldás során. A fontosabb mérőpontokat olyan rajzolattal láttam el, hogy könnyen hozzáférhetők legyenek. Ahogy a [3.5](#page-27-4) ábrán látszik ez a NYÁK már kétoldalas hordozóra készült. Mindkét esetben a visszacsatolás lábat két ellenállásos feszültségosztó helyett egy potenciométer középső lábára kötöttem, hogy pontosan be tudjam állítani a maximális kimeneti feszültséget. A végső elrendezésben ez természetesen két diszkrét ellenállásból épül fel.

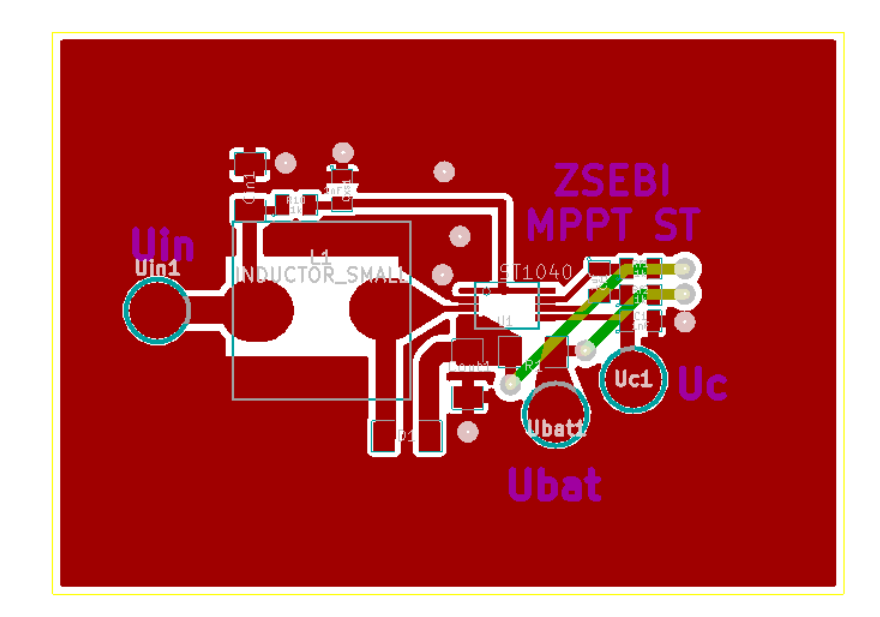

3.6. ábra. Az SPV1040 IC tesztáramköre

#### <span id="page-28-0"></span>3.3. Energiatároló elemek méretezése, kiválasztása

A feszültségátalakító áramkörök fontos része a bemeneti és kimeneti kondenzátor és a munkainduktivitás. Ezen alkatrészek minősége nagyban befolyásolja az űreszköz hatásfokát, így a legjobb paraméterekkel rendelkező kiválasztására törekedtem. A jó induktivitásnak nyílt vasmagosnak kell lennie az átalakító egyenáramú komponenst tartalmazó jellegéből adódóan; DC ellenállása alacsony, sajátfrekvenciája legalább egy nagyságrenddel az IC által használt kapcsolófrekvencia fölött van. Ezenkívül kisméretűnek kell lennie, azonban a kisebb mérettel a telítődési áram is csökken, ezért kompromisszumot kellett kötnöm.

A konverter működése az induktivitáson átfolyó áram hullámformájából adódóan kétféle lehet: folytonos- vagy szaggatott áramú. Az utóbbi elkerülendő, mivel csökkenti a hatásfokot. azonban a műhold forgása miatt mindkét üzemmód előfordul. A folytonos üzemmódhoz az induktivitás értékét méretezni kell,  $P_{be} = 0.3 W$  és  $U_{ki} = 4 V$  értékekkel becsülve a beérkező teljesítményt a [3.3](#page-28-1) egyenlet szerint, ahol  $D$  a kitöltési tényező,  $f_k$  a kapcsoló frekvencia. A függvény  $D = 0, 5$  esetén maximális, ezzel alulról becsültem az induktivitást  $(16.7 \,\mu\text{H})$ , mert így csak alacsony megvilágítási szint esetén lesz szaggatott az áram [\[22\]](#page-57-9). Természetesen minél nagyobb az induktivitás, annál jobb a hatásfok, azonban a méretbeli korlátozás miatt nem lehet bármekkora ez az érték, a DC ellenállás növekedése miatti hatásfokcsökkenésről nem is beszélve.

<span id="page-28-1"></span>
$$
L > \frac{U_{ki}^2}{P_{be}} \frac{(D(1-D))^2}{2f_k} \tag{3.3}
$$

A kondenzátorok kiválasztásánál gyelnem kellett a dielektrikum min®ségére, mert ez határozza meg a kapacitás ekvivalens soros ellenállását (ESR). Minél kisebb az ESR, annál tovább tartja a feltöltött állapotbeli feszültséget a kondenzátor, tehát az érték a veszteséggel arányos

mutató. Ez alapján a választásom az X7R dielektrikumra esett. Fontos szempont, hogy az ¶rben nem használható akármilyen anyagból készült alkatrész. A kapacitások esetében ez lekorlátozódik a kerámia kondenzátorokra, mivel a tantál és elektrolit kondenzátorok vákuumban kig®zölögnek és elveszítik kapacitásukat. Az induktivitás és a hermetikusan zárt IC-k esetében ilyen problémák nem merülnek fel.

A tápegységben használt kapacitás értékét a [3.4](#page-29-2) egyenlet szerint választottam. 250 mV megengedett feszültséghullámosság mellett ez 80  $\mu$ F-ra adódik [\[22\]](#page-57-9). A legnagyobb, még elfogadható méretű (1210-es) kapacitás, amit találtam 47  $\mu$ F-os, amiből kettőt párhuzamosan kötve használtam.

<span id="page-29-2"></span>
$$
C_{ki} \ge \frac{I_{rz}}{f \cdot U_{ki,hullamzas}}\tag{3.4}
$$

#### <span id="page-29-0"></span>3.4. Mérőrendszer

Mivel a műholdhoz működés közben a távolságból és sebességből adódó okok miatt nem férünk hozzá közvetlenül, ezért egy telemetriarendszert terveztem a tápegységhez. Ennek az a feladata, hogy mérje a be- és kimeneti feszültségeket és áramokat, a napelemoldal hőmérsékletét a lemez hátoldalán, illetve egy fotodiódával vizsgálható, hogy az adott oldalt éppen süti-e a Nap. A feladat elvégzéséhez egy kis fogyasztású, egyszerű mikrokontrollert választottam.

#### <span id="page-29-1"></span>3.4.1. Követelmények

Az mikrokontroller választáskor a fentiek és néhány alapvető megfontolás alapján a következő követelményeket támasztottam:

- Tápfeszültség:  $2,4-3,6$  V
- $\bullet$  6-8 ADC bemenet
- Open drain IO lábak
- Belső hőmérő
- Alacsony fogyasztás
- QFN tokozás
- Működési hőmérséklet tartomány: -40 +80 °C

A mérőrendszer feladatainak elvégzéséhez ma már elegendő egy apró, 3x3 mm-en elférő mikrokontroller. Az általam kiválasztott MCU a C8051F972, amit a Silicon Labs gyárt. A mérendő feszültségeket a kontroller ADC bemeneteire kötöttem, az áramokat pedig egy fix erősítésű műveleti erősítős árammérő IC kimeneti feszültségével mértem. A konverter egyenáramú jellegéből kiindulva várhatóan a mért értékek lassan változnak. A mérendő jel a hozzávezetéseken keresztül igen sok – pl. az MPPT IC kapcsolóüzemű működéséből adódó – zajt összeszedhet, ezért a mérés helyén, a mikrokontroller lábaihoz közel egy aluláteresztő szűrőn érdemes szűrni a jelet. A műhold forgását figyelembe véve, 10  $\frac{fordulat}{sec}$  forgási sebességgel felülről becsülve, a szűrő vágási

frekvenciájának ennél nagyjából két nagyságrenddel nagyobbnak kell lennie, hogy tudja követni ezt a változást. A szűrő határfrekvenciáját 1 kHz-re választottam, ami a  $100$  kHz-es kapcsoló frekvenciát már elnyomja.

Az analóg-digitális átalakításhoz szükséges egy stabil referenciafeszültség. Mivel a kontrollert az áramgenerátoros jellegű MPPT IC kimenetéről tápláltam – melynek feszültsége biztosan nem stabil , referenciának nem használható. Ezt egy precíziós feszültségreferencia dióda segítségével oldottam meg, mely elegendő nyitó irányú áram esetén  $0.1\%$  toleranciával tartja a névleges feszültségét. A feladatra a 2,5 V-os LM4040-et használtam. Ennek a diódának a minimális nyitóárama 70 µA, így az áramkorlátozó ellenállást úgy méreteztem, hogy alacsony akkumulátor feszültség esetén is elegend® nyitóáram folyjon rajta. Ha az akkumulátor 3 V alá merül, az elektronika automatikusan leválasztja, így erre a minimális feszültségre méreteztem az ellenállást az Ohm-törvény [\(3.5](#page-30-0) egyenlet) szerint. Ez alapján R értékét 6,8 kΩ-nak választottam.

<span id="page-30-0"></span>
$$
R \le \frac{U_{min} - U_{ref}}{I_{min}} = \frac{0.5V}{70\mu A} = 7,1k\Omega
$$
\n(3.5)

Mivel az akkumulátor feszültsége üzemi állapotban 2,5 V felett van és az ADC maximum a referenciafeszültséggel megegyez® feszültséget tud mérni, ezért az akkumulátor feszültséget le kellett osztanom úgy, hogy feltöltött esetben is beleessen a mérési tartományba. Ehhez egy 1/2-es osztót használtam.

1-Wire kommunikáció. A központi fedélzeti számítógéppel a kommunikációt – az adatok kis mennyiségéből kiindulva – minél egyszerűbb módon és minél kevesebb vezetékkel érdemes megoldani a hibalehetőségek csökkentése érdekében. A legegyszerűbb, csupán két vezetéket alkalmazó protokoll a 1-Wire, amihez csak adat és föld vezetékek szükségesek. Ez a protokoll mester-szolga üzemmódú: a mester minden bit kezdetekor jelzést küld a szolgának úgy, hogy az adat lábat logikai 0-ba állítja egy bizonyos ideig. Ha éppen írási fázis van, akkor a mester az adatnak megfelelő szintre állítja a vonalat, olvasás esetén pedig megnézi egy rövid várakozási idő után, hogy milyen logikai szintet lát a vezetéken. A várakozási idők  $\mu$ s nagyságrendűek, így az adatátviteli sebesség maximum néhány ezer b/s lehet [\[23\]](#page-57-10).

# <span id="page-31-0"></span>Negyedik fejezet

# Az MPPT áramkörök építése és mérése

Az áramköröket egy olyan mérési összeállításban teszteltem, melyben az egyes részek jól elkülönülnek az alábbiak szerint: napelemcellák, konverter áramkör, visszacsatoló hálózat, akku-mulátor és műterhelések. Az összeállítás a [4.1](#page-31-1) ábrán látható. A jobb felső sarokban található a "műnap", ami egy olyan 12 V-ról működő, 20 wattos halogén lámpa, mely ebben az elrendezésben egy nyári, napos időben, 90°-os szögben beeső fény teljesítményéhez közeli teljesítménysűrűséget szolgáltat. A jobb alsó részen látható az egyik elkészült áramkör a mérőrendszerrel együtt, a bal alsó részen az akkumulátor és a teszteléskor használt feszültségosztó potméter található, a bal felső részen pedig egymással sorba kötött  $33 \Omega$ -os műterhelések vannak.

<span id="page-31-1"></span>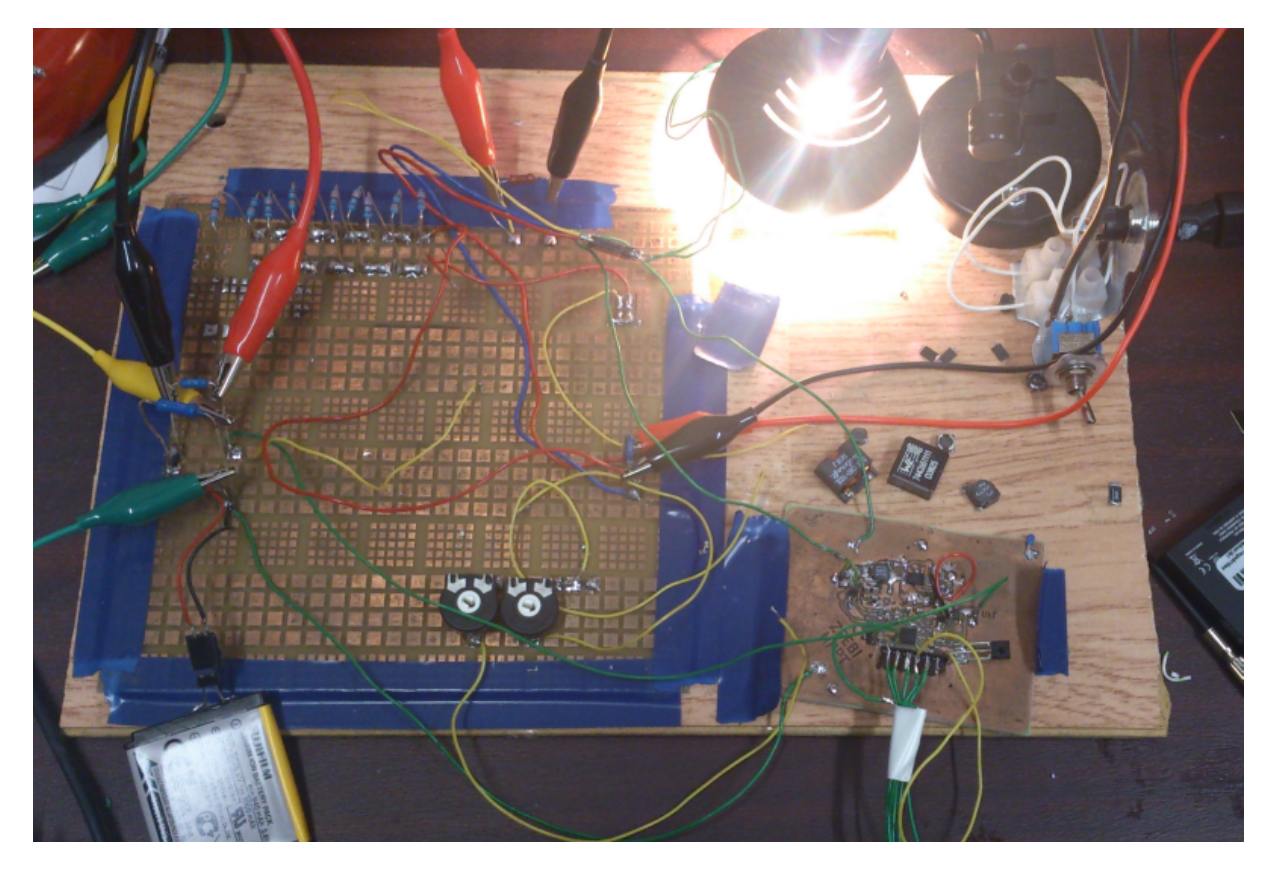

4.1. ábra. A prototípus teszteléséhez használt mérési összeállítás

Ahhoz, hogy a tápegység maximális árammal töltse az akkumulátort, szükséges, hogy az ne legyen teljesen feltöltve, különben az IC visszaszabályozza a kimeneti feszültséget és feszültséggenerátoros üzemmódban kezd dolgozni, amikor már az áram változik, nem a feszültség. Ezért a 3,9 V-os akkumulátort rákötöttem a műterhelésekre úgy, hogy 500 mA áram folyjon és lemerítettem kb. 3,6 V-ra.

### <span id="page-32-0"></span>4.1. LTC3105

Az áramkör működéséhez bekötöttem a napelemet; a potmétert úgy, hogy a középső lába az IC FB lábára kerüljön, az akkumulátort; illetve az MPPC lábra egy másik potmétert és vele sorba kötve egy akkora ellenállást, hogy az adatlap által ajánlott érték körül lehessen változtatni az eredőjüket. Ehhez egy 100 kΩ-os diszkrét ellenállást és egy 100 kΩ-os potmétert használtam.

El®ször a kimeneti feszültséget állítottam be terheletlen kimenet mellett. Erre a feszültségre szabályoz az IC, mikor az akkumulátor már teljesen fel van töltve. Úgy kell megválasztani ezt a feszültséget, hogy egy dióda nyitófeszültségével magasabb legyen az akkumulátor maximális feszültségénél, 4,2 V-nál. Ez azért szükséges, mert az akkumulátort mind a hat oldalról fogja tölteni egy-egy konverter és védeni kell mindegyiket a visszáramtól, amit oldalanként egy, a kimenetre kötött Schottky-diódval oldottam meg. Eután, az MPPC lábon lévő változtatható ellenállást beállítottam oly módon, hogy maximális legyen a tölt®áram. Ezt 142 kΩ ellenállás mellett értem el.

#### <span id="page-32-1"></span>4.1.1. Mérési eredmények

Az els® paraméter, melynek befolyását vizsgáltam az induktivitás volt. Rendelkezésemre állt egy  $10 \mu$ H és egy  $18 \mu$ H induktivitású tekercs, így ezeket használtam a kísérletben. A kimeneten 88  $\mu$ F-os kerámia kondenzátort használtam. A feszültség és áram értékeket 4 db független multiméterrel mértem.

|  |                           | Lx $ U_{be}[V]  I_{be}[mA]  P_{be}[mW]  U_{ki}[V]  I_{ki}[mA]  P_{ki}[mW]  \eta[\%]$ |      |                              |  |
|--|---------------------------|--------------------------------------------------------------------------------------|------|------------------------------|--|
|  | $18 \mu H$   1,71   139,8 | 239                                                                                  | 44.8 | 179,2   74,9                 |  |
|  | $10 \mu H$   1,73   147,2 | - 254                                                                                |      | $4 \t 40,9 \t 163,6 \t 64,4$ |  |

4.1. táblázat. Be- és kimeneti feszültségek és áramok az induktivitás függvényében

### <span id="page-32-2"></span>4.2. SPV1040

Az ST által gyártott IC élesztését is a napelem, a feszültségosztó és a terhelés bekötésével kezdtem. Az üresjárati feszültséget még terhelés nélkül beállítottam a potméterrel. Ennél az áramkörnél az áramot egy söntellenállással lehet maximalizálni, ezért az egyik változtatható paraméter ez az ellenállás, az induktivitás mellett.

#### <span id="page-33-0"></span>4.2.1. Mérési eredmények

Először egy tisztán ohmikus terhelésre dolgozva mértem meg a kimenő áramot, illetve hatásfokot, majd ezután akkumulátort töltve is elvégeztem a mérést. A bemeneten  $22 \mu$ F-os, kimeneten  $88 \,\mu$ F-os kondenzátor volt. Emellett megvizsgáltam a belső áramkorlát működését úgy, hogy csak a söntellenállást változtattam. Ebben az esetben a terhelés  $30\Omega$  volt és csak a kimeneti áramot mértem. A két mérés eredménye a [4.2](#page-33-2) táblázatban látható.

<span id="page-33-2"></span>

| $R_t[\Omega]$ | $R_s[\Omega]$  | Lx         | $U_{be}[\mathrm{V}]$ | $I_{be}[mA]$ | $P_{be}[mW]$ | $U_{ki}[V]$ | $I_{ki}[\text{mA}]$ | $P_{ki}$ [mW] | $\eta$ [%] |
|---------------|----------------|------------|----------------------|--------------|--------------|-------------|---------------------|---------------|------------|
| 120           | 0              | $18 \mu H$ | 2,00                 | 102,4        | 204,8        | 4,14        | 41,1                | 170           | 83,3       |
| 30            | $\overline{2}$ |            |                      |              |              |             | 39                  |               |            |
| 30            | 1.5            |            |                      |              |              |             | 46                  |               |            |
| 30            |                |            |                      |              |              |             | 53                  |               |            |
| 30            | 0.5            |            |                      |              |              |             | 78                  |               |            |
| 30            | 0,33           |            |                      |              |              |             | 80                  |               |            |
| 30            | 0,1            |            |                      |              |              |             | 80                  |               |            |

4.2. táblázat. Be- és kimeneti feszültségek és áramok m¶terhelés esetén

A műterhelés után megmértem az értékeket úgy is, hogy az akkumulátor volt a kimeneten és változtattam az induktivitás értékét. Ennek a mérésnek az eredménye a [4.3](#page-33-3) táblázatban látható. A mérés során egyelőre  $0.5 \Omega$  ellenállást használtam, mivel az adatlapban található képlet szerint  $(I_{max} = \frac{U_s}{R_s})$  $\frac{U_s}{R_s} = \frac{50\,mV}{0.5\,\Omega}$ ) 100 mA a maximális áram, amit valószínűleg nem lép át az IC.

<span id="page-33-3"></span>

| Lх         | $U_{be}[\mathrm{V}]$ | $I_{be}[mA]$ | $P_{be}[mW]$ | $^+U_{ki}[V]$ + | $I_{ki}[mA]$ | $ P_{ki}[\text{mW}]$ | $\eta$ [%] |
|------------|----------------------|--------------|--------------|-----------------|--------------|----------------------|------------|
| $10 \mu H$ | 0.8                  | 178          | 142          |                 |              | 69.6                 | 49         |
| $18 \mu H$ | 1.52                 | 152.8        | 232          | 3,98            | 44           | 175,1                | 75,5       |
| $33 \mu H$ | 1,81                 | 136          | 246          | 4.02            | 47.6         | 191,3                |            |

4.3. táblázat. Be és kimeneti feszültségek és áramok az induktivitás függvényében

A mérés alapján elmondható, hogy a nagyobb induktivitás nagyobb hatásfokot eredményez, de mivel a  $33 \mu$ H-s induktivitás mérete már elég nagy, ezért nagyobb értékűvel nem próbálkoztam.  $10 \mu$ H esetén az IC rendellenesen, egy nem maximális munkapontban dolgozott, ezért ezt az értékű induktivitást elhagytam a mérésekből. Továbbiakban az áramkorlátozó ellenállást is elhagytam, az IC lábait rövidre zártam.

#### <span id="page-33-1"></span> $4.3.$  INA219 árammérő

Áramot mérni úgy lehet, ha egy ismert értékű ellenálláson megmérjük a feszültséget. Azért, hogy az így beiktatott alkatrészen ne legyen túl nagy veszteség, minél kisebb ellenállást érdemes beépíteni. A feszültség egy ilyen ellenálláson igen kicsi, így mérni is nehéz, ezért egy pontos műveleti erősítőre van szükség. Az INA219 típusú IC egy fix erősítésű, kiszajú műveleti erősítő, 46 dB névleges er®sítéssel. Az er®sít® kimenete 0 V és tápfeszültség között tud mozogni.

Az IC linearitását és határfrekvenciáját egy olyan mérési összeállításban mértem meg, melyben csak az IC, a söntellenállás és áramkorlátozó ellenállás volt. A munkaellenállás, söntellenállás soros eredőjére rákapcsoltam a függvénygenerátort és mértem a kimeneti feszültséget oszcillosz-kóppal. A mérést több különböző frekvencián és feszültségen végeztem, melynek eredménye a [4.4](#page-34-1) táblázatban látható. A munkaellenállás  $R_t = 99, 2\Omega$ , a söntellenállás  $R_s = 0, 1\Omega$ , a generátor kimenete 50 $\Omega$ -os és szinusz jelet szolgáltat.

<span id="page-34-1"></span>

| $U_g[V]$           | $U_{be}$   V | $I_s A $ | $U_{ki}$   $\mu$ V | $U_{ki,m\acute{e}rt}[mv]$ | пida   |  |  |
|--------------------|--------------|----------|--------------------|---------------------------|--------|--|--|
| $100 \text{ Hz}$   |              |          |                    |                           |        |  |  |
| $\mathbf{1}$       | 1,32         | 0,013    | 267                | 280                       | 0,045  |  |  |
| $\overline{2}$     | 2,65         | 0,026    | 535                | 560                       | 0,045  |  |  |
| $\overline{4}$     | 5,31         | 0,053    | 1071               | 1120                      | 0,045  |  |  |
| 8                  | 10,63        | 0,10     | 2142               | 2280                      | 0,064  |  |  |
|                    |              |          | $1\,\mathrm{kHz}$  |                           |        |  |  |
| $\mathbf{1}$       | 1,32         | 0,013    | 267                | 280                       | 0,045  |  |  |
| $\overline{2}$     | 2,65         | 0,026    | 535                | 560                       | 0,045  |  |  |
| $\overline{4}$     | 5,31         | 0,053    | 1071               | 1110                      | 0,036  |  |  |
| 8                  | 10,63        | 0,107    | 2142               | 2280                      | 0,064  |  |  |
|                    |              |          | $5\,\mathrm{kHz}$  |                           |        |  |  |
| $\overline{1}$     | 1,32         | 0,013    | 267                | 278                       | 0,037  |  |  |
| $\overline{2}$     | 2,65         | 0,026    | 535                | 556                       | 0,037  |  |  |
| $\overline{4}$     | 5,31         | 0,053    | 1071               | 1110                      | 0,036  |  |  |
| 8                  | 10,63        | 0,107    | 2142               | 2280                      | 0,064  |  |  |
| $10\ \mathrm{kHz}$ |              |          |                    |                           |        |  |  |
| $\mathbf{1}$       | 1,32         | 0,013    | 267                | 270                       | 0,0081 |  |  |
| $\overline{2}$     | 2,65         | 0,026    | 535                | 540                       | 0,0081 |  |  |
| $\overline{4}$     | 5,31         | 0,053    | 1071               | 1080                      | 0,008  |  |  |
| 8                  | 10,63        | 0,107    | 2142               | 2200                      | 0,026  |  |  |

 $U[V] \mid U[V] \mid I[M] \mid U[mV] \mid U[mV] \mid W$ 

4.4. táblázat. Az INA219 árammérő mérési eredménye

A mérésb®l látható, hogy a névlegest®l néhány százalékkal tér el az er®sítés és 10 kHz-en is megbízhatóan működik, bár ekkora frekvenciájú változás az áramban nem valószínű a műhold működéséből adódóan. A 3 dB-es határfrekvenciát 18 kHz-en mértem. Megyjegyzem, hogy a kontroller mV-ban tárolja a digitalizált feszültséget, ezért ahhoz, hogy programozás során mAben kapjan meg az áramot, 20,5-tel kell megszoroznom a mV-ban mért értéket.

#### <span id="page-34-0"></span>4.4. Mérési eredmények értékelése

A két IC méréséb®l kiderült, hogy az SPV1040 hatásfoka és a napelemekb®l kivett teljesítménye jobb, ezért a későbbiekben ezt használtam. A mérések során többször előjött az a probléma, hogy az IC-k nem a maximális, üresjárási feszültség kb. 80 %-os munkapontjába álltak be, hanem egy lokális maximumú pontba, ami természetesen jelentős hatásfokcsökkenést idézett elő. Ez a lokális maximum 0,8 V körül volt. Tapasztalataim szerint ennek oka a túl kicsi induktivitásból és kapacitásból eredő áram-, ill. feszültséghullámosság.

### <span id="page-35-0"></span>4.5. A mérőrendszer kapcsolásának tervezése

<span id="page-35-2"></span>A [3.4.1](#page-29-1) szakaszban leírtak alapján megterveztem az SPV1040 köré a mérőáramkört, mely a [4.2](#page-35-2) ábrán látható. Ebbe a kapcsolásba már belekerült az infravörös tartományban érzékeny fotodióda is, illetve az IC kimenetére egy LT4411 típusú "ideális" dióda, hogy csökkenjen az azon eldisszipált teljesítmény.

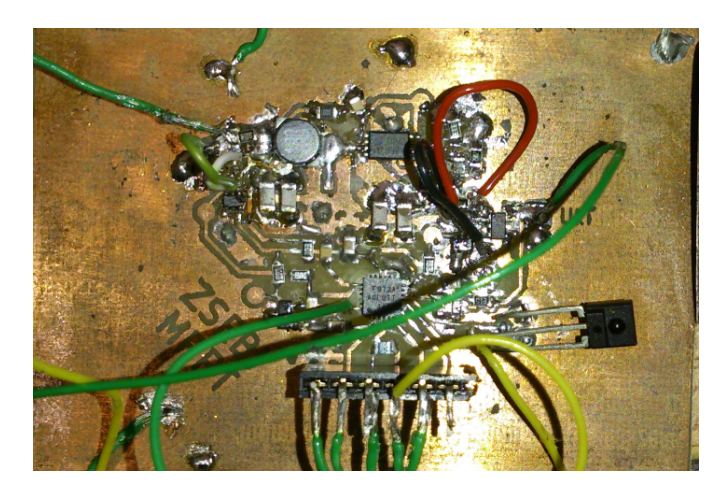

4.2. ábra. Az mérőrendszerrel ellátott áramkör

### <span id="page-35-1"></span>4.6. A mérőrendszerrel végzett mérések

<span id="page-35-3"></span>Az elkészült mérőrendszerrel élesztés után sikerült bedigitalizálnom az összes feszültséget, áramot, illetve az IC hőmérsékletét. A mérési eredményeket a kontroller UART-on keresztül küldte el a PC-nek. A kimenet a [4.3](#page-35-3) ábrán látható. A letárolt értékeket egy struktúrában tároltam, így azokat a tovább lehet küldeni az OBC-nek, ami rádión keresztül elküldheti a földi állomásnak.

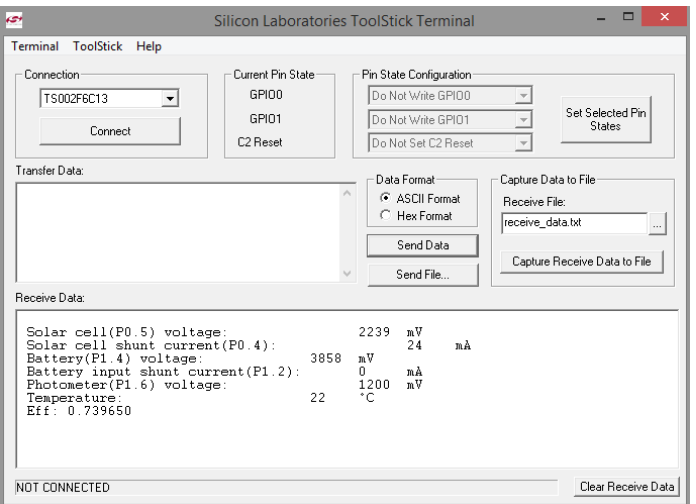

4.3. ábra. A mérőrendszer mérési eredménye
## Ötödik fejezet

# Napelemoldalra méretezett MPPT prototípus

Az előző fejezetben tárgyalt tesztáramkör élesztése a mérések alapján sikeresnek bizonyult. így elkezdtem az els® mintapéldány tervezését. A NYÁK-tervet ezúttal úgy készítettem, hogy elférjen a műhold oldallemezére. Az induktivitás pozíciójára külön figyelmet fordítottam, mert annak mérete megközelíti a két bels® lemez közötti távolságot. Az áramkörön végzett mérések megkönnyítése érdekében a be- és kimeneti feszültség-, ill. árammérő pontok helyére tesztpontokat tettem. Mivel ez a példány még vasalásos technikával készült, ezért egy oldalon van csak vezetékezés, hogy a hátlapra fel lehessen ragasztani vagy forrasztani a napelemcellákat. Az elkészült NYÁK az [5.1](#page-36-0) ábrán látható. A napelemet, az akkumulátort, valamint az ideiglenes fedélzeti számítógépet tüskesoron keresztül csatlakoztattam. A repülő példányon természetesen a tüskesor nem lesz beültetve, a csatlakoztatás pedig teflonszigetelésű vezetékekkel történik.

<span id="page-36-0"></span>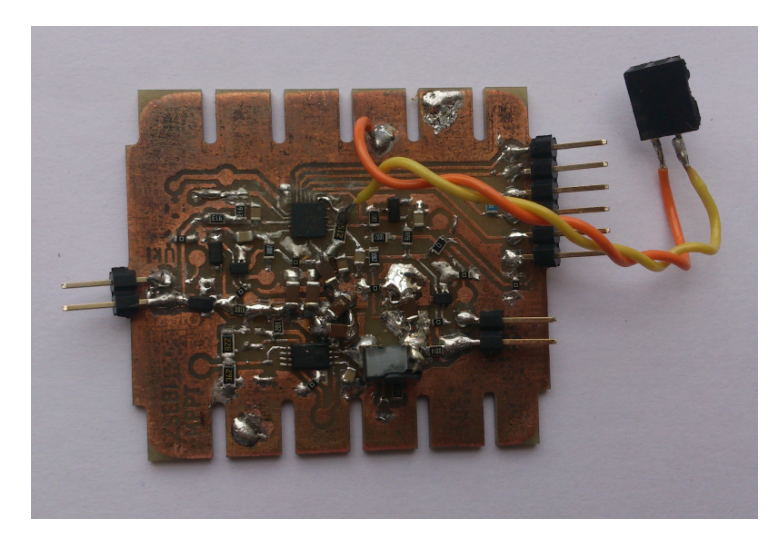

5.1. ábra. Az els® mintapéldány

#### 5.1. Élesztés

Az els® prototípus élesztését a kimeneti feszültség mérésével kezdtem. Eleinte csak kézi multiméterrel végeztem a feszültség- és áramméréseket, azonban a hatásfokkal nem voltam megelégedve. A részletesebb mérési eredmények érdekében már oszcilloszkóppal vizsgáltam a lényeges paramétereket.

Akkumulátoros terhelés mellett a bemeneti feszültséget mérve arra lettem figyelmes, hogy 50-70 Hz-en, 500 mV amplitúdóval hullámzik [\(5.2a](#page-37-0) ábra), amit sokalltam. Ebből arra következtettem, hogy ez lehetett az oka az alacsony hatásfoknak. A feszültség átlagértéke a maximális teljesítményű munkapont volt, azonban a körülötte való ingadozást mindenképpen csökkenteni akartam. A napon végzett mérés után elmondható, hogy az 50 Hz-es frekvencia nem a hálózatból ered, hanem az MPPT algoritmusból. Továbbá az első beültetést követően  $22 \mu$ H-s induktivitást használva a konverter bemenetén az [5.3a](#page-38-0) ábrán látható oszcillációt tapasztaltam. Ennek oka az induktivitás és parazita kapacitások együtteséb®l alkotott rezg®kör volt. A gyártói adatlapban is látható egy félperiódusnyi szinuszos hullámforma az alsó FET bekapcsolása után, azonban az én esetemben ez jóval több volt annál [\[21\]](#page-57-0). Ezt kiküszöbölend®, kicseréltem az induktivitást egy nagyobb, 33  $\mu$ H értékűre, amivel sikerült megszüntetnem ezt a nemkívánatos jelenséget. Ezenkívül a napelem feszültséghullámzását is csökkentette a változtatás, úgy, hogy az már elfogadható, 250 mV amplitúdójú.

<span id="page-37-0"></span>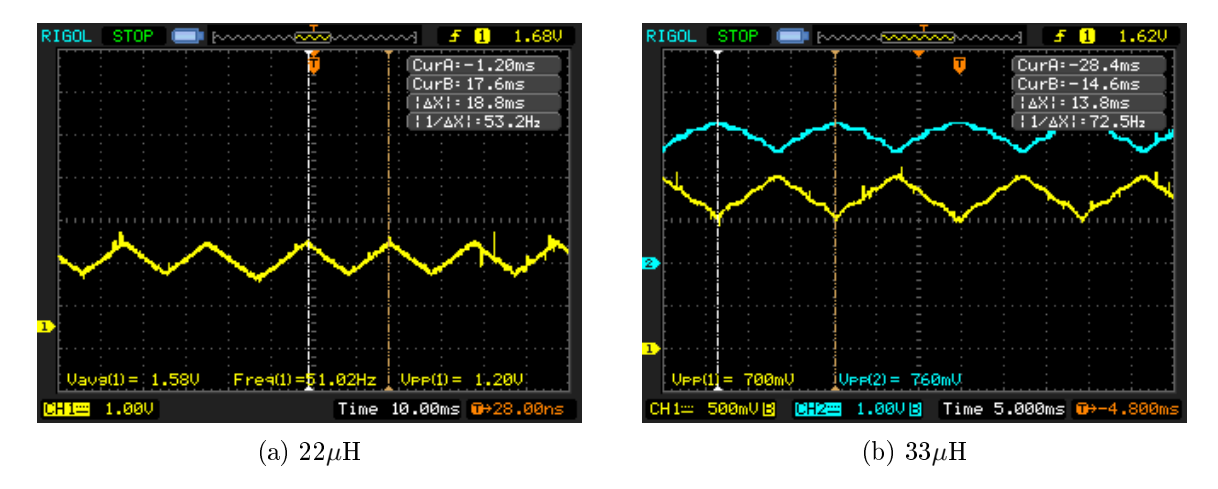

5.2. ábra. Induktivitás értékének hatása a napelem feszültségére

Az tápegység IC bemenetén mérhető feszültséghullámosságnak volt egy több nagyságrenddel nagyobb frekvenciás komponense is. Ez az MPPT mérési algoritmusa szempontjából egy befolyásoló tényező, mert zajként jelenik meg a feszültségmérés során. Az itt használt 10 $\mu$ F kapacitás ennek szűrésére nem alkalmazható, így kipróbáltam különböző értékű kapacitások ese-tén, mekkora lesz a jel zajossága. Az [5.4](#page-38-1) ábrán látható mérés alapján az  $1 \mu$ F értéket találtam optimálisnak, ennél kisebb érték esetén már nem javult a jel.

Ezt követően a betáplált és kivett teljesítményt határoztam meg a lehető legpontosabban. Ehhez a feszültségeket és áramokat egyszerre mértem egy 4 csatornás, Tektronix oszcilloszkóp

<span id="page-38-0"></span>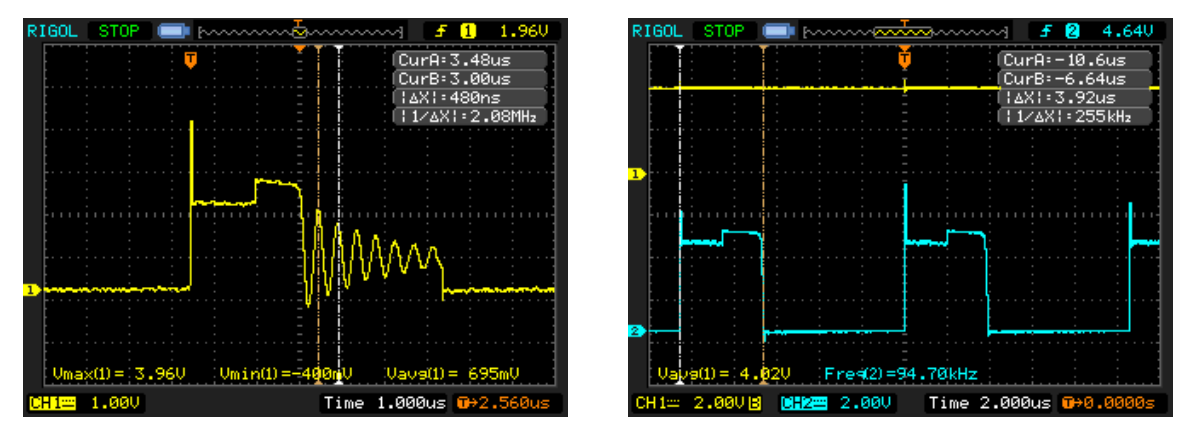

(a) 2 MHz-es exponenciálisan lecseng® oszcilláció (b) Oszcilláció mentes

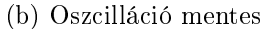

5.3. ábra. Induktivitás értékének hatása a konverter bemenetén

<span id="page-38-1"></span>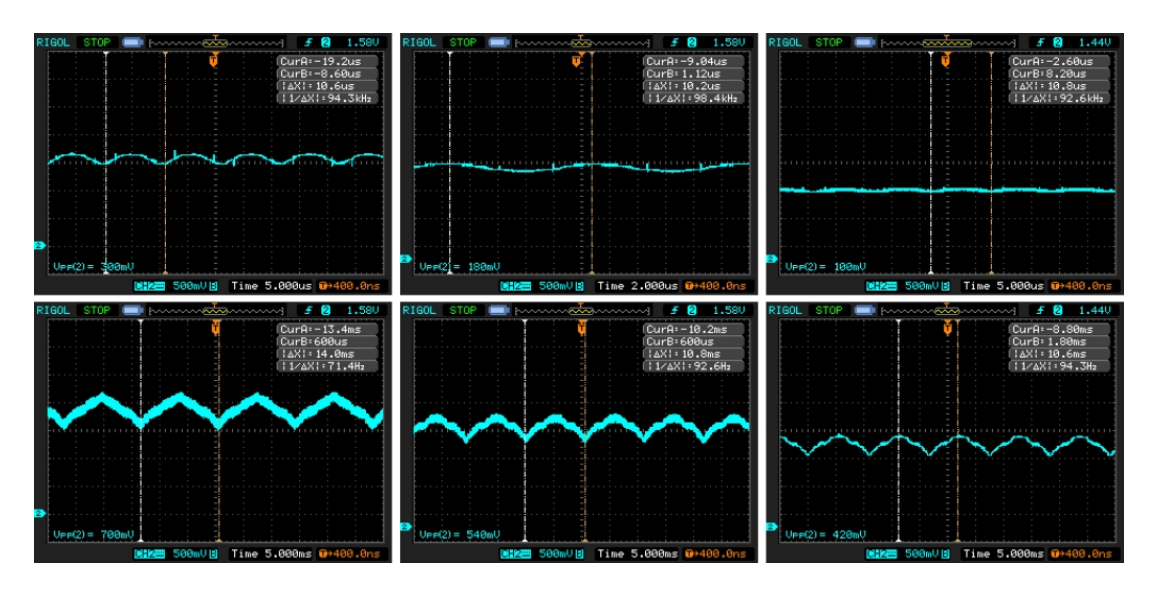

5.4. ábra. Bemeneti hullámforma rendre 3,2, ill.  $1 \mu$ F kapacitás értékekkel.

segítségével. Ennek a műszernek olyan matematikai képességei vannak, mellyel könnyedén számíthatók a mért hullámformákból a teljesítmények, illetve a hatásfok. A mérések során ismét a 22 és 33  $\mu$ H értékű induktivitások különbségét vizsgáltam. Az eltérés az [5.5a](#page-39-0) és az [5.5b](#page-39-0) ábrákon látható. Lényeges teljesítmény- és hatásfokváltozást tapasztaltam a két mérés között, ami rámutat az induktivitás megválasztásának fontosságára. Az első esetben az akkumulátorba betáplált teljesítmény mindössze 112 mW, míg a második esetben ennek majdnem a duplája, 212 mW. Ez a mennyiség becsléseim alapján már elegendő a műhold működéséhez mérési üzemmódban, ráadásul az oldallapok összeadódó töltőáramai ennél nagyobb teljesítményt képesek előállítani. Ez azért is fontos tény, mert abban az esetben, ha az akkumulátor meghibásodik és le kell választani, a méréseket a Föld napos oldalán továbbra is el tudja végezni a műhold és el is tudja küldeni a földi állomásnak.

<span id="page-39-0"></span>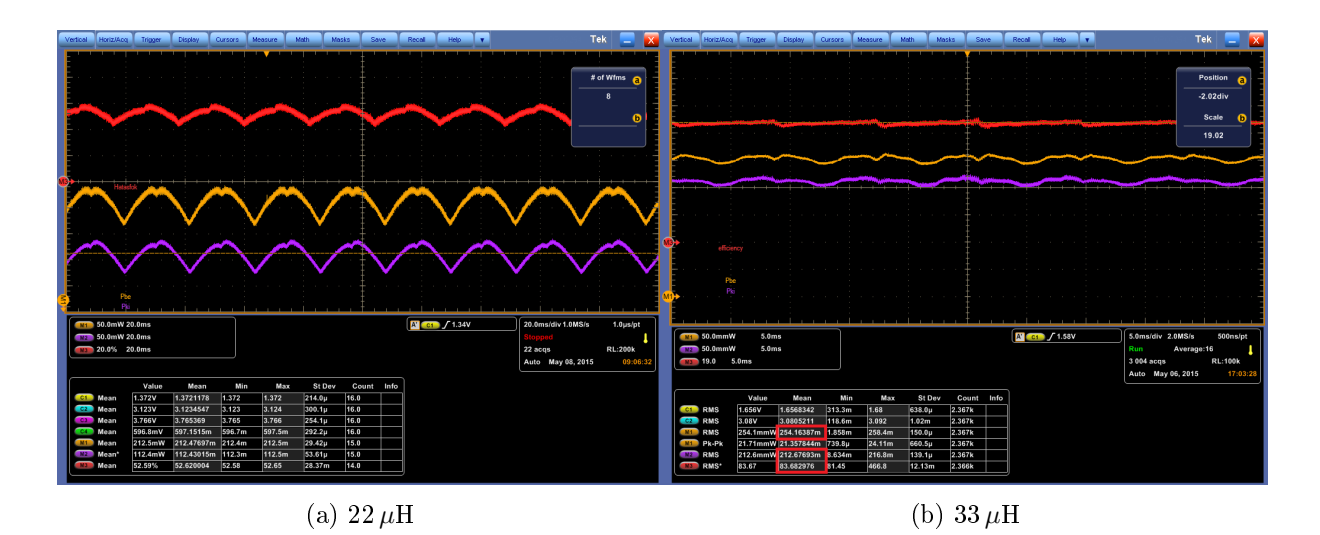

5.5. ábra. Induktivitás értékének hatása az átvitt teljesítményre és a hatásfokra

#### 5.2. Veszteségek a konverzió során

A konverter a napelemek és az akkumulátor között egy soros impedanciaként modellezhe-tő. Ezen a soros ellenálláson a betáplált teljesítmény egy része hővé alakul. Az [5.6](#page-39-1) ábrán a sorosan beiktatott elemek impedanciái láthatók, melyből kiszámítható az átlagosan eldisszipált teljesítmény. Az alsó kapcsoló és a napelemek között található ellenállásokon a napelem árama folyik át, a kapcsoló után pedig az átlagos töltőáram. Az [5.5](#page-39-0) ábrán mért értékekkel számolva a teljes veszteség az [5.1](#page-39-2) egyenlet szerint 18,3 mW. Ez a bemeneti teljesítmény több, mint 7 %-a. Ezt jelentős mértékben csökkenteni lehetne a söntellenállások értékének változtatásával vagy egy ideális dióda segítségével. Utóbbi sajnos még nem létezik, így meg kellett elégednem ezzel a nagyságrenddel.

<span id="page-39-2"></span><span id="page-39-1"></span>
$$
P_{veszt} = I_{be}^{2}(R_{sont,be} + R_{tekercs}) + I_{ki}^{2}(R_{FET} + R_{sont,ki}) + U_{sch}I_{ki} = (7, 1 + 0.6 + 10, 6)mW = 18, 3mW
$$
\n(5.1)

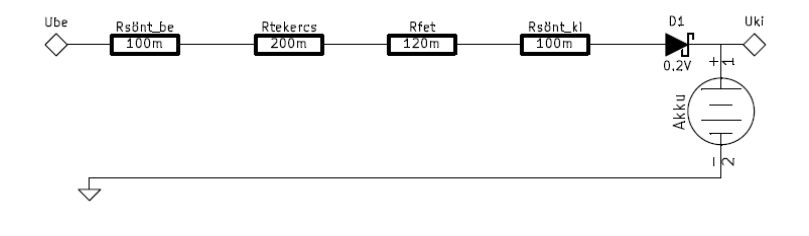

5.6. ábra. Veszteségek a konverzió során

#### 5.3. Továbbfejlesztett MPPT modul

A m¶hold bels® oldalainak elektromos összeköttetéséért egy buszcsatlakozó felel. A csatlakozási pontok nagy számából adódóan különleges méretű csatlakozóra volt szükség. A 40 érintkez®vel rendelkez® csatlakozónak olyan kialakításúnak kell lennie, hogy egymásba ültethe-tők legyenek a különböző belső panelek. Az [5.7](#page-40-0) ábrán látható csatlakozó a NYÁK-ok szélén helyezkedik el, így azon az oldallemezen, ahol a busz található a belső panelok között, úgy kellett átterveznem a NYÁK rajzolatot, hogy elférjen az egyetlen nagy térfogatú alkatrész, az induktivitás is. A lemezek éle és az oldallemezek között nincs elég hely ehhez, így azt két panel közé helyeztem.

<span id="page-40-0"></span>A mikrokontrollert gyártó cég id® közben megjelentetett egy új sorozatot, nagyon hasonló paraméterekkel, mint amit használtam. Előnyösnek találtam a váltást, ugyanis a lábkiosztása az új, EFM8SB10F8 típusú IC-nek sokkal szerencsésebb, mint a C8051F972-nek.

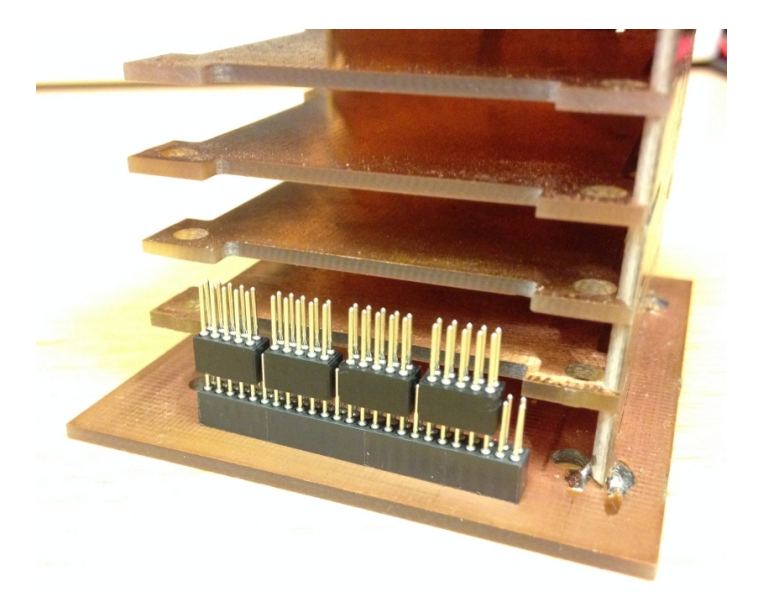

5.7. ábra. A bels® lemezeket csatlakoztató hüvelysor

A mérőrendszer tesztelése közben azt tapasztaltam, hogy ha buszosítva próbáltam kommunikálni több MCU-val, akkor az egyik IC tápfeszültség hiányában (nem süti a nap) lehúzta a kommunikációs vezeték feszültségszintjét, ahelyett, hogy szakadást mutatott volna. Ekkor a másik processzor már nem tudott üzenetet továbbítani a mesternek, mert a logikai magas szint éppen a komparálási szint körül volt, így érvénytelen adat keletkezett. Ennek a problémának a kiküszöbölésére először egy analóg kapcsolót iktattam be a napelemoldalon található mikrokontroller lábához. A tesztelés során kiderült, hogy ez a megoldás sem célravezető, mert a kapcsoló tápfeszültség ráadása nélkül nem került nagyimpedanciás állapotba. A helyes megoldás egy soros n-csatornás FET beültetése volt, úgy, hogy annak gate-jét a tápegység kimenetére kötöttem, így ha az MCU tápfeszültséget kapott, akkor a tranzisztor rövidzárként viselkedett, egyébként pedig a lehúzóellenállás nagyimpedanciás állapotba vitte. Az újratervezett napelem oldallemezre készült NYÁK 3D modellje az [5.8](#page-41-0) ábrán látható, a teljes kapcsolási rajz a függelékben található.

<span id="page-41-0"></span>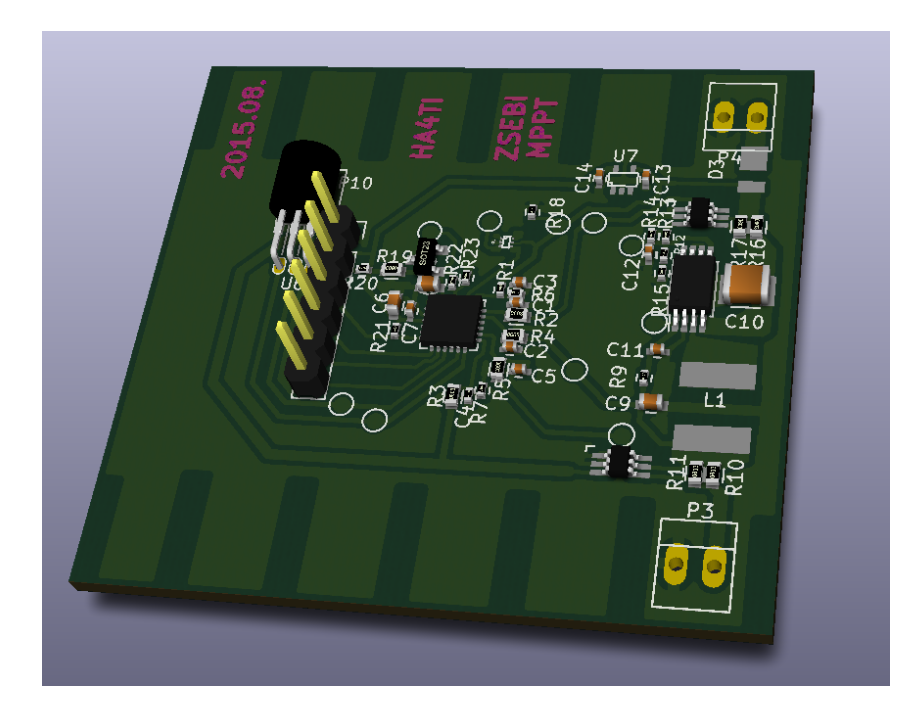

5.8. ábra. Az újratervezett MPPT 3D modellje

#### 5.3.1. Kommunikáció half-duplex UART-on

A fedélzeti számítógépként használt mikrokontroller kiválasztása során kiderült, hogy az képes fél-duplex UART kommunikációra, ami gyakorlatilag helyettesítheti a One-Wire protokollt. Az MCU képes arra, hogy vétel üzemmódban a TX lábat bemenetre állítsa, így ugyanazon a lábon olvassa be az adatot, mint ahol adás üzemmódban kiadja. Ezzel a megoldással nagymértékben leegyszerűsíthető az alrendszerekkel való kommunikáció megvalósítása, mert az UART minden modulban hardveresen támogatott protokoll, így nem kell szoftveresen megírni.

<span id="page-41-1"></span>A szolga eszközök esetében nem támogatott hardveresen a fél-duplex üzemmód, így küls® alkatrészek segítségével kellett megoldanom, az [5.9](#page-41-1) ábrán látható módon. Mivel a protokoll 0 aktív, így az RX lábra egy felhúzó ellenállást tettem. Adás közben a TX láb csak föld felé tudja húzni a vonalat, ha elengedi, akkor a mester pedig tud kommunikálni a szolgával anélkül, hogy zavarná a szolga kimenetbe állított TX lábát a változtás az RX lábon. Adás üzemmódban érdemes kikapcsolni a vételt, különben a szolga a saját maga által kiküldött adatot látja.

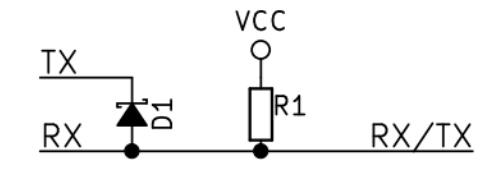

5.9. ábra. A fél-duplex UART megvalósítása külső alkatrészekkel

A protokoll lecserélésével együtt az adatszerkezetet is megváltoztattam, azért, hogy a vezérl® parancsokat egyszer¶bben lehessen elküldeni. A mérések során keletkez® adatok hexadecimális számokként ábrázolhatók. Ha a mért értékeket számok helyett ASCII karakterként tároljuk, akkor az adatmennyiség ugyan kétszeresére nő, azonban a mérés értékkészlete lecsökken 16 értékre (0-9, A-F). Ebben az esetben az ASCII kódtábla összes többi karaktere felhasználható vezérl® karakterként, azaz mindegyik jelhez egy külön, csupán egy bájt méretű parancs társítható.

### Hatodik fejezet

## Vezeték nélküli adatgy¶jt® rendszer

Az oszcilloszkóppal végzett méréseket valós körülmények között nem lehet reprodukálni. A vezeték nélküli adatgyűjtő rendszer feladata a konverter feszültségeit mérni, tárolni, illetve kérés esetén elküldeni azokat az OBC-nek. Azért volt szükség rádiós átvitelre, mert a tesztelések során az áramkörhöz nem fértem hozzá közvetlenül, így ez volt a legkézenfekv®bb megoldás. Az ezzel szemben támasztott követelmények nem magasak, ugyanis rövid távolságra kell kis mennyiségű adatot továbbítani.

Manapság már egyszerűen lehet kis méretben egy rádió adó-vevőt megvalósítani, elegendő hozzá csupán egy-két integrált áramkör. Eddigi feladataim során már többször használtam és jól bevált számomra a Silicon Labs FSK modulációt alkalmazó rádiós IC családja, az Si446x sorozat. Ehhez az adó-vev®höz volt már kész modulom, így kis módosításokkal könnyen alkalmazhattam a felmerült helyzetben. Megjegyzem, hogy a műhold fő feladatát ellátó spektrumanalizátor és a rádiós kommunikáció is ezt az IC családot használja.

#### 6.1. Az adatgy¶jt® rendszer állapotgépe

Az adatgyűjtést a mérőrendszer, azaz a mikrokontroller végzi, melyet fel kellett programoznom. A feladat egésze modellezhető egy állapotgéppel, így a feladatom ennek a programnak a megírása volt. Az állapotgépet az alapján terveztem meg, hogy mik a fő feladatok, azaz állapotok. A következő feladatokat kellett ellátnia az MCU-nak, prioritási sorrendben sorolva: kommunikáció, mérés, tárolás, "alvás".

Az gép alaphelyzete az alvó üzemmód, melyben az MCU a legkisebb áramfelvétellel rendelkezik. Ebből az állapotból kétféleképpen jöhet ki: ha kérést kap a fedélzeti számítógéptől, illetve, ha a háttérben futó időzítő lejár és egy újabb mérést kell elvégezni. Ha kérést kapott, akkor a magasabb prioritás miatt ezalatt mérést nem végezhet. Azonban ha mérés közben kap kérést, akkor félbeszakítja az aktuális AD átalakítás után a mérést és válaszol az OBC-nek.

A 1-Wire egy mester-szolga üzemmódú kapcsolat, ezért választanom kellett, hogy melyik modul melyik szerepet tölti be. Mivel a kéréseket az OBC adja ki, ezért a napelemoldalak lettek a szolgák.

<span id="page-44-0"></span>A kommunikáció állapotai a 1-Wire protokoll alapján születtek, valamelyest átalakítva a csökkentett órajel, ill. -áramfelvétel miatt. Kommunikáció közben csak a következő- vagy az alvás állapotba lehet lépni, a többibe a prioritás miatt nem. A teljes állapotgép folyamatábrája a [6.1](#page-44-0) ábrán látható.

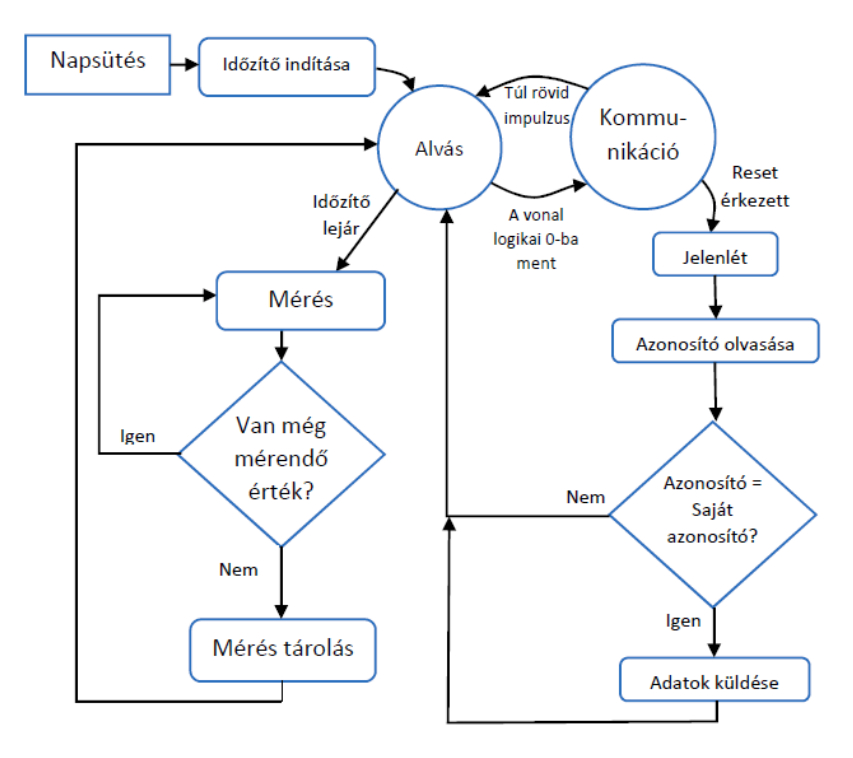

6.1. ábra. A mér®rendszer folyamatábrája

A kommunikáció egy reset impulzussal indul, melyet a szolga észlel, amennyiben az elég hosszú ideig tart. Minimális reset impulzus hossznak 1,5 ms-ot választottam. A reset után a szolga megvárja az első felfutó élet, azaz hogy a mester "elengedje" a vonalat. Ha észrevette ezt. akkor 300-500 µs-ig 0-ban tartja, ezalatt kell a mesternek mintavételeznie a logikai szintet, hogy észrevegye, hogy van olyan szolga a buszon, aki észlelte a reset impulzust. A következ® állapot az azonosítás, melyben a mester kiküldi a választott szolga azonosítóját, melyet minden szolga beolvas, aki a buszra van kötve. Ha valamelyikük azonosítója megegyezik a kiküldöttel, az a szolga elkezdi kiírni az ismert hosszúságú és struktúrájú, ellenőrző összeggel ellátott adatokat. Ha a szolga végzett az írással, visszatér alvó állapotba.

#### 6.2. Földi állomás szimulátor

Az MPPT által továbbított adatokat egy rádiós modul segítségével küldtem el, azonban ez az eszköz nem alkalmas PC-vel való közvetlen kommunkációra. Ezt a problémát úgy oldottam meg, hogy terveztem egy hasonló rádió adó-vevőt, ami már képes USB-n keresztül kommunikálni egy PC-vel. A [6.2](#page-45-0) ábrán látható NYÁK-on egy Si1062 típusú integrált rádiós mikrokontroller és egy CP2104 USB-UART átalakító található. A panelen egy kisméretű PCB antenna található, ami

<span id="page-45-0"></span>egy ilyen kistávolságú telemetria átvitelre tökéletesen megfelelt. A modult egyszerű virtuális soros portként látia a PC, így akár egy terminál megnyitásával olvasható a bejövő adat. Az adatfeldolgozásra az általam készített C és  $C_{++}$  nyelveken, illetve MATLAB-ban írt programokat használtam.

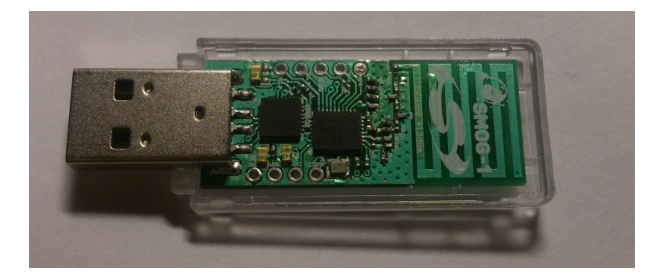

6.2. ábra. A földi állomást szimuláló panel

#### 6.3. Az adatgy¶jt® rendszer tesztje az els® prototípussal

A kommunikációs csatorna felépítése és az adatgyűjtő rendszer programozása után a teljes. eddig elkészült rendszert összekapcsoltam. Az OBC-t ellátó áramkör egyelőre külön tápellátást kapott, hogy a töltőáramkör működését ne befolyásolja. A földi állomással vett adatokat soros portról olvastam és MATLAB segítségével dolgoztam fel. A mérési eredményeket egy mátrixba rendeztem, majd ábrázoltam a mért feszültségeket, áramokat, teljesítményeket és a hatásfokot. Ezek a [6.3](#page-46-0) ábrán láthatók.

Az ábrán az látszik, hogy a mérések zajosak, ami a mikrokontroller alacsony mintavételi frekvenciájából adódik, azonban még így is jól tükrözi az átlagos felvett és leadott teljesítményt, valamint a hatásfokot. Továbbá észrevehető, hogy az első kb. 140 pontban nagyobb a teljesítmény, mint utána; ez a napelemek napsugarakkal bezárt szögéből ered. Az első szakaszban a nap felé volt fordítva a tábla, a második felében vízszintesen feküdt a földön. A mérést napos, elszórtan felhős időben végeztem 2015. május 13-án, délután 3 órakor.

Az adatokat egy 14 bájtos struktúrába rendeztem, melynek elemei a [6.1](#page-45-1) táblázatban láthatók.

<span id="page-45-1"></span>

|       |      | $U_{cella}$ mV <sup>1</sup> | $I_{cella}$ [mA] | $U_{ki}$ [mV] | $I_{ki}[\text{mA}]$ | $U_{photo}$ [mV] | T[°C] | Ell Össz. |
|-------|------|-----------------------------|------------------|---------------|---------------------|------------------|-------|-----------|
| hossz | Bájt | 2 Bájt                      | 1 Bájt           | 2 Báit        | 1 Bájt              | 2 Bájt           | Bájt  | 1 Bájt    |
| Hex   | 0x05 | 0x0640                      | 0xAA             | 0x0FA0        | 0x28                | 0x0738           | 0x13  | 0xF3      |
| Dec   |      | 1600                        | $170\,$          | 4000          | 40                  | 1848             | 19    |           |

6.1. táblázat. A 1-Wire-ön átküldend® adatstruktúra

#### 6.4. Napelemforgató

A konverter által leadott teljesítményt nagyban befolyásolja a napelemek Nappal bezárt szöge. Éppen ezért fontos tudni, hogyan viselkedik abban az esetben, ha az oldallemez éppen

<span id="page-46-0"></span>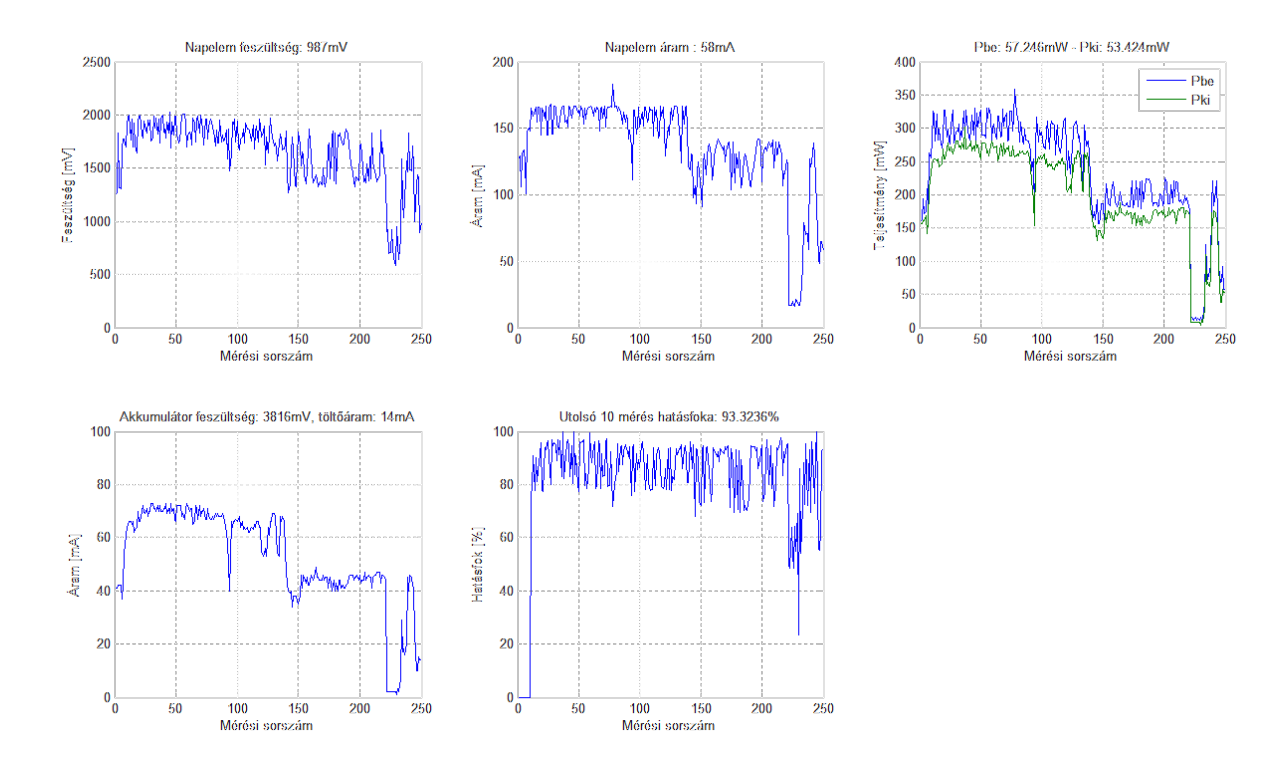

6.3. ábra. Vezeték nélküli adatrögzít® rendszer mérési eredményei 2015. május 13. 15 órai mérés

elfordul a naptól. Mekkora az a szög, ahol az akkumulátortöltés beindul és milyen szög alatt kapcsol ki? Milyen fordulatszámig képes az els®dleges energiaellátó rendszer elég teljesítményt betáplálni az akkumulátorba? Ezen kérdések megválaszolásához egy napszimulátort terveztem. A szimulátor egy Naphoz hasonló teljesítménysűrűséget előállító fényforrásból, valamint egy napelemforgató berendezésb®l állt.

A forgatáshoz egy négyfázisú léptet®motoros hajtást használtam, melyhez egy meghajtó áramkört terveztem. Az áramkör egy egyszerű mikrokontrollerből, egy USB-UART átalakítóból és négy (fázisonként egy) db FET-b®l állt. Tápellátást a motor külön forrásból kapott, melynek feszültsége 12 V DC. Ugyanazt a mikrokontrollert használtam, mint az MPPT áramkörben. Az USB-UART illesztő a soros porton való vezérléshez szükséges, míg a FET-ek a léptetőmotor tekercseit hajtják meg. A FET-ek gate-jeit a kontroller GPIO lábaira kötöttem, így egy egyszerű kis teljesítményű eszközzel vezérelhettem egy néhány wattos motort. A vezérlőelektronika kapcsolási rajza a [6.4](#page-47-0) ábrán, az elkészült NYÁK pedig a [6.5](#page-47-1) ábrán látható. A teljes kapcsolási rajz megtalálható a függelékben. A vezérlés programkódját csak részben írtam sajátkezűleg, ugyanis léteznek kész kódrészletek. Ezek könnyen alkalmazhatóak és elég volt néhány dolgot megváltoztatnom a programban ahhoz, hogy úgy működjön, ahogy számomra ideális.

A m¶hold forgatásához egy rögzít® szerkezetre volt szükségem, amit az igényeim alapján Török Péter gépészmérnök hallgató tervezett és épített meg. A befogó plexilemezből készült és a kockát az alsó lemez kiálló részeinél fogja meg, hasonlóan, mint a kidobószerkezet csúszósínje teszi majd. A befogót a motor tengelyéhez egy alumínium blokk rögzíti egy csavar segítségével

<span id="page-47-0"></span>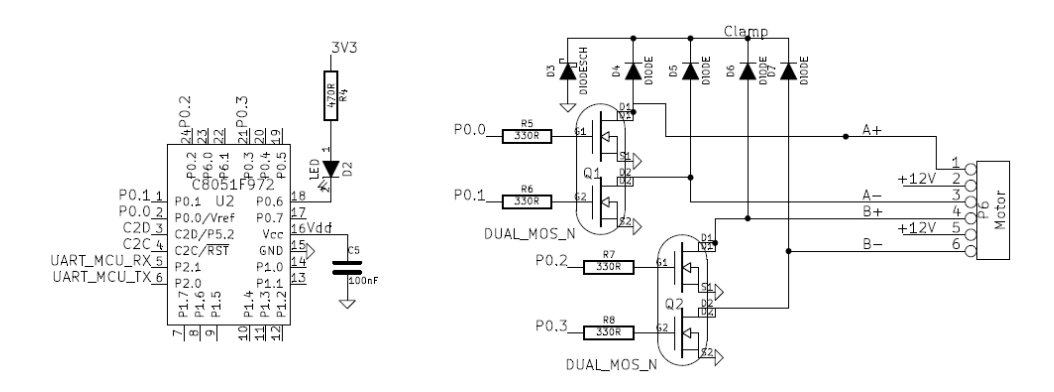

6.4. ábra. Motorvezérlés kapcsolási rajza (részlet)

<span id="page-47-1"></span>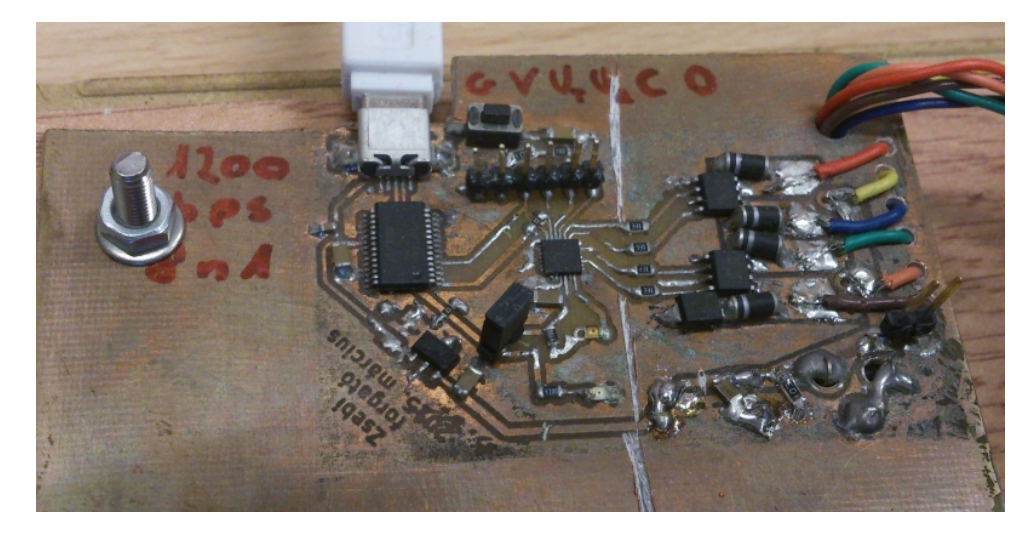

6.5. ábra. A léptet®motoros hajtás és vezérlés

az oldalán. A befogószerkezet a [6.6](#page-48-0) ábrán látható. A forgató segítségével végzett méréseket a [6.6](#page-48-1) szakaszban tárgyalom.

#### 6.5. Telemetria ábrázolása

A rádiós telemetria adatok ábrázolását el®ször MATLAB-ban végeztem, azonban a tesztek folyamán olyan kódolási akadályokba ütköztem, amelyek miatt ki kellett váltanom a szoftvert. A problémát egy saját szoftver segítségével oldottam meg, amit C++ nyelven írtam, QT Creator környezetben. Ehhez létezik egy külső, qCustomPlot nevű függvénykönyvtár, melynek segítségével grafikonok igen egyszerűen ábrázolhatók, akár valós időben is. A továbbiakban ismertetett mérési eredményeket ezen program segítségével kaptam. A Qt fejlesztői készlet sajátossága az objektumok közti kommmunikáció "signal"-ok és "slot"-ok segítségével. Ez a mikrokontrollereknél ismert megszakításhoz vagy magasabb szintű programnyelvek esetén a visszahíváshoz hasonlítható, azonban ezeknél sokkal rugalmasabb. Előnye röviden az, hogy egy signalt bármely, bármennyi függvény kiadhat, illetve egy slothoz bármennyi signalt hozzáköthető [\[24\]](#page-57-1).

A program egy osztályként implementált objektumban kezeli a soros portról érkez® adatokat,

<span id="page-48-0"></span>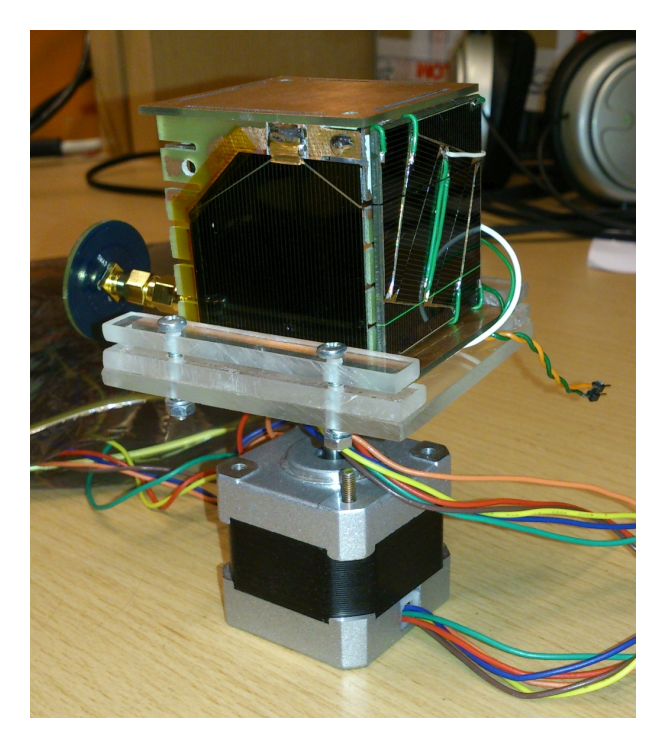

6.6. ábra. A léptet®motoros befogó szerkezet

illetve az adatok ábrázolását. A soros port objektuma kiad egy signalt, amint érvényes adat van a bufferben. Ezt egy feldolgozó függvény slotjához kapcsoltam, ami akkor kezdi el az konverziót és struktúrába rendezést, ha egy soremelés karakter érkezett. Ha a struktúra elkészült és a CRC is érvényes, akkor egy signalon keresztül meghívódik a grafikon ábrázolásért felelős slot. Az ábrázoláshoz szükséges adatokat ez a rutin egy listába rendezi, amit így egyszerűen lehet kezelni. illetve megjeleníteni.

#### <span id="page-48-1"></span>6.6. Fény beesési szögének hatása a kivett teljesítményre

A napelemekből kivehető teljesítmény jelentős mértékben függ a fény beesési szögétől. Egy cellára vonatkoztatva az optimális eset a merőleges beesés, azonban a kocka a kidobószerkezetből indítva valamilyen kezdeti forgási sebességgel pörögni fog, előre nem ismert tengely körül. A mérések során azt tapasztaltam, hogy a relatív teljesítmény nem függ a hőmérséklettől, így itt csak a szobahőmérsékleten mért eredményeket ismertetem. A különböző, forgatóval beállított szögekhez tartozó mért értékek a [6.7](#page-49-0) ábrán láthatók. A lépcs®k között 10°-os lépésben állítotam a forgatót.

<span id="page-49-0"></span>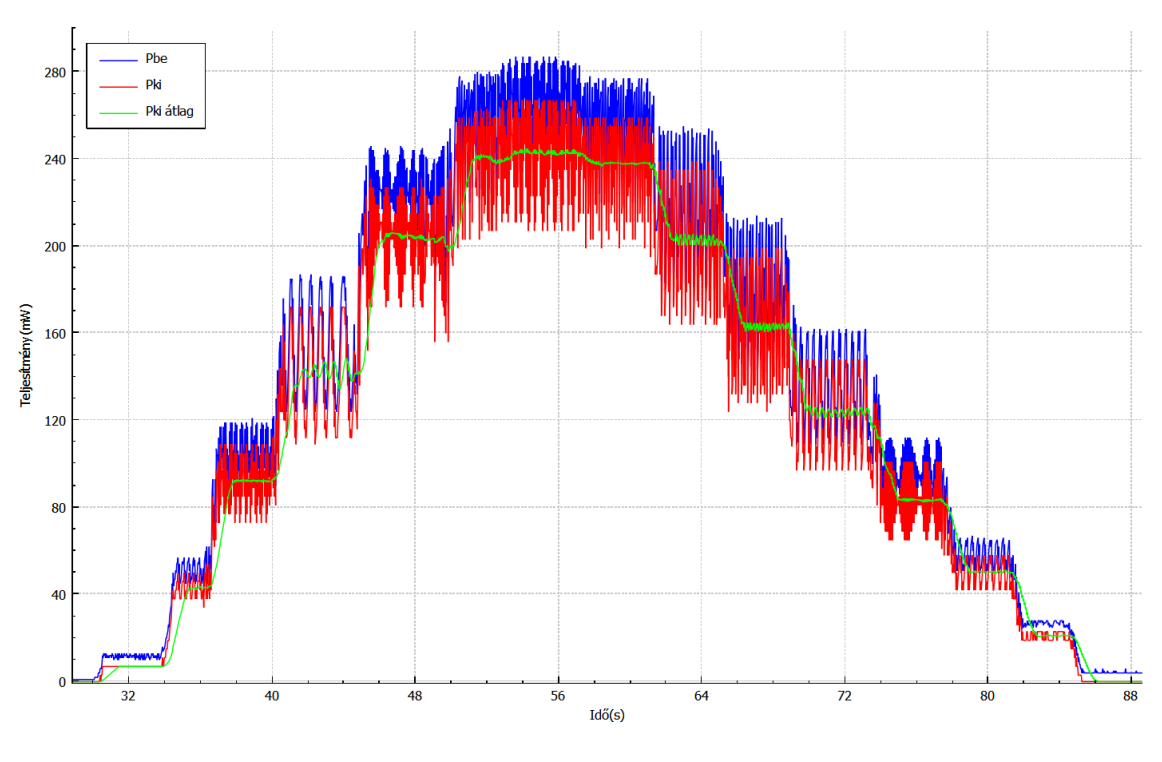

6.7. ábra. Különböz® szögekhez tartozó teljesítmény értékek Kék: napelemb®l kivett teljesítmény Piros: akkumulátorba betáplált teljesítmény Zöld: akkumulátorba táplált átlagteljesítmény

A pillanatnyi összegzett bejöv® teljesítmény szempontjából három széls®séges eset fordulhat elő:

- egy oldalt süt a nap, vagyis a megvilágított felület minimális, a beesési szög 90°
- két oldalt süt a nap és azokat a legkisebb beesési szögben éri a fény, azaz 45°-ban
- három oldalt süt a nap és azokat a legkisebb beesési szögben (térátló) éri a fény, azaz 35°-ban

Az első esetben ugyan csak egy oldalnyi felületet süt a nap, azonban a napelem ott maximális teljesítményt tud leadni az akkumulátornak, ami a labor körülmények között, 20W-os izzóval megvilágítva kb. 240 mW.

A különböző beesési szögek alatt végzett méréseket egy nagyobb felületű 150 W-os halogén reflektorral végeztem. Sajnos az izzó akkora hőt termelt, hogy a forgatót nagyobb távolságra kellett tennem, különben túlmelegedett. Ebből adódóan az abszolút teljesítmény kisebb, azonban a relatív értékek közelebb állnak a valósághoz, mert elfordulás esetén a kisméretű izzó már nem világítja meg egyenletesen a napelem felületét.

Két oldalt megvilágítva a beesési szög ugyan kisebb, mint 90°, azonban egyszerre két napelemes tápegység tudja tölteni az akkumulátort, így az egy oldallal mért értéket duplán számítva becsülhet® a betáplált teljesítmény. A [6.8](#page-50-0) ábrán látható mérés egy 30 másodperces, 150W-os

izzóval való 45°-os megvilágítás során felvett teljesítményt, illetve energiát mutatja. A hasonló módon elvégzett, 90°-hoz tartozó méréssel összevetve azt tapasztaltam, hogy a maximális teljesítmény 40-42 %-a kerül az akkumulátorba ilyen körülmények között. Ez azt jelenti, hogy legrosszabb esetben  $2 \cdot 0, 41 \cdot 96 = 192 mW$  a műhold tápegységének rendelkezésre álló teljesítmény.

<span id="page-50-0"></span>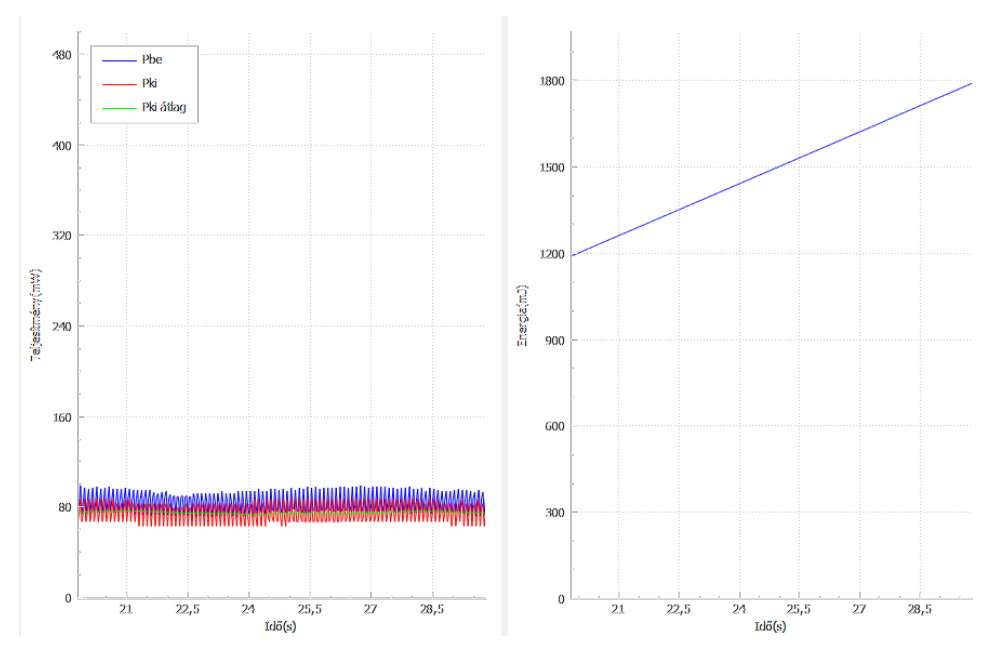

6.8. ábra. A 45°-hoz tartozó mérési eredmény

Ha maximális felületen éri napsütés a műholdat, azaz a fénysugarak a kocka térátlójában. 35° alatt érkeznek be, háromszoros szorzóval lehet számolni a betáplált teljesítményt. Egy oldallal végzett mérés során a maximum 73-75%-a jött be, ami összesen  $3 \cdot 0$ ,  $74 \cdot 240mW = 532, 8mW$ pillanatnyi teljesítményt jelent.

A mérési eredmények szerint a legrosszabb esetben is -amikor csak két oldal néz a nap felélegalább 192 mW lesz a pillanatnyi bejövő teljesítmény, ami az akkumulátorba kerül vagy annak meghibásodása esetén a fedélzeti elektronika fel tud venni.

A m¶hold energiafogyasztásának nagy részét a hasznos teher, azaz a kommunikációs rendszer és a spektrumanalizátor teszi ki. A további alrendszerek teljesítményigénye ennél két nagyság-renddel kisebb. A [\[25\]](#page-58-0) dokumentumban található fogyasztási értékek a következők:

- vétel üzemmód: 136 mW
- spektrumanalízis üzemmód: 106 mW
- adás üzemmód: 330 mW

A fenti értékek alapján a műhold energiamérlege akkumulátorral való működés esetén pozitív, maximális adóteljesítmény mellett, 50%-os kitöltési tényezőjű adás üzemmódban vagy bármely vételi üzemmódban. Ha az akkumulátor meghibásodott és le lett választva a szabályozatlan buszról, a vételi üzemmódokat és az adási üzemmódot csökkentett RF teljesítménnyel továbbra is képes ellátni a tápegység.

#### 6.7. Fordulatszám hatása a kivett teljesítményre

A m¶holdat kilövéskor egy kidobószerkezetb®l indítják, melynek 3D nyomtatással készült modellje a [6.9](#page-51-0) ábrán látható. Ennek belsejében található egy sín, melybe a kocka alsó lemeze helyezhet®, így biztosított a stabilitás a repülés során. Ezenkívül a szerkezet végében található egy rugó, ami az ajtó zárásával előfeszíthető, így nyitáskor ez határozza meg a három behelyezett PocketQube műhold kezdeti sebességét.

<span id="page-51-0"></span>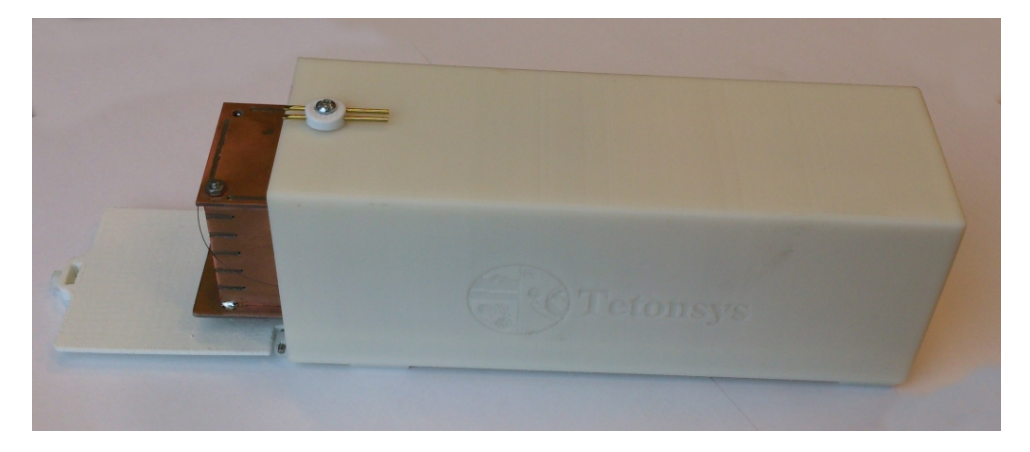

6.9. ábra. A kidobószerkezet

A kezdeti forgási sebességet a kilövéskori utolsó érintkezés határozza meg a kidobószerkezet és az alsó lemez között, azonban ez előre nem ismert érték. A hatás vizsgálatára ismét a forgatót használtam. Méréseim alapján a legnagyobb fordulatszám, amit elő tudtam állítani 162  $\frac{fordulat}{perc}$ volt. Összehasonlításként: a MASAT-1 legnagyobb forgási sebessége 6  $\frac{fordulat}{perc}$  volt.

A mérés során a betáplált teljesítmény helyett a betáplált energiát rögzítettem. Mivel a mérés digitális, így a teljesítmény-idő függvény egy diszkrét időfüggvény. A teljesítmény idő szerinti integrálja adja az energiát (munkát), ami diszkrét időben egy szummává egyszerűsödik [\(6.1](#page-51-1) egyenlet). A pillanatnyi teljesítmény értéket a legutóbbi mérés óta eltelt id®vel megszorozva kaptam meg az energia értékét.

<span id="page-51-1"></span>
$$
W = \int_0^T P(t)dt \Rightarrow W = \sum_{k=0}^K P[k](t_k - t_{k-1})
$$
\n(6.1)

A mérés során 60 másodpercig rögzítettem a betáplált energiát különböző fordulatszámok mellett. Ezután elvégeztem a mérést álló helyzetben is, ez alkalommal 15 másodpercig, ami megfelel a 25%-os kitöltési tényez®nek. A [6.10a](#page-52-0) és [6.10b](#page-52-0) ábrákon látható értékek alapján kiszámítható, hogy nagy fordulatszámmal való pörgés mellett a kis fordulathoz képest csak 12 %-kal kevesebb a betáplált energia, ami a fordulatszám relatív változásához képest gyakorlatilag elhanyagolható. A forgásból adódó és bekapcsolás-kikapcsolás során keletkez® veszteségeket a 15 másodperces méréssel összevetve kaptam meg. Folyamatos megvilágítás mellett 3200 mJ volt a munka, kis fordulatszám mellett pedig  $2350 \,\mathrm{mJ}$ , melyből  $27\%$ -os "veszteség" adódik.

<span id="page-52-0"></span>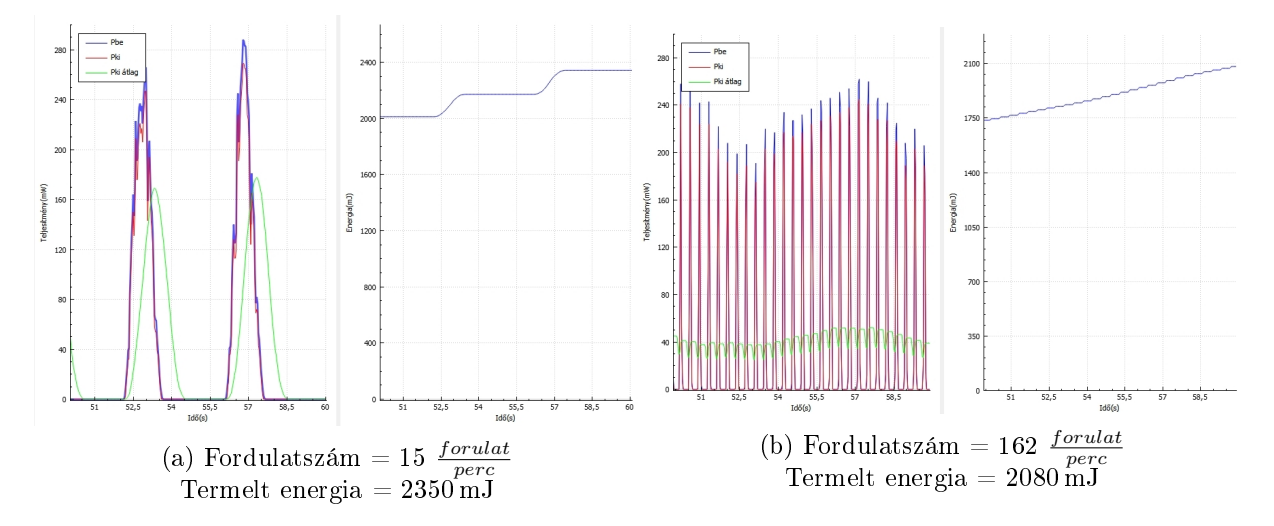

6.10. ábra. Fordulatszám hatása az betáplált energiára

#### 6.8. Változó környezeti h®mérsékletben való tesztelés

Az űrben a hőmérséklet sokkal alacsonyabb, illetve sokkal magasabb is lehet a szobahőmérsékletnél. A tápegység paraméterei változhatnak a hőmérséklet függvényében. Erre vonatkozó méréseimet a Silicon Labs által rendelkezésemre bocsátott hőkamrában végeztem. A használt alkatrészek adatlapjai szerint azok működési tartománya -40 °C és +80 °C között van, így ezen két érték között vizsgálódtam. Sajnos -30 °C alatt az akkumulátor belső ellenállása annyira megnőtt, hogy nem volt képes elegendő energiával ellátni a rádióadót, így ennél alacsonyabb hőmérséklethez tartozó mérésem nem készült. Érdekességként megemlítem, hogy  $+85$  °C-on a rádiós összeköttetés ugyancsak megszakadt, azonban ekkor feltehetőleg a rádióhoz használt oszcillátor belső ellenállása nőtt meg annyira, hogy már nem volt képes az IC számára elegendő jelszintet biztosítani. Amint lecsökkent a hőmérséklet 80 °C alá, ismét beindult a rádió. A méré-si elrendezés a [6.11](#page-53-0) ábrán látható, a -30 °C-os mérés eredménye pedig a [6.12](#page-53-1) ábrán. A különböző hőmérsékletekhez tartozó maximális teljesítményt, illetve az átlagos hatásfokot a [6.2](#page-53-2) táblázatban tüntettem fel.

Az eredményekből az látszik, hogy a tápegység igen széles hőmérsékleti tartományában képes tartani a paramétereit. A leadott teljesítmény alig 6%-ot változott, míg a hatásfok számottevően nem is mutatott eltérést.

<span id="page-53-0"></span>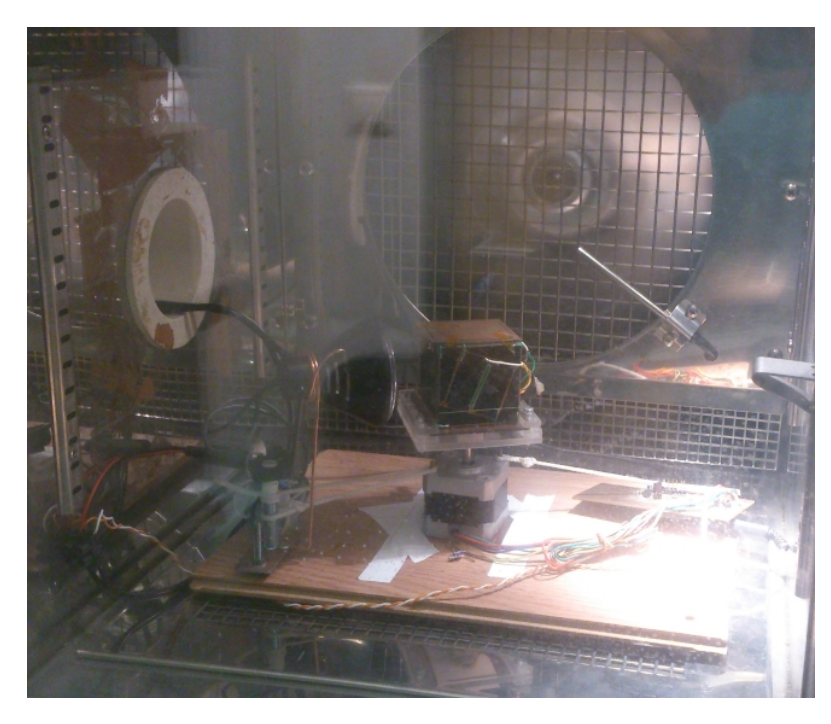

 $6.11.$ ábra. A hőkamrás mérés elrendezése

<span id="page-53-1"></span>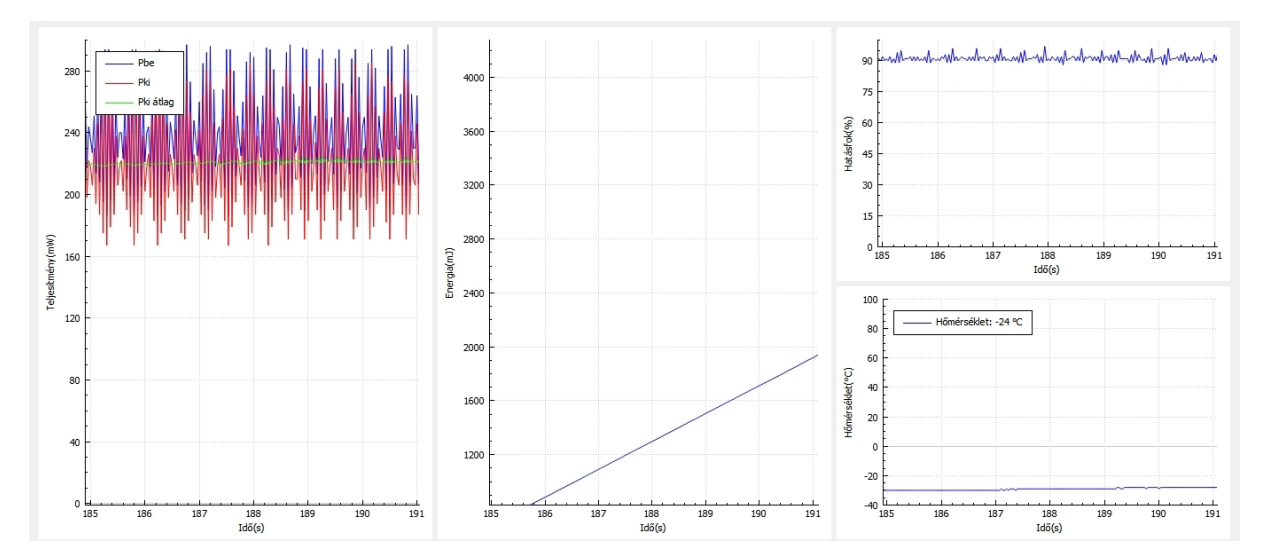

<span id="page-53-2"></span>6.12. ábra. A hőkamrás mérés eredménye -30°C-on

| Hőmérséklet $\lceil {^{\circ}C} \rceil$ | $P_{ki}[mW]$ | $\eta$ [%] |
|-----------------------------------------|--------------|------------|
| 80                                      | 225          | 92         |
| 70                                      | 225          | 92         |
| 60                                      | 230          | 93         |
| 50                                      | 240          | 93         |
| 40                                      | 240          | 93         |
|                                         | 240          | 92         |
| $-20$                                   | 228          | 92         |
| $-30$                                   | 220          | 92         |

6.2. táblázat. Maximális teljesítmény és hatásfok a hőmérséklet függvényében

### Hetedik fejezet

# Összefoglalás

Az elmúlt másfél év során elindult egy PocketQube méretű műhold építése az egyetemen. melynek fejlesztésébe én is becsatlakoztam. A projekt számos részegységből áll, ami több gépész-. illetve villamosmérnök hallgató számára biztosít felatatot akár önálló laboratórium, szakdolgozat vagy diplomaterv formájában. Az én részfeladatom az els®dleges energiaellátó rendszer tervezése, mely létfontosságú a műhold élettartamát illetően.

Megismerkedtem az integrált áramkörökbe épített MPPT algoritmusokat alkalmazó eszközöket, megterveztem két IC méréséhez szükséges áramkört. Megmértem ezek paramétereit és maximalizáltam a hatásfokot, majd kiválasztottam a kettő közül a jobb hatásfokkal rendelkezőt. melyhez elkészült egy mérőáramkör is, amely képes a fedélzeti számítógéppel kommunikálni és elküldeni a telemetria adatokat.

Megépítettem az első mintapéldányt, mely teljes funkcionalitású, a mérőrendszer már külön tápellátás nélkül működik. Továbbfejlesztettem a konverter áramkör hatásfokát és az általam ismert módszerekkel a lehető legpontosabban megmértem a felvett és leadott teljesítményt is. Felprogramoztam a mikrokontrollert úgy, hogy a fedélzeti számítógéppel kommunikáljon. Megépítettem a vezeték nélküli adatgyűjtő rendszert, és az azzal kapott eredményeket ábrázoltam. majd összevetettem az oszcilloszkópos mérésekkel.

Később elkészítettem egy napelemoldalra készült mérnöki példányt, amely a műhold belső elrendezését és az OBC lehetőségeit is figyelembe veszi. Az elkészült példánnyal termikus teszteket végeztem, melyek során végig stabilan működött az áramkör. Megvizsgáltam a forgás során fennálló kritikus szöghelyzetekben beérkez® teljesítményeket, mely során a legrosszabb esetben is képes a fedélzet számára elegendő energiát előállítani. Forgatással megvizsgáltam az MPPT be- és kikapcsolásából eredő tranziens jelenségét, a méréseket pedig rögzítettem és ábrázoltam az általam fejlesztett szoftver segítségével.

#### 7.1. További feladatok

A m¶hold teljes rendszerének összemérése ezen dolgozat befejezéséig nem történt meg, így ez az egyik legfontosabb feladat a jövőre nézve. A részegységéket és később a teljes műholdat rázásés vákuumkamrás méréseknek kell alávetni, melyek után elkészülhet a kvalikációs példány.

Amennyiben a tesztek során stabil működést tapasztalok, úgy az elsődleges energiaellátó rendszert tervezési szempontból befejezettnek tekinthetem és megépíthetem gyártatott hordozóra a hat oldal áramkörét, hogy a teljes rendszer teszteléséhez rendelkezésre álljon.

#### 7.2. Köszönetnyilvánítás

Szeretnék köszönetet mondani konzulensemnek, Dudás Leventének, aki tudásával és tapasztalatával segítette munkámat, valamint elmélyítette tudásomat az elektronkai tervezés területén.

Köszönöm dr. Gschwindt Andrásnak, hogy a SMOG-1 projektet vezeti és lehetővé tette, hogy egy újabb műholddal gyarapíthassuk az Egyetem hírnevét.

Köszönöm Géczy Gábornak és Kristóf Timurnak a közös munka során cserélt tapasztalatokat és jókedvet, Török Péternek a forgatószerkezet tervezését.

Különösképpen köszönöm feleségemnek, Zsuzsinak, hogy mindent félretéve támogatott az egyetemi éveink alatt és hogy lektorálta diplomamunkámat. Továbbá köszönöm családomnak, hogy segítettek eljutni a nagybetűs élet kezdetéhez.

### Irodalomjegyzék

- [1] Bob Twiggs professzor el®adása a PocketQube m¶holdak ötletér®l, elérés dátuma 2015.12.10. http://mstl.atl.calpoly.edu/~bklofas/Presentations/DevelopersWorkshop2014/Twiggs\_ PocketQube.pdf
- [2] Dudás Levente, The Spectrum Monitoring System of Smog-1 Satellite, 2015
- [3] Jáger Dávid, Török Péter, PocketQube műhold numerikus hőtani szimulációja, 2014
- [4] Géczy Gábor, SMOG-1 műhold központi energiaellátó rendszer és kísérleti doziméter tervezése, TDK dolgozat, 2015. november
- [5] Kristóf Timur, A SMOG-1 PocketQube műhold redundáns fedélzeti számítógépének hardver és szoftver fejlesztése, TDK dolgozat, 2015. november
- [6] Az EFM32WG980 mikrokontroller weblapja, elérés dátuma 2015.12.10. http://www.silabs.com/products/mcu/32-bit/efm32-wonder-gecko/pages/EFM32WG980F256- QFP100.aspx
- [7] Az Si4464 rádiós IC adatlapja, elérés dátuma 2015.12.10. http://www.silabs.com/Support%20Documents/TechnicalDocs/Si4464-63-61-60.pdf
- [8] Az S1062 rádiós mikrokontroller weblapja, elérés dátuma 2015.12.10. http://www.silabs.com/products/wireless/proprietary/si10xx-wirelessmcu/Pages/si10xx.aspx
- [9] Ismertető a nitinolról, elérés dátuma 2015.12.10 https://www.nitinol.com/nitinol-university/nitinol-facts
- [10] Jun-Hua Chiang; Bin-Da Liu; Shih-Ming Chen; Hong-Tzer Yang, "A low supply voltage mixed-signal maximum power point tracking controller for photovoltaic power system", System-on-Chip Conference (SOCC), 2014 27th IEEE International , vol., no., pp.125,129, 2-5 Sept. 2014
- [11] A TASC adatlapja, elérés dátuma 2015.12.10. http://www.spectrolab.com/DataSheets/PV/PV\_NM\_TASC\_ITJ.pdf
- $[12]$  Szimler András, Piko-műholdak napelemes energiaellátó rendszerének mérése, mérési segédlet http://www.mht.bme.hu/~lenart/Vill\_A344/Mh.pdf
- [13] Green M. A., Emery K., Hishikawa Y., Warta W., and Dunlop E. D. (2014) Solar cell efficiency tables (Version  $\frac{1}{2}$ ), Prog. Photovolt: Res. Appl., 23, 1–9, doi: 10.1002/pip.2573.
- [14] A napelemek kristályszerkeze, elérés dátuma 2015.12.10. http://www.pveducation.org/pvcdrom/manufacturing/single-crystalline-silicon
- [15] Cikk a napelemes akkumuátor töltésr®l, elérés dátuma 2015.12.10. http://www.digikey.com/en/articles/techzone/2011/oct/designing-a-high-efficiency-solarpower-battery-charger
- [16] David Sanz Morales, Maximum Power Point Tracking Algorithms for Photovoltaic Applications, MSc diplomamunka, 2010.12.14., elérés dátuma 2015.12.10. http://lib.tkk.fi/Dipl/2010/urn100399.pdf
- [17] Kimball, J.W.; Flowers, T.L.; Chapman, P.L., "Issues with low-input-voltage boost converter design," Power Electronics Specialists Conference, 2004. PESC 04. 2004 IEEE 35th Annual , vol.3, no., pp.2152,2156 Vol.3, 20-25 June 2004
- [18] A nyílt forráskódú KiCAD szoftver weblapja, elérés dátuma 2015.12.10. http://kicad-pcb.org
- [19] Az LT3105 adatlapja, elérés détuma 2015.12.10. www.linear.com/docs/29942
- [20] Cikk a LiIon akkumulátorok töltésér®l, elérés dátuma 2015.12.10. http://batteryuniversity.com/learn/article/charging\_lithium\_ion\_batteries
- <span id="page-57-0"></span>[21] Az SPV1040 adatlapja, elérés dátuma 2015.12.10. http://www.st.com/st-web-ui/static/active/en/resource/technical/ document/datasheet/CD00287506.pdf
- [22] Az SPV1040 application note-ja, elérés dátuma 2015.12.10. http://st.com/web/en/resource/technical/document/ application\_note/CD00292052.pdf
- [23] Cikk a OneWire protokollról, elérés dátuma 2015.12.10. http://www.maximintegrated.com/en/products/1-wire/flash/overview/
- <span id="page-57-1"></span>[24] A Qt-ban alkalmazott "signals and slots" dokumentációja, elérés dátuma  $2015.12.10$ . http://doc.qt.io/qt-4.8/signalsandslots.html

<span id="page-58-0"></span>[25] Dudás Levente Műegyetemi Rádió Club műszaki napján bemutatott előadása, elérés dátma 2015.12.10.

http://ha7wen.hu/smog1mrc2015.pdf

## <span id="page-59-0"></span>Nyolcadik fejezet

# Függelék

A következ® oldalakon az alábbi függelékek találhatók:

- [59.](#page-59-0) oldal: MPPT tápegység kapcsolási rajz
- [60.](#page-59-0) oldal: forgató vezérlő kapcsolási rajz
- [61.](#page-59-0) oldal: MPPT mérőrendszerének kódrészletei
- [67.](#page-67-0) oldal: telemetria ábrázolás kódrészletei

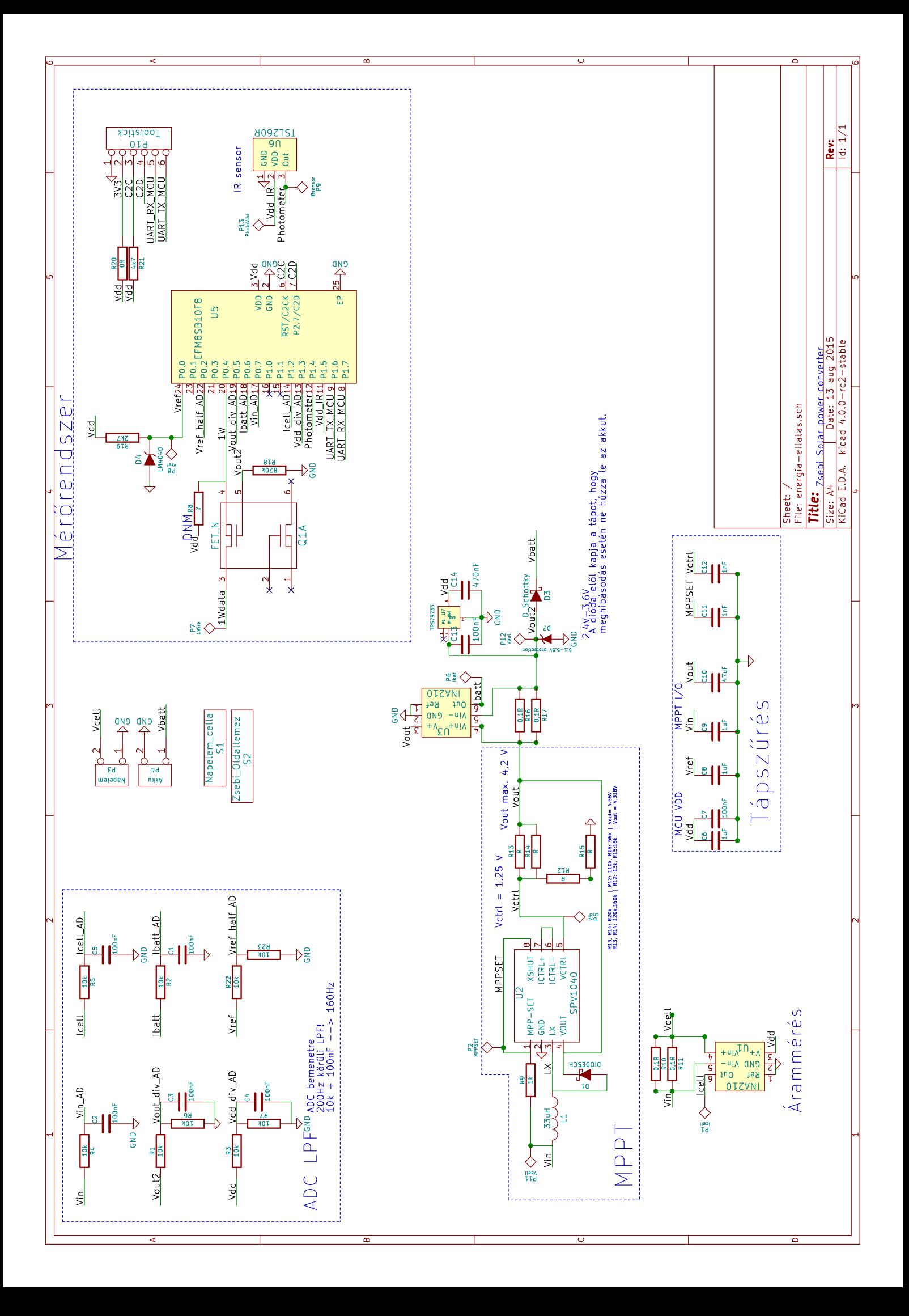

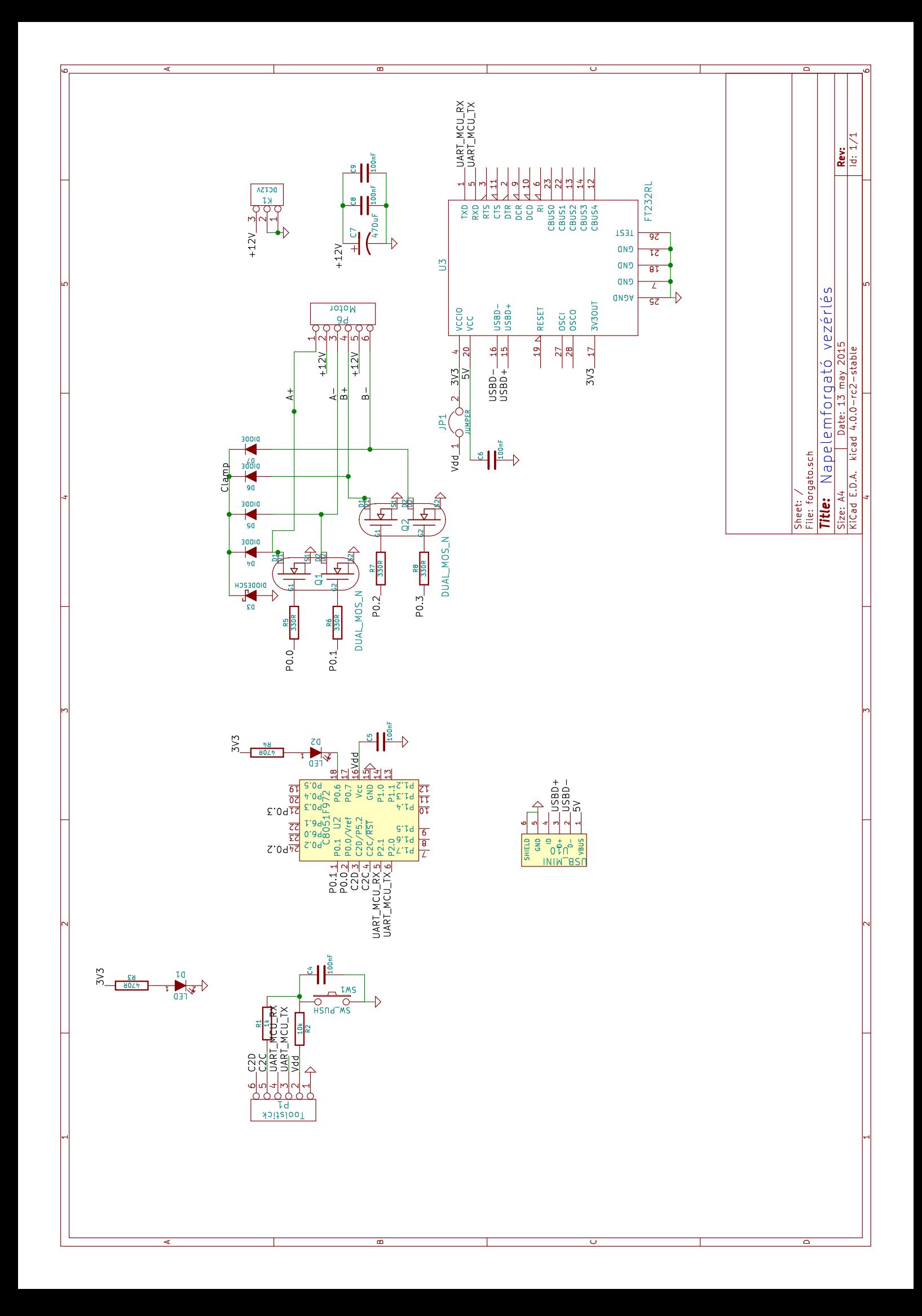

#### 8.1. Az MPPT áramkör mérőrendszer kódjának részlete

```
1 enum OneWireStates {
2 OW_RESET = 1,
3 OW_PRESENCE = 2,
4 OW_IDENTIFICATION = 3,
5 OW_TX_MEASUREMENT = 4,
6 OW_SLEEP = 0,
7 };
8 enum OneWireStates OW_State ;
9 code uint8_t ONE_WIRE_ID = SIDE_ID ;
10 bit CanMeasure ;
11 xdata struct T_Meres {
12 uint8_t SideID ;
13 uint16_t Vcell;
14 uint16_t Icell ;
15 uint16_t Vbat;
16 uint16_t Ibat;
17 int16_t Temp;
18 uint16_t Photom ;
19 uint8 t CRC ;
20 } ;
21 static struct T_Meres Current_Measurement , Complete_Measurement ;
22
23 void OneWireStateMachine ( void ){
24 switch (OW State) {
25 case OW_SLEEP :
26 /*
27 * - Check for master data request .
28 * - If there is no master request for data, do a measurement.
29 * - If we finished measuring every parameter and there is no
         master data req , sleep ,
30 * Timer ISR will initiate measurement requests .
31 * - If there is a reset pulse, go to reset state. This is
          done by the OnewWire ISR
32 \times /33 OneWire = 1; // Release line
34 IE_EX0 = 1; // Enable OneWire interrupts . If one is
         pending , it will be served
35
```

```
36 if( CanMeasure && ( OW_State == OW_SLEEP ) ){// This becomes
       false, when every value has been measured, or data is
       requested
37 IE_EX0 = 0; // Disable 1W ISR during measurements
38 Measure () ;
39 }
40 else {
41 LongSleepCnt = 2;
42 while (LongSleepCnt -- && (OW_State == OW_SLEEP) ) {
43 TL1 = 0; //Reset timer
44 TH1 = 0;
45 TCON_TR1 = 1; // Start long wait timer for
           measurement timing
46 PCONO |= PCONO IDLE IDLE;
47 }
48 }
49 break ;
50 case OW_RESET :
51 Reset_counter = 0;
52 IE_EX0 = 1; // Reenable OneWire IT
53 if (OneWire == 0) {
54 while (OneWire == 0) {
55 if (Reset counter ++ < 10) {
56 THO = 0 \times f f;
57 TLO = 0 \times f ;
58 TCON TRO = 1; // start timer
59 PCON0 |= PCON0_IDLE__IDLE ;// wait for timer IT.
60 }
61 else {
62 // RESET !
63 OW_State = OW_PRESENCE ;
64 break ;
65 }
66 }
67 if ( (Reset_counter < 10) && (OW_State == OW_RESET) ) {
68 Reset_counter = 0; //If pulse is not a reset pulse or
           line goes high during a reset pulse
69 IE EXO = 1;
70 }
71 }
```

```
72 else {// OneWire == 1 in sleep state , HOW do we get here ?
73 // Option 1: Multiple slave , this MCU is not selected
74 // Option 2: Glitch 1 - >0 - >1 in a short time
75 Reset counter = 0;
76 OW_State = OW_SLEEP;
77 IE_EXO = 1;
78 }
79 break ;
80 case OW_PRESENCE :
81 while ( OneWire == 0) ;// Wait for LH transition .
82 IE_EX0 = 0; // Avoid generating interrupt
83 OneWire = 0;
84 TCON_IE0 = 0; // Avoid ISR
85 IE_EX0 = 1;
86 THO = 0 \times f e;
87 TLO = 0 \times f :
88 TCON_TR0 = 1;
89 PCONO |= PCONO IDLE IDLE;
90 OneWire = 1;
91 OW_State = OW_IDENTIFICATION;
92 IE_EX0 = 1;
93 break ;
94 case OW_IDENTIFICATION :// If there are multiple slaves
95 BitCnt = 8:
96 OneWireReceivedByte = 0;
97 while (BitCnt --) {
98 OneWireReceivedByte >>= 1;
99 OneWireReceivedByte &= 0 x7f ;
100 PCONO |= PCONO_IDLE__IDLE;
101 OneWireReceivedBit = OneWire;
102 OneWireReceivedByte |= OneWireReceivedBit << 7;
103 }
104 if ( OneWireReceivedByte == ONE_WIRE_ID )
105 OW_State = OW_TX_MEASUREMENT;
106 else
107 OW_State = OW_SLEEP;
108 break;
109 case OW TX MEASUREMENT :// Order of data:
110 Temp = ( uint8_t *) & Complete_Measurement ;
111 for(ForCnt = 0; ForCnt != sizeof(Complete_Measurement) ;
```

```
ForCnt++}{
112 ByteToSend = Temp [ForCnt];
113 BitCnt = 8;
114 while (BitCnt --) {
115 PCON0 |= PCON0_IDLE__IDLE ; // Wait for falling edge
116 IE EXO = 0;
117 OneWire = (ByteToSend & OxO1);
118 TCON_IE0 = 0; // Clear accidental IT request
119 IE_EXO = 1;
120 THO = 0 \times f ;
121 TLO = 0 \times f0;
122 TCON_TRO = 1;
123 PCONO |= PCONO_IDLE__IDLE;
124 OneWire = 1;
125 ByteToSend >>= 1;
126 }
127 }
128 OW_State = OW_SLEEP;
129 break ;
130 default: break;
131 }
132 }
133
134 void Measure ( void ) {
135 uint8_t SFRPAGE_save = SFRPAGE ;
136 SFRPAGE = LEGACY PAGE;
137 CLKSEL = CLKSEL_CLKSL__LPOSC |
138 CLKSEL_CLKDIV__SYSCLK_DIV_1;
139 while ((CLKSEL & CLKSEL_CLKRDY__BMASK) ==
         CLKSEL_CLKRDY__NOT_SET );// TURBO MODE !
140 ADCOCNO_ADEN = 1;
141 do{
142 ADC0MX &= ~ ADC0MX_ADC0MX__FMASK ; // Clear current MUX input
143
144 switch ( CurrentMeasurementID ){ // Select MUX input
145 case MEASURE VCELL :
146 ADCOMX = ADCOMX_ADCOMX__ADCOP7;
147 break;
148 case MEASURE_ICELL :
149 ADCOMX = ADCOMX_ADCOMX__ADCOP10;
```

```
150 break;
151 case MEASURE VBATT:
152 ADCOMX = ADCOMX ADCOMX ADCOP5 ;
153 break ;
154 case MEASURE_IBATT :
155 ADCOMX = ADCOMX ADCOMX ADCOP6 ;
156 break;
157 case MEASURE_PHOTOM :
158 ADCOMX = ADCOMX_ADCOMX__ADCOP12;
159 PHOTO VDD = 1;
160 Delay_sw (100) ;
161 break;
162 case MEASURE_TEMP :
163 ADC0MX = ADC0MX_ADC0MX__TEMP ;// Select Temperature
             Sensor as input
164 Delay sw (10) ;
165 break;
166 case MEASURE VREF:
167 ADCOMX = ADCOMX_ADCOMX__ADCOP2;
168 break;
169 case MEASURE_VDD :
170 ADCOMX = ADCOMX_ADCOMX__ADCOP11;
171 break;
172 default : break;
173 }
174 ADCOCNO ADBUSY = 1; // Start conversion
175 PCON0 |= PCON0_IDLE__IDLE ; // Go to sleep
176
177 } while (++ CurrentMeasurementID <= 7);
178 ADCOCNO ADEN = 0;
179 if( CurrentMeasurementID >= 7) {// If everything has been
        measured , copy the results
180 CurrentMeasurementID = 0; // Restart measurements
181 Correct_Measurements ();
182 Current_Measurement.CRC = CreateCRC (& Current_Measurement);
183 Complete_Measurement = Current_Measurement ;
184 CanMeasure = 0; // stop measurements and let the master ask
185 }
186 }
187
```

```
188 void Correct_Measurements () {
189 xdata float temp=0;
190 temp = Current_Measurement . Vcell ;
191 Current_Measurement. Vcell = (uint16_t)(temp*2.44379);
192 temp = Current_Measurement . Icell ;
193 Current_Measurement.Icell = (uint16_t) (temp*0.244379);
194 temp = Current_Measurement . Vbat ;
195 Current_Measurement. Vbat = (uint16_t)(temp*4.8828);
196 temp = Current_Measurement . Ibat ;
197 Current_Measurement. Ibat = (uint16_t) (temp*0.244379);
198 temp = Current_Measurement . Photom ;
199 Current_Measurement. Photom = (uint16_t)(temp * 2.44379);
200 temp = (uint32_t)(Current_Measurement.Temp);
201 Current_Measurement. Temp = (int16_t) (TEMP_SLOPE * temp +
        TEMP_OFFSET );
202 Vdd * = (4.8828);
```
<span id="page-67-0"></span>203 }

code/mppt.c

8.2. A telemetriát ábrázoló program kódjának részlete

```
1 void MainWindow :: SerialParser () {
2 QByteArray mybyte ;
3
4
5 while (serial -> can ReadLine ()) {
6 mybyte = serial ->readLine();
7 QString s( mybyte );
8 memset (& Current_Measurement, 0, size of (t_Meres));
9 bool valid = true:
10 for(int j = 0; j < my byte.length()-1; j++){
11 if ( \{(\text{mybyte}[j] >= '0', \& \text{mybyte}[j] <= '9') | \}(mybyte[j] >= 'A' && mybyte [j] <= 'F')) ){
12 valid = false;
13 }
14 }
15 if (valid) {
16 if( SaveToFile ){
17 RawMeasurementData . append ( mybyte );
18 }
19 QList < uint 8_t > bytes;
20 for (int ii = 0; ii < s.length (); ii += 2) {
21 QString s2 = s.mid(ii, 2);22 bool ok;
23 int x = s2. to Int (kok, 16);24 bytes . append ((uint8_t)x);
25 }
26 uint8_t crc=0;
27 for(int i = 0; i \lt b ytes . length () -1; i++) {
28 crc \hat{} bytes [i];
29 }
30 if (crc == bytes.last ()) {
31 int cnt=0;
32 if( bytes . length () < 15)
33 qDebug () << " list too short ";
34 else {
35 Current_Measurement . SideID = bytes [ cnt ++];
36 Current_Measurement . Ube = bytes [ cnt ++] << 8;
37 Current_Measurement . Ube |= bytes [ cnt ++];
```

```
38 Current_Measurement . Ibe = bytes [ cnt ++] << 8;
39 Current Measurement . Ibe |= bytes [ cnt ++];
40 Current_Measurement . Uki = bytes [ cnt ++] << 8;
41 Current_Measurement . Uki |= bytes [ cnt ++];
42 Current_Measurement . Iki = bytes [ cnt ++] << 8;
43 Current_Measurement . Iki |= bytes [ cnt ++];
44 Current_Measurement . Temp = bytes [ cnt ++] << 8;
45 Current_Measurement . Temp |= bytes [ cnt ++];
46 Current_Measurement . Photometer = bytes [ cnt ++]
                       << 8:47 Current_Measurement . Photometer |= bytes [ cnt ++];
48 Current Measurement . CRC = bytes [ cnt ++];
49 10ki.append ((int) Current_Measurement. Uki);
50 emit DataReadyToPlot () ;
51 }
52 }
53 else
54 qDebug () << "Invalid CRC";
55 }
56 else
57 qDebug () << " Invalid data ";
58 }
59 }
60
61 void MainWindow :: SetupGraph () {
62 ui -> PowerGraph -> addGraph ();
63 ui -> PowerGraph - > addGraph () ;
64 ui -> PowerGraph - > addGraph () ;
65 ui->PowerGraph->graph (1)->setPen (QPen (Qt :: red));
66 ui -> PowerGraph - > graph (0) -> setName ("Pbe");
67 ui -> PowerGraph - > graph (1) -> setName ("Pki");
68 ui -> PowerGraph - > graph (2) -> setName ("Pki atlag ") ;
69 ui -> PowerGraph - > xAxis -> setLabel ("Ido (s)");
70 ui -> PowerGraph - > yAxis -> setLabel (" Teljesitmeny (mW)");
71 ui -> PowerGraph -> graph (2) -> setPen (QPen (Qt :: green));
72 ui -> PowerGraph - > legend -> setVisible ( true );
73 ui -> PowerGraph - > axisRect () -> insetLayout () -> setInsetAlignment (0 ,
        Qt :: AlignLeft | Qt :: AlignTop );
74 ui -> PowerGraph - > axisRect () -> setRangeZoomAxes (ui -> PowerGraph -> xAxis ,0) ;
75 ui -> PowerGraph - > axisRect () -> setRangeDragAxes (ui -> PowerGraph -> xAxis ,0) ;
```

```
76 ui -> PowerGraph - > yAxis -> setRange ( -1 ,450) ;
 77
 78 t0 = QDateTime :: currentDateTime () . toMSecsSinceEpoch () /1000.0;
79
80 ui -> Energy_Graph -> addGraph () ;
81 ui -> Energy_Graph -> axisRect () -> setRangeZoomAxes (ui -> Energy_Graph - >
           xAxis , ui -> Energy_Graph -> yAxis ) ;
82 ui -> Energy_Graph -> axisRect () -> setRangeDragAxes (ui -> Energy_Graph - >
           xAxis , ui -> Energy_Graph -> yAxis ) ;
83 ui -> Energy_Graph -> xAxis - > setLabel ("Ido(s)") ;
84 ui -> Energy_Graph -> yAxis - > setLabel (" Energia (mJ)");
85
86 ui -> EffGraph -> axisRect () -> insetLayout () -> setInsetAlignment (0 ,
           Qt :: AlignLeft | Qt :: AlignTop );
87 ui -> EffGraph -> addGraph () ;
88 ui -> EffGraph -> graph (0) -> setName (" Hatasfok ") ;
89 ui -> EffGraph -> axisRect () -> insetLayout () -> setInsetAlignment (0 ,
           Qt :: AlignLeft | Qt :: AlignTop );
90 ui -> EffGraph -> yAxis -> setRange (0 ,100) ;
91 ui -> EffGraph -> axisRect () -> setRangeZoomAxes ( ui - > EffGraph -> xAxis ,0) ;
92 ui -> EffGraph -> axisRect () -> setRangeDragAxes ( ui - > EffGraph -> xAxis ,0) ;
93 ui -> EffGraph -> xAxis -> setLabel ("Ido(s)") ;
94 ui -> EffGraph -> yAxis -> setLabel ("Hatasfok (\frac{\gamma}{6})");
95
96 ui -> TempGraph - > addGraph () ;
97 ui -> TempGraph - > graph (0) -> setName (" Homerseklet ");
98 ui -> TempGraph - > yAxis - > setLabel (" Homerseklet (C)");
99 ui -> TempGraph - > xAxis - > setLabel ("Ido(s)");
100 ui -> TempGraph -> legend -> setVisible ( true ) ;
101 ui -> TempGraph -> axisRect () -> insetLayout () -> setInsetAlignment (0 ,
           Qt :: AlignLeft | Qt :: AlignTop );
102 ui -> TempGraph -> yAxis -> setRange (-40,100);
103 ui -> TempGraph -> axisRect () -> setRangeDragAxes (ui -> TempGraph - > xAxis ,0) ;
104 ui -> TempGraph -> axisRect () -> setRangeZoomAxes (ui -> TempGraph - > xAxis ,0) ;
105
106 ui -> PowerGraph - > setInteractions ( QCP :: iRangeDrag |
           QCP :: iRangeZoom | QCP :: iSelectPlottables );
107 ui -> EffGraph -> setInteractions ( QCP :: iRangeDrag |
           QCP :: iRangeZoom | QCP :: iSelectPlottables );
108 ui -> TempGraph -> setInteractions ( QCP :: iRangeDrag |
```

```
QCP :: iRangeZoom | QCP :: iSelectPlottables );
109 ui -> Energy_Graph -> setInteractions ( QCP :: iRangeDrag |
           QCP :: iRangeZoom | QCP :: iSelectPlottables );
110 SaveToFile = true;
111 RawMeasurementData . clear () ;
112 }
113
114 void MainWindow :: GraphPlot ( double x ){
115 if (x == 0)116 x =QDateTime :: currentDateTime () . toMSecsSinceEpoch () /1000.0
                -t0:
117 double dt=t;
118 t = x;119 if (iu - \delta t \cdot S_t) = (iu - \delta t \cdot S_t) = (iu - \delta t \cdot S_t) = (iu - \delta t \cdot S_t)ui -> StopGraph -> value() )120 MainWindow:: on_StopButton_clicked ();
121 dt=t-dt;
122 double freq = 1/dt;
123 ui -> StartButton -> setText (QString: number (freq, 'g', 3) + "Hz');
124 double P =Current_Measurement . Uki * Current_Measurement . Iki /1000;
125 Work += P*dt;
126 ui -> PowerGraph -> graph (0) -> addData (t, Current_Measurement. Uki *
           Current Measurement . Ibe / 1000) ;
127 ui -> PowerGraph -> graph (0) -> rescaleKeyAxis ();
128 ui -> PowerGraph -> graph (1) -> addData (t, Current_Measurement. Uki *
           Current Measurement . Iki /1000) ;
129 ui -> PowerGraph - > graph (1) -> setName ( QString :: number (
           Current Measurement. Iki ));
130 ui -> PowerGraph - > graph (2) -> addData (t , AverageVector (ui ->
           PowerGraph -> graph(1) -> data() -> values()));
131 ui -> PowerGraph -> xAxis -> set Range (t, MEAS_SHOW_SECS, Qt:: Align Right);
132 ui -> Energy_Graph -> graph (0) -> addData (t, Work);
133 ui -> Energy_Graph -> xAxis - > setRange (t , MEAS_SHOW_SECS , Qt :: AlignRight );
134 ui -> Energy_Graph -> yAxis - > setRange (0 ,1.1* Work );
135
136 if ( Current Measurement . Ube && Current Measurement . Ibe ) {
137 float eff = 100* Current_Measurement . Uki *
                Current_Measurement . Iki / Current_Measurement . Ube /
```
```
Current_Measurement . Ibe ;
138 lEff . append ((int) eff);
139 ui -> EffGraph -> graph (0) -> addData (t, eff);
140 }
141 ui -> EffGraph -> xAxis -> setRange (t , MEAS_SHOW_SECS , Qt :: AlignRight );
142 ui -> TempGraph -> graph (0) -> addData (t ,( Current_Measurement . Temp +
           TempCal ));
143 ui -> TempGraph -> graph (0) -> setName (" Homerseklet : "+
           QString :: number (( Current_Measurement . Temp + TempCal ) ) + "
           C^{n}):
144 ui -> TempGraph -> xAxis - > setRange (t , MEAS_SHOW_SECS , Qt :: AlignRight );
145 if (replot_cnt ++ > 20) {
146 replot_cnt = 0;
147 ui -> PowerGraph -> replot ();
148 ui -> Energy_Graph -> replot ();
149 ui -> TempGraph -> replot () ;
150 u_i - \sum_{i=1}^{n} f_i(x_i) - \sum_{i=1}^{n} f_i(x_i)151 ui -> statusBar -> showMessage ("Uki: " +
               QString :: number ( AverageList ( lUki )) + " mV. "
152 + " Average Efficiency "+ QString :: number ( AverageList ( lEff ) )
               + + "
153 + " Energy produced in " + QString :: number (t) + " s: " +
               QString :: number ( round ( Work )) + " mJ . ");
154 }
155 }
```
code/telemetria.cpp